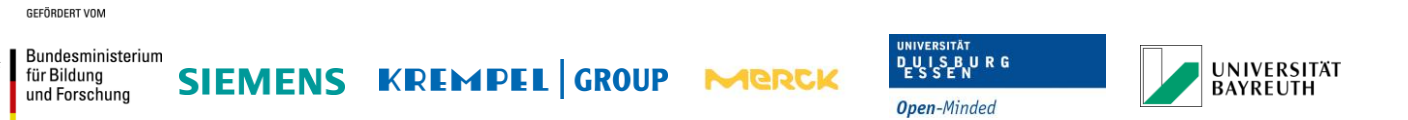

# Schlussbericht der Universität-Duisburg-Essen

Projekttitel

**iShield**

Vollständige Projektbezeichnung

# **Innovative Schutzeinrichtung gegen elektrische Entladungen für Generatoren und Motoren**

Förderkennzeichen: 03XP0020D beim Projektträger Jülich (PtJ) für das Bundesministerium für Forschung und Bildung (BMBF)

Bewilligungszeitraum *01.10.2015 – 30.09.2018*

# **Autoren:**

Axel Staubach, Prof. Dr.-Ing. Holger Hirsch (Universität Duisburg-Essen)

Die Verantwortung für den Inhalt dieser Veröffentlichung liegt bei den Autoren.

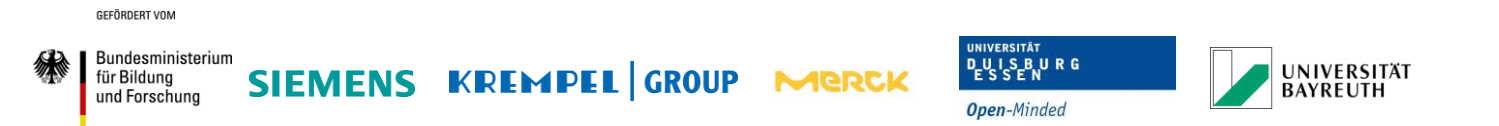

# Schlussbericht gemäß Zuwendungsbescheid Anlage 2 zu Nr. 3.2 BNBest-BMBF98

GEFÖRDERT VOM

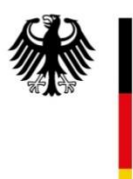

Bundesministerium<br>für Bildung<br>und Forschung

# **Inhalt**

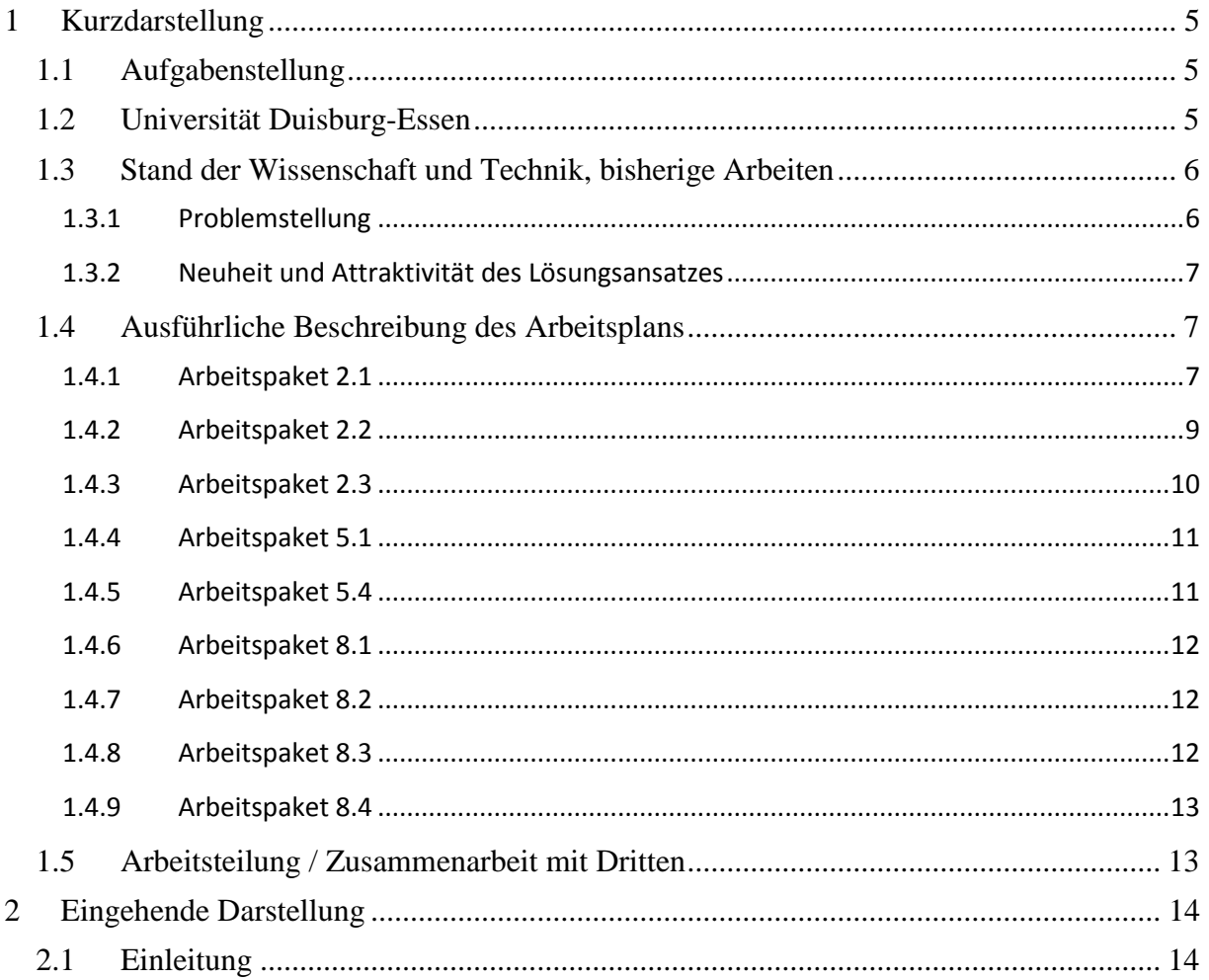

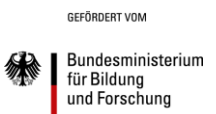

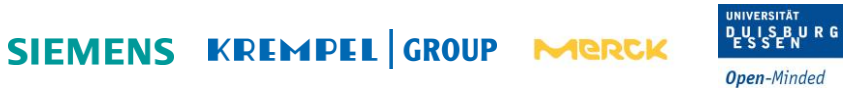

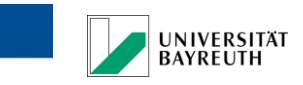

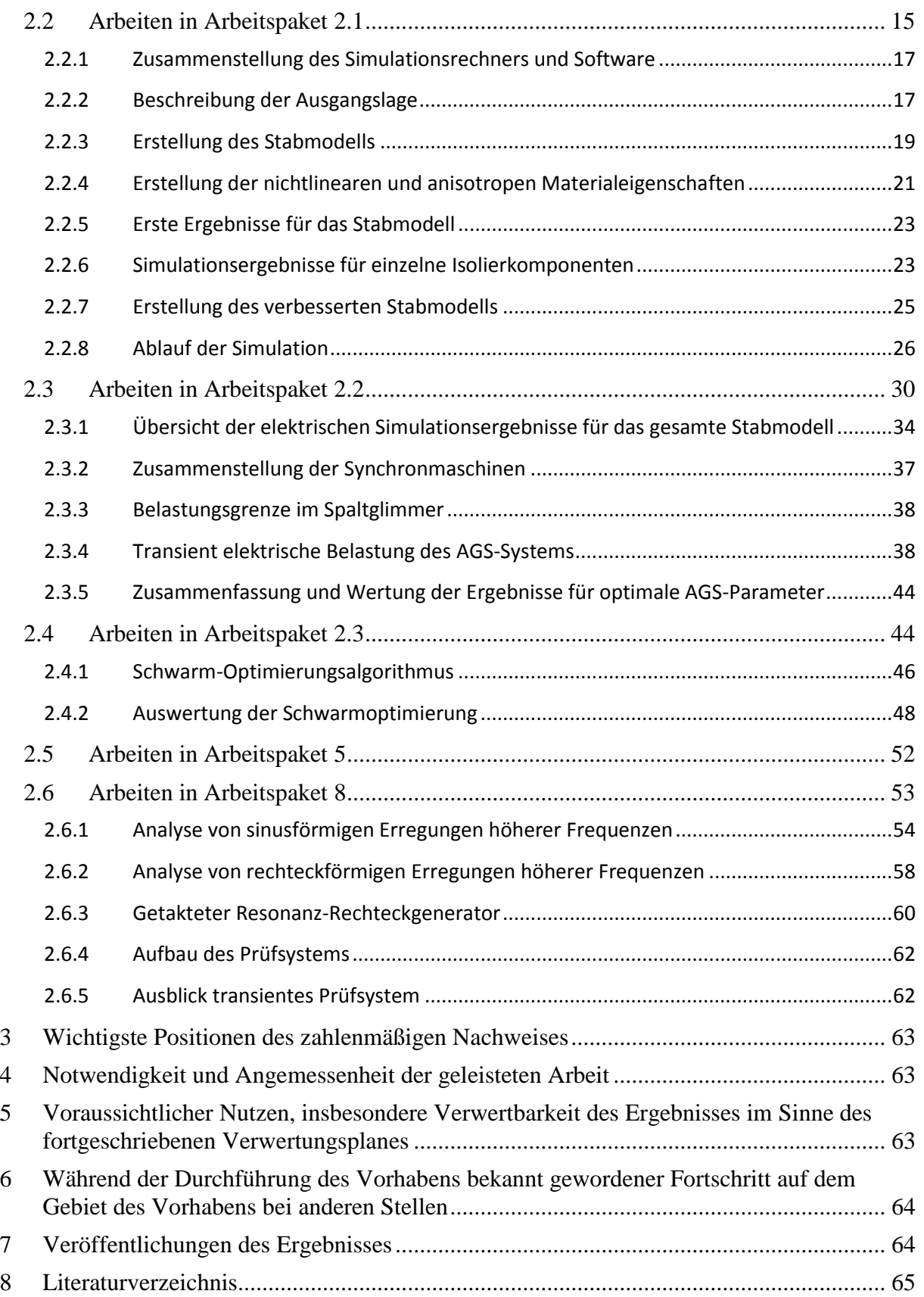

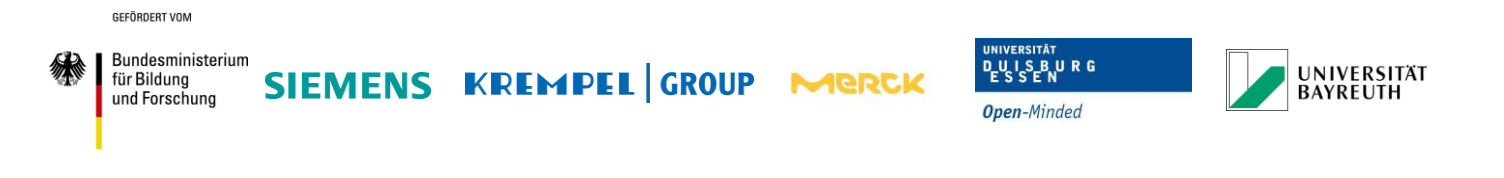

9

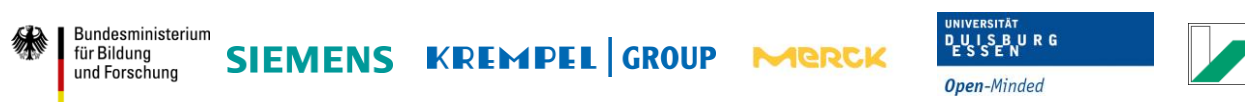

# <span id="page-4-0"></span>**1 Kurzdarstellung**

GEFÖRDERT VOM

# <span id="page-4-1"></span>**1.1 Aufgabenstellung**

Übergeordnetes Ziel des Projekts ist die Verbesserung des Außenglimmschutzes (AGS) zur Erhöhung der Leistungsfähigkeit sowie zur Sicherstellung der Betriebssicherheit rotierender elektrischer Maschinen. Konkret soll die Resistenz des AGS gegenüber Teilentladungen durch Einsatz neuer Materialien gesteigert werden.

Für das Erreichen der angestrebten Zielvorgaben ist eine Grundlagenuntersuchung elektrischer Feldverhältnisse in unterschiedlich gestalteten Isolieranordnungen rotierender Maschinen notwendig. Mit Hilfe von rechnergestützten Simulationen soll die Frage nach aktuell herrschenden Verhältnissen möglichst genau analysiert werden. Darüber hinaus sollen durch Optimierungsprozesse Anhaltspunkte für verbesserte elektrische Eigenschaften von Außenglimmschutzmaterial entstehen. Konkret stellt sich z.B. die Frage nach einer optimal gestalteten elektrischen anisotropen Leitfähigkeit.

Ist das auf Erkenntnissen aus Voruntersuchungen basierende Material hergestellt, müssen dessen Eigenschaften in definierten Testreihen systematisch untersucht werden. Die Ergebnisse fließen wiederum in die Weiterentwicklung des Außenglimmschutzes ein.

# <span id="page-4-2"></span>**1.2 Universität Duisburg-Essen**

Die Universität Duisburg-Essen ist 2003 aus der Fusion der ehemals unabhängigen Universitäten in Duisburg und Essen entstanden. Mit ihren 11 Fakultäten, 478 Professuren, 5.793 Beschäftigten und 42.700 Studierenden ist eine der großen Universitäten Deutschlands. Der Lehrstuhl Energietransport und –speicherung ist der Fakultät für Ingenieurwissenschaften zugeordnet, in der über 11.500 Studierende eingeschrieben sind. Unter der Leitung von Prof. Dr.-Ing. Holger Hirsch beschäftigt sich der Lehrstuhl in vielfältigen Forschungs- und Industrieprojekten mit Hochspannungsgeräten, der elektromagnetischen Verträglichkeit sowie der Nutzung von Informationstechnik in Energieanlagen. Mitarbeiter des Lehrstuhls vertreten die Interessen des Industriestandortes Deutschland in der nationalen und internationalen Normung. Das Fachgebiet ist auf Isoliersysteme für Hochspannungsgeräte, elektromagnetische Verträglichkeit sowie den Einsatz von Informationstechnik in Energieanlagen spezialisiert. In den Hochspannungs-Versuchseinrichtungen des akkreditieren Hochspannungslabors können Prüfspannungen bis zu 800 kV AC, 1,2 MV DC und 2 MV Blitz- und Schaltstoßspannung erzeugt werden. Neben der Nutzung für Untersuchungen an Isoliersystemen werden Messverfahren entwickelt, die durch aktive Mitarbeit im Normungsprozess direkt für eine wirtschaftliche Nutzung bereitgestellt werden.

**INIVERSITÄT** 

**BAYREUTH** 

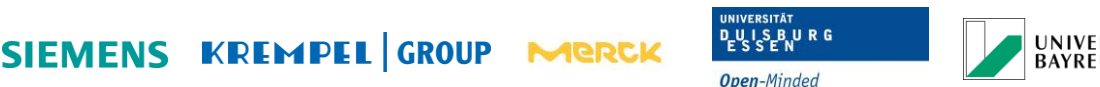

#### **JNIVERSITÄT BAYREUTH**

# <span id="page-5-0"></span>**1.3 Stand der Wissenschaft und Technik, bisherige Arbeiten**

## <span id="page-5-1"></span>**1.3.1 Problemstellung**

GEFÖRDERT VOM Bundesministerium

für Bildung

und Forschung

Im Bestreben die Leistungsdichte rotierender Maschinen zu erhöhen, werden Veränderungen des Ständerstabaufbaus vorgenommen, welche mit Erhöhungen der elektrischen sowie thermischen Belastungen einhergehen. Eine Voraussetzung für die Leistungssteigerung ist demnach in verbesserten Materialeigenschaften, speziell bei kritischen Komponenten wie dem Außenglimmschutz begründet.

Aufgrund hoher Komplexität und der Vielfalt unterschiedlicher Einflüsse ist es nicht möglich allein aus theoretischen Überlegungen auf die tatsächlich innerhalb der Ständerstabisolierungen herrschenden Verhältnisse zu schließen.

Hinzu kommt, dass die Bandbreite der elektrischen Maschinen je nach vorgesehener Art der Anwendung relativ groß ist. Für die im Betrieb auftretenden unerwünschten Effekte existieren zahlreiche Lösungen, welche sich im Design der Isolierung wiederspiegeln. Diese Vielfalt erlaubt keine allgemeingültige Aussage über elektrischen Eigenschaften. Dementsprechend schwierig lassen sich die Erfolgsaussichten von Optimierungsmaßnahmen abschätzen.

Das anvisierte Projekt beschäftigt sich mit der Entwicklung eines teilentladungsresistenten Außenglimmschutzes. Eine solche Konzipierung setzt allerdings voraus, dass bestimmte Materialeigenschaften als Zielvorgabe existieren. Dafür sind Grundlagenuntersuchungen über den aktuellen Stand der Technik sowie die Suche nach möglichen Optimierungsansätzen unerlässlich. Die rechnergestützten Simulationen werden durch die Universität Duisburg-Essen durchgeführt und sollen das Außenglimmschutz charakterisieren und die Einflüsse auf das Isolationssystem die bei verschiedenen Arbeitspunkten auftreten bestimmen. Eine wesentliche Komponente des Isoliersystems großer elektrischer rotierender Maschinen ist das so genannte Glimmschutzsystem. Wichtige Parameter insbesondere des Außenglimmschutzes sind sein elektrischer Widerstand und daraus resultierende Belastungen durch elektrische Feldverteilungen, Ströme und lokal erzeugte Verlustwärme. Diese Parameter können mittels FEM dann plausibel ermittelt werden, wenn die FEM-Modelle und deren Vernetzung an die bisweilen sehr komplexe Schichtstruktur eines gewickelten Isoliersystems angepasst werden kann. Die bisher erzeugten Modelle werden im Rahmen dieser Arbeit erweitert und verfeinert. Es werden die realen Wickelstrukturen mit sehr hoher Detailtiefe modelliert, so dass zum Beispiel Überlappungsflächen von einzelnen AGS-Bändern nicht nur in ihrer Geometrie sondern auch in ihrer elektrischen Wirkung durch richtungsabhängige Band Widerstände und Kontaktwiderstände nachgebildet werden können. Es werden Ergebnisse von Simulationsrechnungen vorgestellt, welche mit unterschiedlichen Material- und Lastparametern durchgeführt wurden. Dabei wird gezeigt, dass die Auslegung von Glimmschutz-Systemen nicht allein vom elektrischen Widerstand abhängt, sondern wesentlich auch von seinem Aufbau und der Kombination mit der darunterliegenden Hauptisolierung.

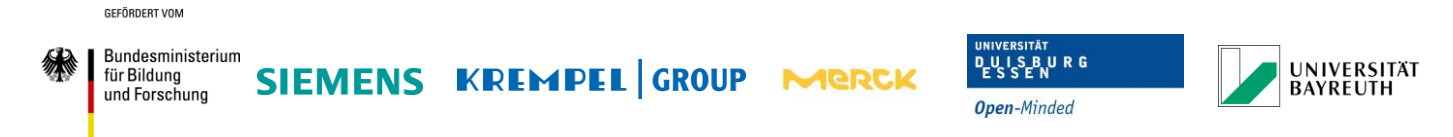

# <span id="page-6-0"></span>**1.3.2 Neuheit und Attraktivität des Lösungsansatzes**

Die Computersimulation bietet sich aufgrund immer größer werdender Leistungsfähigkeit der Hard- und Software zunehmend als alternative oder komplettierende Untersuchungsmethode an. Damit können auch komplexe und hochaufgelöste Simulationsmodelle innerhalb einer akzeptablen Zeitspanne berechnet werden. Ein weiterer Vorteil besteht darin, dass bei dem Einsatz von Computersimulationen meist aufwändigere und teurere praktische Untersuchungen reduziert oder sogar eliminiert werden können.

# <span id="page-6-1"></span>**1.4 Ausführliche Beschreibung des Arbeitsplans**

#### <span id="page-6-2"></span>**1.4.1 Arbeitspaket 2.1**

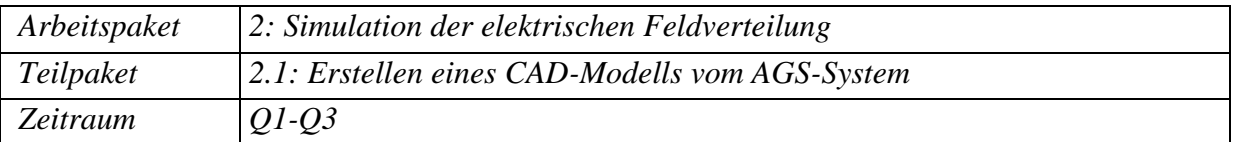

#### **Ermitteln einer geeigneten Simulationsmethode**

Die modernen Softwareanwendungen bieten oft eine graphische Oberfläche, mit deren Hilfe ein CAD-Modell erstellt werden kann. Ferner existieren diverse programmübergreifende, einheitliche Formate, welche ggf. nützlich sein könnten, falls gleichzeitig mehrere Programme für die Simulationen in Frage kommen sollten. Abhängig von den Ausgangsbedingungen soll ein möglichst vielfältig einsetzbares CAD-Modell des definierten Aufbaus erstellt werden.

Es existieren zahlreiche Ansätze zur Lösung Maxwellscher Gleichungen. Unter anderen sind weit verbreitete Methoden wie die Finite-Elemente-Methode (FEM), Finite Difference Methode (FD), Finite Difference Time Domain Methode (FDTD), Finite Integrale Methode (FIM), Boundary Element Methode (BEM) zu nennen. Jede der Methoden hat sowohl Vorals auch Nachteile in Abhängigkeit der vorliegenden Problemstellung. Zu jeder Methode existieren auf dem Markt zahlreiche Softwarelösungen, welche sich ebenfalls in ihren Fähigkeiten unterscheiden. So bieten einige Programme die Möglichkeit, zusätzlich zur Berechnung elektromagnetischer Felder, gleichzeitig thermische und/oder mechanische Lösungen zu implementieren. Die am besten für das geplante Vorhaben geeignete Methode sowie Software sollten vor Beginn der Modellbildung evaluiert werden. Dazu werden grundsätzliche Recherchearbeiten sowie ggf. eine vergleichende Simulation einer simplen Problemstellung angestrebt.

#### **Induktion von Wirbelströmen durch Magnetfelder im Nut-Austrittsbereich**

Bei einem Generator ist das Magnetfeld des rotierenden Läufers für die Induktion der Spannung in den Ständerstäben zuständig. Jedoch bleibt dieses Magnetfeld auch im Bereich außerhalb des Ständerblechpakets präsent und kann unter Umständen unerwünschte Auswirkungen auf die Generatorkomponenten haben. Vor allem thermische Belastung durch

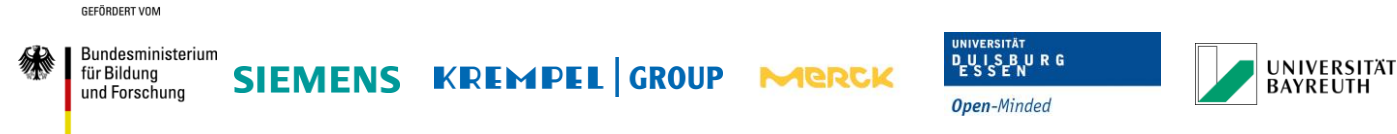

die Induktion parasitärer Wirbelströme soll bei den Untersuchungen berücksichtigt werden. Es gilt abzuschätzen wie relevant diese Einflüsse für den Außenglimmschutz sein können und bei Bedarf diese Problematik in das Simulationsmodell zu integrieren.

## **Harmonische Belastung / Impulsbelastung**

Elektrische Maschinen können je nach Typ auf unterschiedliche Weise betrieben werden. Turbogeneratoren z.B. sind größtenteils Synchronmaschinen und werden daher mit der relativ konstanten Netzfrequenz betrieben. Motoren dagegen sind häufig als Asynchronmaschinen ausgeführt und können über einen Frequenzumrichter betrieben werden, um unterschiedliche Umdrehungszahlen zu realisieren. Häufige interne Schaltvorgänge führen allerdings unter anderem zu elektrischen Impulsbelastungen an den Maschinen, welche sich in elektrischer und thermischer Hinsicht negativ auf das Isoliersystem sowie den Außenglimmschutz auswirken können. Diese Art der Belastung soll ebenfalls simulationstechnisch erfasst werden.

#### **Berücksichtigung etwaiger Spalte/Hohlräume durch Betrieb der Maschine**

Im Betrieb können, angetrieben durch äußere Einflüsse wie Netzereignisse oder Alterungseinflüsse, Fehlstellen in der Isolierung der Maschine entstehen. Diese können, je nach Ort und Ausprägung, eine Gefahr für den Betrieb darstellen. Bei der Modellbildung sollte eine Möglichkeit vorgesehen werden, solche Fehlstellen ins Modell zu integrieren, um die Auswirkungen mit Hilfe einer Simulation zu untersuchen. Zur Minimierung der Berechnungskomplexität, sollten eventuell vorhandene Vereinfachungen (z.B. Symmetrien) ausgenutzt werden.

#### **Parametrische Modelle**

Der AGS ist ein essenzieller Bestandteil des Isoliersystems elektrischer Maschinen. Diese unterscheiden sich je nach Verwendungszweck und Ausführung in ihrer Größe sowie Aufbau stark voneinander. Dementsprechend unterschiedlich müssen auch die Anforderungen an das AGS-Material gestellt werden. Um den Aufwand der Erstellung neuer Modelle zu minimieren und um möglichst viele Freiheitsgrade für eine Optimierung zu realisieren, sollen die Modelle nach Möglichkeit beliebig in ihrer Form und Eigenschaften parametrierbar gestaltet werden. Die wichtigen Parameter eines Isoliersystems, welche zur Optimierung variabel sein sollten, sind unter anderen: Leiterstab, Hauptisolierung, Außenglimmschutz, Endenglimmschutz (EGS) sowie die Nut.

In der Praxis existieren ebenfalls unterschiedliche Herstellungsverfahren elektrischer Maschinen. Zwei der meist angewandten Techniken, bei denen die trockene Isolierung zur Sicherstellung elektrischer Festigkeit mit Epoxidharz durchtränkt wird, sind GVPI (Global Vacuum Pressure Impregnation) sowie SVPI (Single Vacuum Pressure Impregnation). Bei GVPI wird der im Vorfeld fertig bewickelte Ständer komplett in Epoxidharz unter Einwirkung von Vakuum getränkt und anschließend ausgehärtet. Bei SVPI werden lediglich die trocken bewickelten Leiterstäbe einer Vakuumtränkung unterzogen und nach der Aushärtung in die

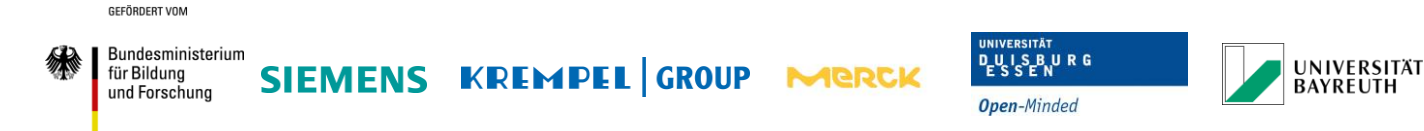

Nuten des Ständerblechpakets eingebaut. Durch die unterschiedlichen Verfahren ergeben sich bestimmte Problemstellungen im Betrieb und somit wiederum spezielle Designs und Anordnungen, welche bei der Modellbildung berücksichtigt werden müssen. Insbesondere ist an dieser Stelle das sogenannte Doppel-AGS-System bei GVPI-Maschinen oder die elektrisch leitfähige Nutseitenfeder bei SVPI-Maschinen zu nennen.

## **Optimierung der Diskretisierung**

Nach der Erstellung des CAD-Körpers sowie der Bestimmung der gewünschten Eigenschaften und Randbedingungen muss eine Diskretisierung des Modells (auch Vernetzung oder Meshing genannt) erfolgen. Die meisten Programme bieten hierfür zwar eigene Verfahren, diese sind jedoch erfahrungsgemäß unzureichend auf spezielle Bedürfnisse des Anwenders zugeschnitten. Je nach Komplexität der Anforderungen, kann die Diskretisierung sehr aufwändig ausfallen und muss deshalb als eigenständiger Punkt in dem Arbeitspaket aufgeführt werden.

## **Teilvalidierung durch Plausibilitätsanalysen**

Bei der Modellerstellung, der Vernetzung sowie der eigentlichen Simulation entstehen Fehler, welche das Ergebnis verfälschen können. Bevor großflächige Simulationen und Optimierungen beginnen können, muss eine wissenschaftlich korrekte Funktionsweise des Modells sichergestellt werden. Dies geschieht meist mit einfacheren Problemstellungen, deren Lösungen sich mit analytischen Methoden verifizieren lassen.

## <span id="page-8-0"></span>**1.4.2 Arbeitspaket 2.2**

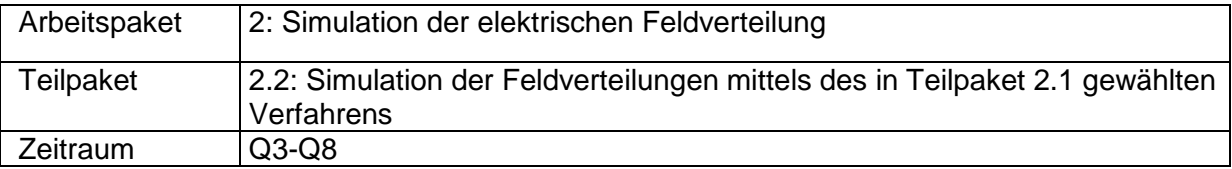

Nachdem die CAD Modelle nach Vorbild originaler Geometrien generiert worden sind und initiale Plausibilitätskriterien erfüllt haben, sollen erste umfangreiche Simulationen mit Einbezug aller relevanter Parameter und Randbedingungen erfolgen. Eine Auswertung der Simulationsergebnisse soll Aufschluss über die aktuell herrschenden Verhältnisse innerhalb der Stabisolierung elektrischer Maschinen sowie erste Ansatzpunkte für eventuelle Optimierungen liefern.

#### **Parameterstudien mit unterschiedlichen Materialparametern**

Die elektrischen Eigenschaften des Außenglimmschutzes haben unmittelbare Auswirkungen auf die Potential- und Feldverteilungen innerhalb der Ständerstabisolierung. Im Folgenden soll untersucht werden wie sich die Verhältnisse mit Variation der Eigenschaften verändern. Unter anderem sollen folgende Kenngrößen des Außenglimmschutzes parametriert werden:

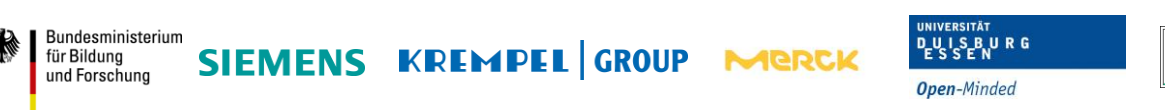

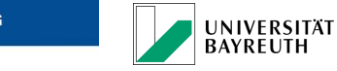

elektrische Leitfähigkeit, Anisotropie des elektrischen Widerstandes, Permittivität sowie die Nichtlinearität. Die Ergebnisse der Untersuchungen sollen als Grundlage für Abschätzungen in Bezug auf die Regelbarkeit elektrischer Verhältnisse des Isoliersystems rotierender Maschinen dienen.

## **Berechnung auf Basis der Materialparameter nach Ergebnissen aus AP 5**

In einer parallel laufenden Untersuchung (siehe AP 5 Siemens) soll eine Charakterisierung der zuvor hergestellten leitfähigen Prüfbeschichtungen (siehe AP 4 Siemens/Krempel/Merck) erfolgen. Auf Basis der gewonnenen Kennwerte sollen anschließend Feldverhältnisse mit Hilfe von Simulationen bestimmt und ausgewertet werden.

## <span id="page-9-0"></span>**1.4.3 Arbeitspaket 2.3**

GEEÖRDERT VOM

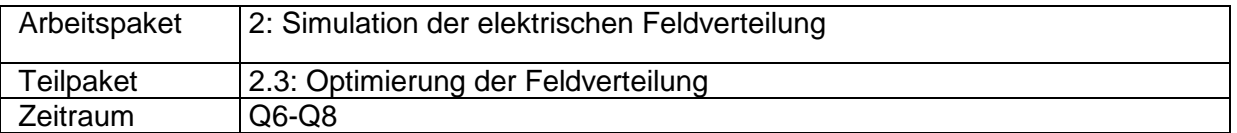

Nachdem erste Erfahrungen über herrschende elektrische Verhältnisse in der Isolierung sowie über die Einstellmöglichkeit mit Hilfe der AGS-spezifischen Parameter gesammelt sind, soll eine gezielte, systematische Optimierung der Feldverteilung erfolgen.

#### **Definition des Zielkorridors**

Vor dem eigentlichen Beginn der Optimierung soll auf Basis bisher gewonnenen Erkenntnisse mit Einbezug aller interessierten Parteien ein definierter Zielkorridor für die Simulationen erarbeitet werden.

#### **Optimierung der Materialparameter**

Im nächsten Schritt findet eine Optimierung der Feldverteilung statt, wobei die Erkenntnisse aus Teilpaket 2.1 und die festgelegten Zielvorgaben aus Teilpaket 2.3 als Grundlage dienen sollen. Der Fokus liegt ausschließlich auf der Variation der AGS-Materialparameter (entsprechend TP 2.1).

#### **Optimierung der geometrischen Parameter**

Abgesehen von Materialparametern ist die Geometrie der Anordnung entscheidend für die resultierenden Feldverhältnisse im Isoliervolumen. Mit Hilfe von Simulationen soll erarbeitet werden, unter welchen Bedingungen sich Verbesserungen der Feldverhältnisse einstellen lassen.

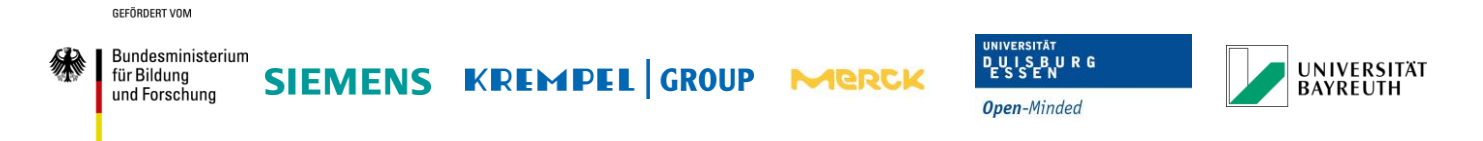

## **Optimierung der Materialparameter im Übergang von Nut und Wickelkopf**

Der Außenglimmschutz stellt nur einen Teil des Feldsteuersystems dar. Eine andere wesentliche Komponente ist der sogenannte Endenglimmschutz (EGS). Dieser ist für die Steuerung des Potentials im Wickelkopfbereich und damit für die Vermeidung von Gleitentladungen entlang der Staboberfläche zuständig. Der EGS muss für die korrekte Arbeitsweise elektrisch mit dem AGS verbunden sein. In Folge des Steuervorgangs entstehen Ströme, welche vom geerdeten Blechpaket über den AGS hin zum EGS fließen. Die beiden Feldsteuersysteme können sich demnach gegenseitig beeinflussen. Dieses Zusammenspiel gilt es ebenfalls mit Hilfe von möglichen Variationen in Hinblick auf feldsteuernde Eigenschaften zu optimieren.

#### <span id="page-10-0"></span>**1.4.4 Arbeitspaket 5.1**

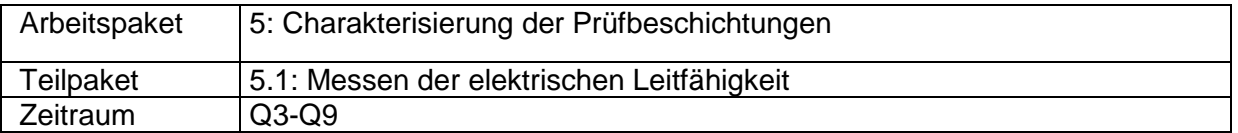

In AP 4 sollen Prüfbeschichtungen mit unterschiedlichen Mischungen leitfähiger Partikel hergestellt werden. Für die Bestimmung der elektrischen Eigenschaften müssen die Beschichtungen charakterisiert werden.

#### **Unterstützen der Partner bei der Messung der elektrischen Leitfähigkeit von anisotropen Materialien, Bereitstellung der Messumgebung**

Durch eine Vermischung unterschiedlicher Partikel stellen sich anisotrope Eigenschaften in den Beschichtungen ein. Die Leitfähigkeit in alle Raumrichtungen soll deshalb in Abhängigkeit der Materialzusammensetzung bestimmt werden. Hier soll die Universität Duisburg-Essen eine unterstützende Funktion für die Siemens AG erfüllen. Einen weiteren Beitrag leistet die UDE mit der Bereitstellung erforderlicher Messumgebung.

#### <span id="page-10-1"></span>**1.4.5 Arbeitspaket 5.4**

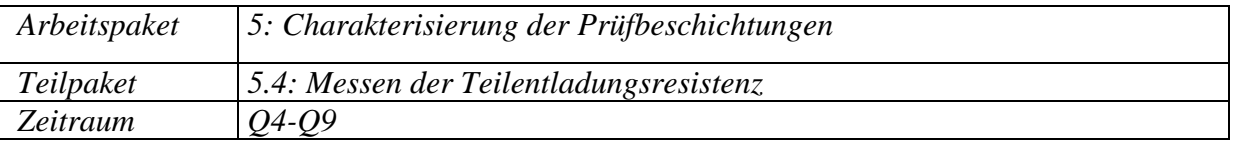

Einer der Kernpunkte des Gesamtprojekts ist die Verbesserung der Resistenz des Außenglimmschutzes gegenüber Teilentladungen.

## **Unterstützen der Partner bei der Prüfung auf TE-Beständigkeit, Bereitstellung der Messumgebung**

Auch in diesem Punkt ist die Unterstützung der Siemens AG seitens Universität bei den Messungen sowie der Bereitstellung der Messumgebung vorgesehen.

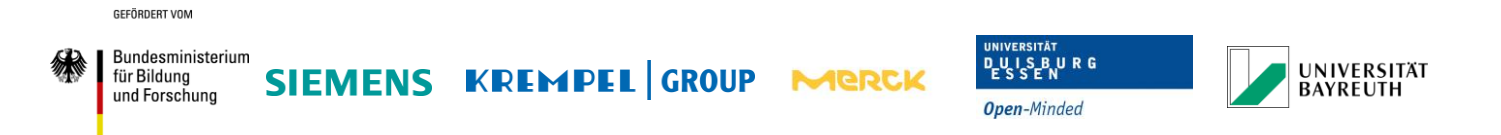

# <span id="page-11-0"></span>**1.4.6 Arbeitspaket 8.1**

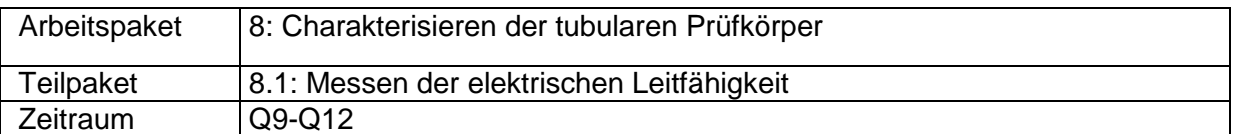

Im Arbeitspaket 7 werden Prüfkörper zur Bestimmung unterschiedlicher elektrischer Eigenschaften hergestellt. Als Basis soll eine zylindrische (tubulare) Geometrie dienen, wobei sich die Anordnung je nach geplanter Messung unterscheidet.

In der Praxis unterliegen elektrische Maschinen mehreren Belastungsarten: elektrischer, thermischer, mechanischer sowie der Belastung durch Umgebungsbedingungen. Um eine fundierte Aussage über die Materialeigenschaften machen zu können, soll ein Versuchsaufbau für die tubularen Prüfkörper aus AP 7 konzipiert werden, welcher einzelne oder ggf. gemischte Belastungsarten simuliert. Anschließend soll die Durchführung sowie Auswertung der Messungen erfolgen.

## <span id="page-11-1"></span>**1.4.7 Arbeitspaket 8.2**

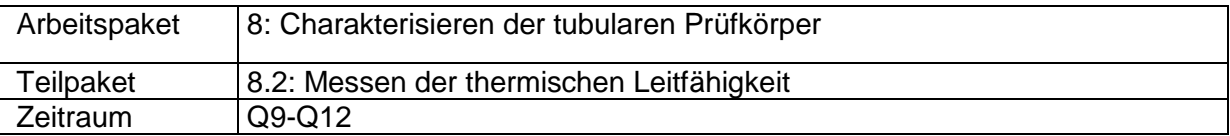

Bei Betrieb elektrischer Maschinen entsteht Wärme, hauptsächlich aufgrund des Stromflusses in den Leiterstäben. Diese Wärme muss zuverlässig in Richtung Blechpaket abgeführt werden. Die Isolierung inkl. Außenglimmschutz stellt somit einen unmittelbaren Wärmewiderstand dar.

Ein geeigneter Prüfaufbau für die Messung der thermischen Leitfähigkeit an tubularen Prüfkörpern aus AP 7 soll erarbeitet werden. Anschließend erfolgen die Messungen der thermischen Leitfähigkeit sowie die Bewertung der Ergebnisse.

## <span id="page-11-2"></span>**1.4.8 Arbeitspaket 8.3**

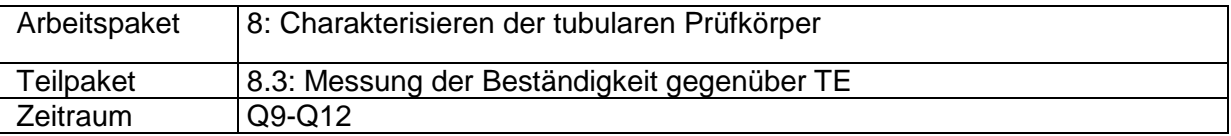

Eine höhere Beständigkeit des AGS-Materials gegenüber Teilentladungen gehört zu den Kernzielen des Projekts.

Es soll ein Versuchsaufbau für die Messung der TE-Resistenz an den tubularen Prüfkörpern aus AP 7 entworfen werden. Dabei sind unterschiedliche Arten der Belastungen (ähnlich TP 5.4) zu berücksichtigen. Die Messungen müssen dann ggf. bei Mischbeanspruchung stattfinden. Nach dem Definieren der Versuchsanordnung erfolgen die Messungen mit anschließender Bewertung der Ergebnisse gemäß der im Vorfeld festgelegter Kriterien.

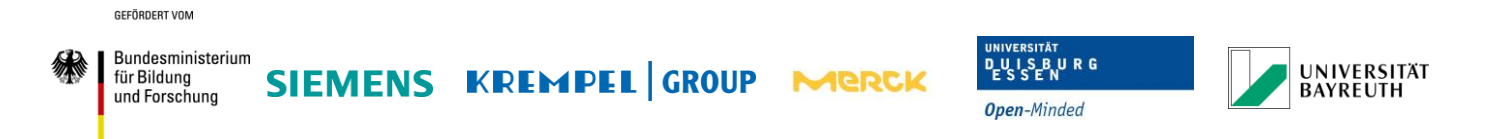

# <span id="page-12-0"></span>**1.4.9 Arbeitspaket 8.4**

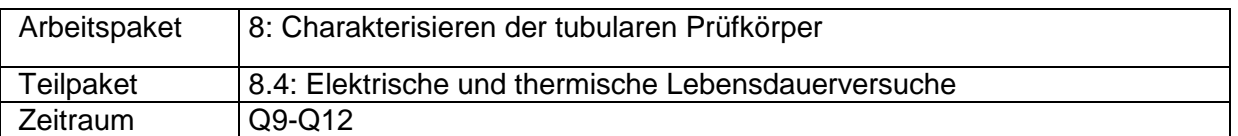

In der Hochspannungs- und Isolierstofftechnik sind Lebensdaueruntersuchungen mit einer erhöhten Spannungsbelastung ein gängiges Mittel zur Bewertung der Isolierstoffqualität. Feldsteuernde Anordnungen haben einen unmittelbaren Einfluss auf die Belastungen im Isoliervolumen und können sich somit verändernd auf die Lebensdauer auswirken.

Es soll ein Versuchsaufbau zur Durchführung von Lebensdaueruntersuchungen an den tubularen Prüfkörpern aus AP 7 entworfen werden. Dabei sind unterschiedliche Arten der Belastungen (ähnlich TP 5.4) zu berücksichtigen. Die Messungen müssen dann ggf. bei Mischbeanspruchung stattfinden. Nach dem Festlegen der Versuchsanordnung erfolgen die Messungen mit anschließender Bewertung der Ergebnisse gemäß der im Vorfeld festgelegter Kriterien.

# <span id="page-12-1"></span>**1.5 Arbeitsteilung / Zusammenarbeit mit Dritten**

Eine Zusammenarbeit mit folgenden Projektpartnern ist aus Sicht der Universität Duisburg-Essen laut der Gesamtvorhabenbeschreibung vorgesehen: Siemens AG, Merck KGaA, Krempel-Group, Universität Bayreuth. Besonders viele Berührungspunkte ergeben sich mit der Siemens AG. Thematisch steht zunächst die Computersimulation von Ständerstabmodellen elektrischer Maschinen im Vordergrund. Weiterhin wird die Universität Duisburg-Essen die Siemens AG bei der Charakterisierung von Prüfbeschichtungen sowie von tubularen Prüfkörpern unterstützen. Im Hinblick auf die Herstellung sowie Untersuchung an Bändern ergibt sich ebenfalls eine Zusammenarbeit mit der Krempel Group. Die Erkenntnisse und Ergebnisse der Untersuchungen werden von anderen Projektpartnern als Basis oder Modifikationsansatz eigener Arbeitsschwerpunkte verwendet.

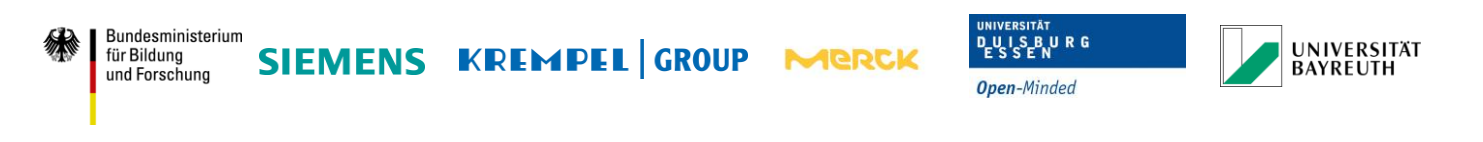

# <span id="page-13-0"></span>**2 Eingehende Darstellung**

# <span id="page-13-1"></span>**2.1 Einleitung**

GEFÖRDERT VOM

Da der Wirkungsgrad von elektrisch rotierenden Maschinen wie Generatoren oder Motoren bereits nahezu 100 % erreicht hat, kann in heutiger Zeit eine maßgebliche Effizienzsteigerung nur noch über die Einsparung von Rohstoffen und Materialien

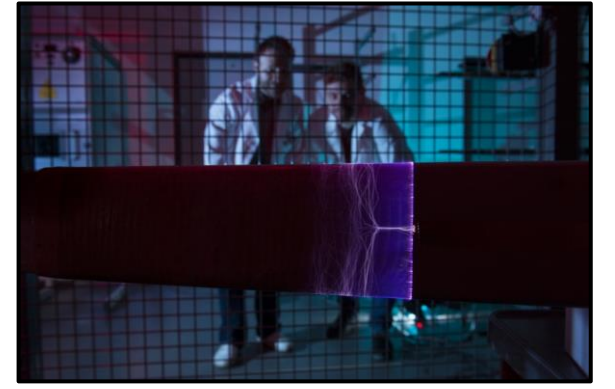

**Abbildung 1: Teilentladungen zerstören polymere und kohlenstoffhaltige Isolationskomponenten. – Quelle: Siemens AG**

geschehen. Bei gleichbleibender Leistung, aber abnehmender Baugröße wird somit die Leistungsdichte der Maschine erhöht. Dies geschieht z.B. über eine Verkleinerung der isolierenden Komponenten, ohne dabei jedoch die elektrisch aktiven Bereiche und somit die Leistungsfähigkeit einzuschränken. Hierbei steigt demnach die elektrische Belastung auf die kleiner werdenden Isolationsbereiche, was zunehmend zu einer erhöhten Aktivität von Teilentladungen führt, welche unter anderem aufgrund von lokalen Temperaturspitzen zu einer Beschädigung des Isolationssystems

sowie des sogenannten Außenglimmschutzes führen (vergleiche Abbildung 1). Die aktuell vorliegende AGS-Technologie, basierend auf kohlenstoffgefülltem Epoxidharz, ist bereits an ihrer Belastungsgrenze angelangt und erlaubt keine weitere Einsparung im Bereich des Isolationssystems und somit keine weitere Ressourceneffizienzsteigerung (siehe Abbildung 2). Der AGS stellt also hierbei das Nadelöhr für eine weitere Erhöhung der Leistungsdichte und somit der Ressourceneffizienz da.

Das Ziel des Verbundprojektes iShield ist hierdurch motiviert eine neuartige AGS-Technologie auf Basis eines Verbundwerkstoffes, bestehend aus leitfähigen Metalloxid-Partikeln und polymeren Matrizen, zu entwickeln, deren Widerstandsbereich maßgeschneidert an die Anforderungen angepasst werden kann. Hierbei sind insbesondere die keramischen Bestandteile sehr resistent gegenüber einer hohen Teilentladungsaktivität. Somit kann das Isolationssystem um bis zu 20 % reduziert

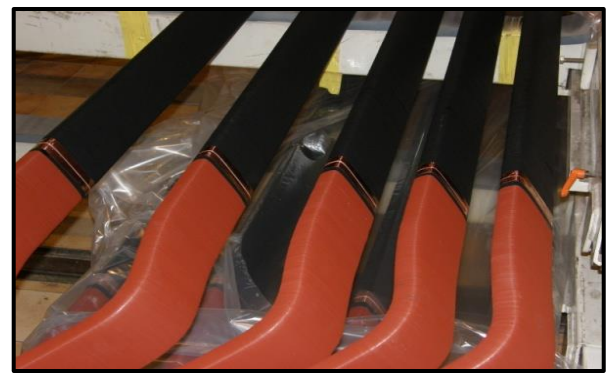

**Abbildung 2: Generatorstäbe mit einem schwarzen, kohlenstoffhaltigen Außenglimmschutz – Quelle: Siemens AG**

werden, was bei gleicher Baugröße zu einem erhöhten Anteil elektrisch aktivem Material und somit zu einer ebenso großen Erhöhung der Leistung und somit der Leistungsdichte führt. Bei gleichbleibender Leistung kann hingegen ein dementsprechender Anteil an Isolationsmaterial und damit an Ressourcen eingespart werden. Bei einem 370 MVA Generator würde dies in etwa 600 kg Epoxidharz, Glimmer und Glasgewebe entsprechen. Eine Erhöhung der Leistung wäre auch in diesem Fall gegeben, da durch die geringere GEEÖRDERT VOM

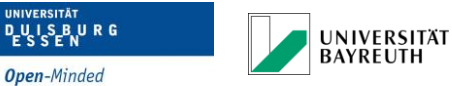

Isolation eine deutlich bessere Abkühlung vorhanden ist und somit größere Stromdichten realisiert werden können. Insgesamt kommt es im Vergleich mit der Stand der Technik zu einer deutlichen Erhöhung der Lebensdauer des AGS und somit des gesamten Isolationssystems, was maßgeblich für die Lebensdauer einer elektrisch rotierenden Maschine ist.

Das Projektkonsortium setzt sich aus der Firma Merck KGaA, der Firma Siemens AG, der Firma Krempel Group sowie den Universitäten Bayreuth und Duisburg-Essen zusammen. Hierbei wird die Firma Merck KGaA ihr langjähriges Know-How in der Funktion, Herstellung und Verarbeitung funktioneller, keramischer Partikel einbringen. Die Firma Siemens AG, als einer der globalen Player im Bereich der Elektrifizierung, stellt seine Kompetenz im Bereich der Generatoren und Motoren zur Verfügung. Die Firma Krempel Group unterstützt mit ihrer Erfahrung der großtechnischen Herstellung von Bändern und Halbzeugen und die Universitäten Bayreuth und Duisburg-Essen werden als kompetente akademische Partner in den Bereichen der Materialforschung und elektrotechnischer Simulation unterstützend zur Seite stehen.

# <span id="page-14-0"></span>**2.2 Arbeiten in Arbeitspaket 2.1**

Die Entwicklung großer Synchronmaschinen mit Nennspannungen bis zu 27 kV erfordert das umfassende Verständnis über das globale und lokale Verhalten des elektrischen Isoliersystems unter allen Betriebsbedingungen. Dessen zielgerichtete Konstruktion und Dimensionierung zu längerer Lebensdauer und höherer Effizienz, erfordert ein tiefes Detailverständnis über die elektrischen Größen wie z.B. Feldstärkeverteilung innerhalb des gesamten Isoliersystems. Das Hochspannungsisoliersystem besteht aus mehreren Komponenten um die Spannung, die elektrische Feldstärke und Temperaturverteilung während des Betriebs zu steuern.

Entsprechend beeinflusst die Wahl der Materialparameter die Betriebseigenschaften des Isoliersystems einer Maschine.

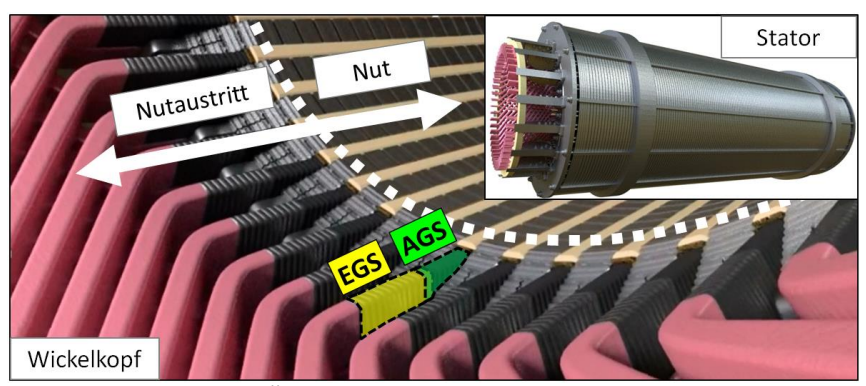

**Abbildung 3: Übersicht des Nutaustrittsbereichs des Stators**

<span id="page-14-1"></span>Zur Sicherstellung eines ausreichenden elektrischen Kontaktes zwischen der Hauptisolierung und dem geerdetem Blechpaket wird der Stab mit einer leitfähigen Schicht versehen. In der Regel wird dazu ein Band verwendet. Ebenso kann die Benutzung von einem Lack je nach Herstellverfahren erfolgen. Diese leitfähige Schicht, auch Außenglimmschutz genannt,

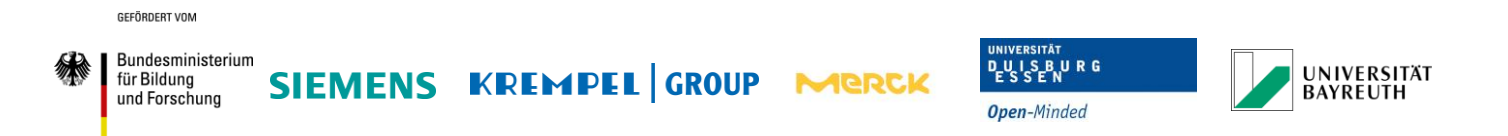

bewirkt eine Homogenisierung der elektrischen Feldstärkeverteilung innerhalb der Hauptisolierung (Abbildung 3). Mit steigender Länge des Stators können relevante thermomechanische Belastungen im Isoliersystem auftreten. Die während des Betriebs auftretenden strukturellen Kräfte müssen bei der Auslegung von Statorstäben berücksichtigt werden. Besonders für Statoren mit großer Länge, die im Ganztränkverfahren produziert werden, hat sich ein angepasstes AGS-System etabliert. Eine doppellagige Konfiguration des Außenglimmschutzes absorbiert die thermo-mechanischen Spannungen im Betrieb an der Kontaktstelle zwischen der Staboberfläche und dem Statorblechpaket (Abbildung 4).

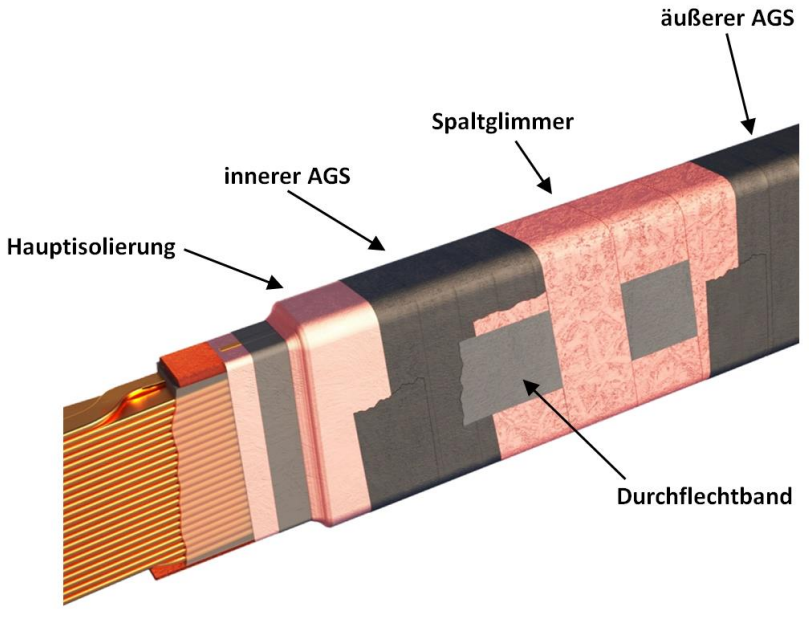

**Abbildung 4: Aufbau des Isoliersystems im Stator**

<span id="page-15-0"></span>Zwischen einer inneren und äußeren AGS-Lage befindet sich eine elektrisch isolierende Schicht, die durch eine herabgesetzte Haftwirkung leichte Bewegungen zwischen diesen zulassen kann. Beide AGS-Lagen sind durch ein leitfähiges durchflochtenes Band miteinander elektrisch kontaktiert. Verschiedenartige AGS-Bänder führen mit ihren spezifischen Materialeigenschaften zu unterschiedlichen elektrischen und thermischen Eigenschaften. Insbesondere der ohmsche Widerstand des AGS-Bandes kann das Verhalten des gesamten Isoliersystems beeinflussen (M. Liese 2008). Es gilt allgemein, dass ein niedriger AGS-Widerstand angestrebt wird, um eine gute Kontaktierung zwischen der Hauptisolierung und dem Blechpaket herzustellen. Allerdings führt ein zu niedriger AGS-Widerstand zu zusätzlichen unnötigen elektrischen Verlusten, die durch parasitäre Ströme im AGS-System erzeugt werden (G. Schmidt 2011). Diese zusätzlich erzeugte Wärme kann zu einem beschleunigten Alterungsverhalten des Isoliersystems führen und sollte daher minimiert werden (J. R. Weidner 2011). Ein zu hoher AGS-Widerstand hingegen kann zu einer unzureichenden Kontaktierung zwischen dem AGS-System und dem Blechpaket resultieren. Dies begünstigt Teilentladungen an der AGS-Oberfläche aufgrund lokaler Potentialüberhöhungen. Verschiedene Ausführungen und individuell bevorzugte AGS-Widerstände werden von Herstellern großer elektrischer Maschinen eingesetzt. Um das Isoliersystem zu optimieren, erscheint eine systematische Auswertung und gegebenenfalls Adaption des AGS-Systems für sinnvoll.

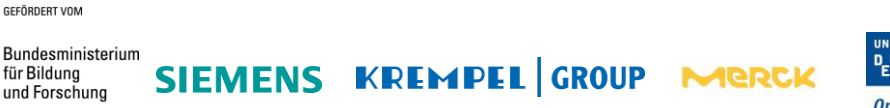

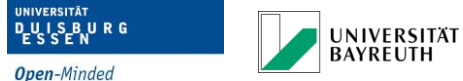

Verschiedene Degradationsprozesse sind im Isoliersystem von rotierenden Maschinen bekannt, welche elektrischen und thermischen Überlastungen zugeordnet werden können. Ein Beispiel ist die Langzeiterosion von AGS-Materialien, die an luftgekühlten Maschinen beobachtet werden kann (Moudy 2006) (F. Pohlmann 2013). Die relevanten beeinflussenden Faktoren sind die elektrische Feldstärke und die thermische Belastung des Isoliersystems (A. Litinsky 2017). Damit derartige Phänomene vollständig verstanden werden können, ist ein umfängliches Verständnis der lokalen und globalen Feldverteilungen im AGS-System notwendig.

## <span id="page-16-0"></span>**2.2.1 Zusammenstellung des Simulationsrechners und Software**

Innerhalb des Projekts wurde die Simulationssoftware recherchiert, welche für die Berechnung zum Einsatz kommen soll und die Anforderung erfüllt. Die Entscheidung fiel auf das FEM Simulationsprogramm ANSYS, da es am besten zu den oben gestellten Anforderungen des zu simulierten Modells passt. Durch die Möglichkeit den Funktionsumfang der Software durch Programmierbefehle zu erweitern bzw. zu variieren, können die speziellen Anforderungen an das Isoliersystems berücksichtigt werden. Da den Glimmschutzsystemen nichtlinearen Materialeigenschaften zugeordnet werden sollen, erwies sich ein FEM Programm mit integrierter Programmieroberfläche als zielführend. Durch die Abhängigkeit des spezifischen Widerstands von der elektrischen Feldstärke und der Temperatur ist die Erstellung eines Iterationsalgorithmus notwendig, um diese Eigenschaften zu berücksichtigen.

Zusätzlich wurde neben der FEM Software der benötigte Simulationsrechner recherchiert. Die Wahl fiel auf einen Simulationsrechner mit 12 Kernen und einen Arbeitsspeicher von 128 GB RAM, wodurch ausreichend Rechenleistung für das geplante Stabmodell zur Verfügung steht.

# <span id="page-16-1"></span>**2.2.2 Beschreibung der Ausgangslage**

Zur Erstellung eines geeigneten Simulationsmodells wird zunächst die Anforderung an das Modell überprüft. Es erfolgt eine Untersuchung, welche Vereinfachungen an dem Simulationsmodell gestellt werden können und welche Bereiche und Komponenten der Synchronmaschine für die Betrachtung der Feldverteilungen im Isoliersystem notwendig sind, um die Belastung der Glimmschutzsysteme zu bewerten. Die Erläuterung der Problemstellung und damit verbundenen Anforderung an das AGS-System, wird an dem Doppel-AGS-System erklärt.

Das Isoliersystem besteht aus einem erweiterten AGS-System. Gegenüber dem einfachen Außenglimmschutzes, welches bei kleineren Synchronmaschinen eingesetzte wird, ist das System um eine weitere Lage des AGS-Bands erweitert. Die beiden AGS-Lagen werden durch eine Spaltglimmerlage und einem dazwischen verflochtenen leitfähigen Band getrennt (siehe Abbildung 4). Die Aufgabe dieser Anordnung ist es die thermo-mechanischen Belastungen während des Betriebes aufzufangen, damit keine Beschädigung an der Isolierhülse auftreten können.

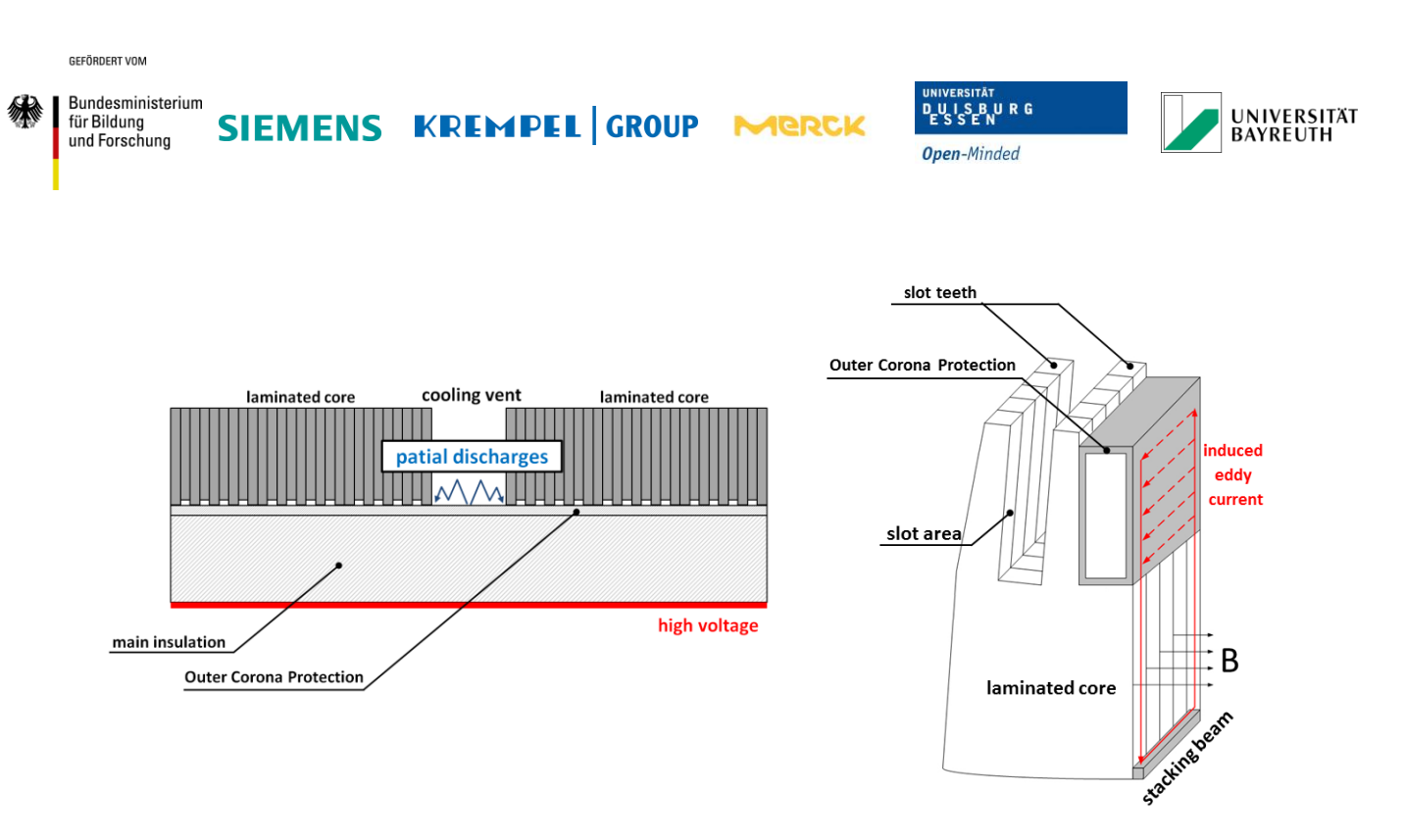

<span id="page-17-0"></span>**Abbildung 5: Schematische Darstellung der Teilentladungen zwischen AGS und Blechpaket (links) / Schematische Darstellung der parasitären Ströme im AGS-System (rechts) (M. Liese 2008)**

In Abhängigkeit vom AGS-Widerstand stellen sich unterschiedliche Potential- und Feldverteilungen an der Oberfläche des AGS-Bands ein. Wird der Widerstand des AGS-Materials zu hoch gewählt, können Teilentladungen zwischen dem AGS-System und dem geerdeten Blechpaket innerhalb der Nut auftreten (siehe Abbildung 5 links). Durch einen zu niedrig gewählten AGS-Widerstand werden die parasitären Wirbelströme innerhalb des AGS-System zu groß und führen zu einer Verlustleistung, die letztendliche eine zusätzliche thermische Belastung des Glimmschutzsystems darstellt (siehe Abbildung 5 rechts).

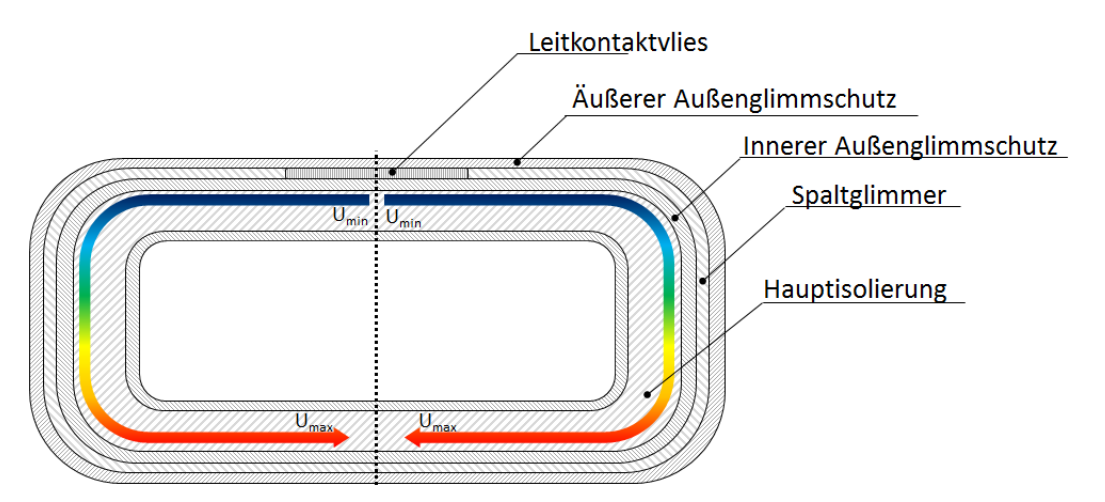

<span id="page-17-1"></span>**Abbildung 6: Schematische Darstellung des Potentialabfalls über der inneren AGS-Lage**

Durch den Einsatz des Doppel-AGS-Systems entsteht eine weitere Feldbelastung im Spaltglimmer, die berücksichtigt werden muss. Durch die hochohmige Trennung der inneren und äußeren AGS-Lage, bedingt durch den dazwischenliegenden Spaltglimmer, kommt es zu einer kapazitiven Kopplung der beiden AGS-Lagen. Es bildet sich vom Leitkontaktvlies

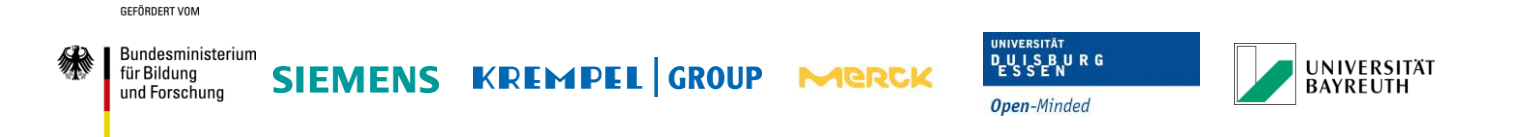

ausgehend ein Ausgleichsstrom aus. In Abhängigkeit vom AGS-Widerstand führt dies zu einem Spannungsabfall an der inneren AGS-Lage (siehe Abbildung 6).

Weiterhin befindet sich das AGS-System im direkten Kontakt mit dem sogenannten Endenglimmschutz (EGS).

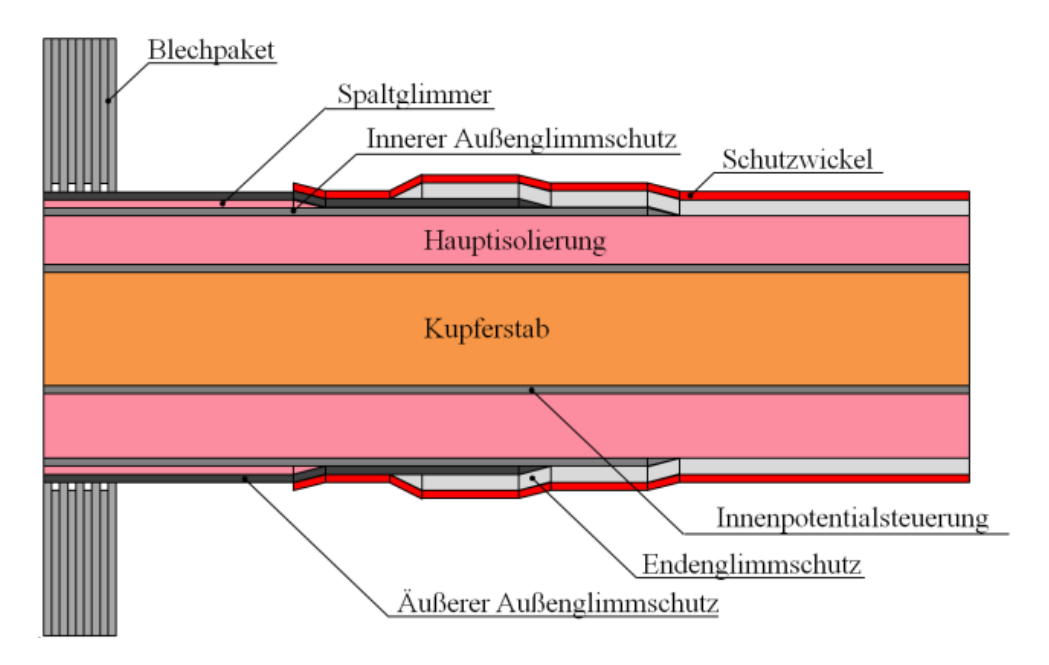

**Abbildung 7: Schematische Aufbau des Isoliersystems in Nutaustrittsbereich**

<span id="page-18-1"></span>Beim EGS handelt es sich um ein Feldsteuersystem, welches nichtlineare Materialeigenschaften besitzt. Es befindet sich im Nutaustrittsbereich und ist im direkten Kontakt mit dem AGS-System (siehe Abbildung 7). In Abhängigkeit vom AGS-Widerstand wird die Feldsteuereigenschaft des EGS beeinflusst. Durch einen zu hoch gewählten AGS-Widerstand kann die Funktionsweise des EGS beeinträchtigt werden. Um den optimalen Widerstandsbereich zu erfassen, müssen diese Prozesse in der Berechnung berücksichtigt werden.

## <span id="page-18-0"></span>**2.2.3 Erstellung des Stabmodells**

Bei der Verwendung eines homogenen Stabmodells (Isolationsschichten als zylindrische Körper), würde die durch das überlappende Wickeln eines AGS-Bandes bedingten ortsabhängigen Widerstandsverteilungen nicht berücksichtigt. Die Überlappung eines um die Hauptisolierung gewickelten AGS-Bandes führt zu Bereichen, welche die doppelte Banddicke besitzen und durch Volumen- und Kontaktwiderstand zu verteilten unterschiedlich wirksamen ohmschen Widerständen führen (Abbildung 8).

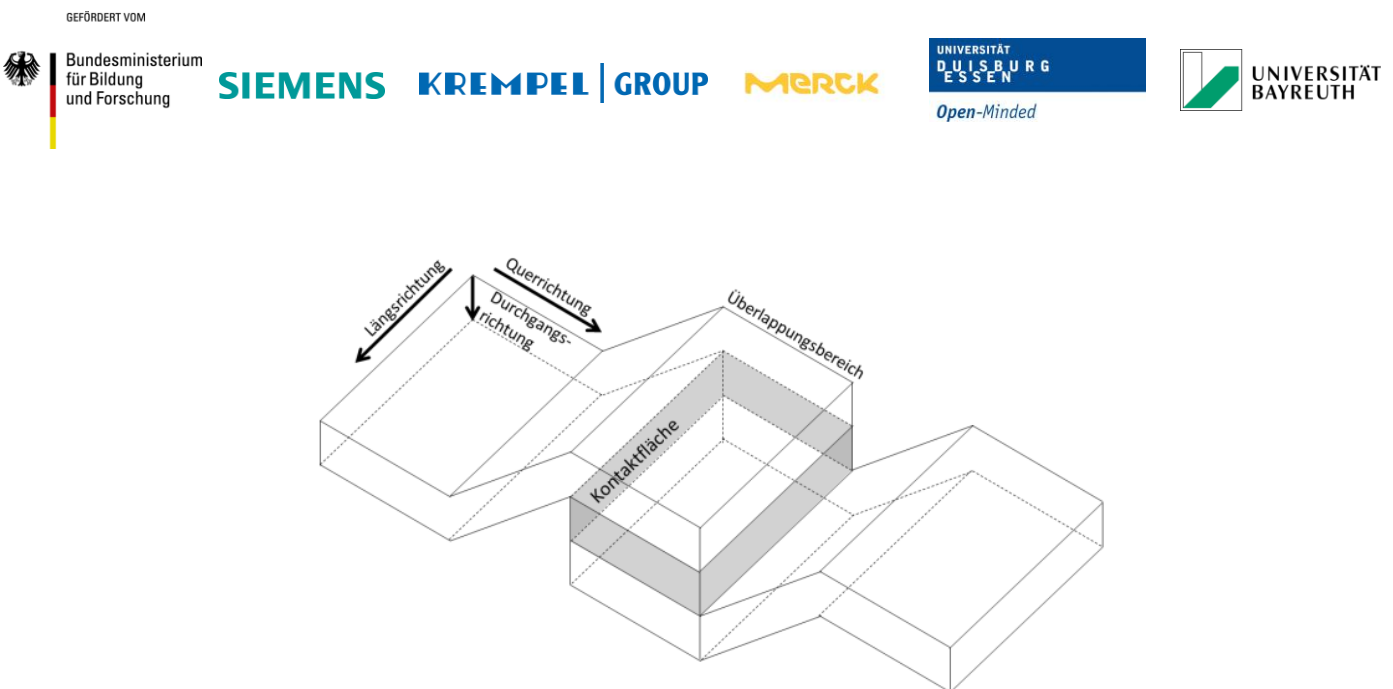

**Abbildung 8: Schematische Überlappung eines gewickelten AGS-Bandes**

<span id="page-19-0"></span>Außenglimmschutzbänder werden üblicherweise überlappend gewickelt. Je nach Grad der Überlappung ändert sich der Anteil der AGS-Band-Breite, welche einzeln oder überlappt vorliegt. Der Wechsel vom einlagigen zum überlappenden AGS-Band führt zu einer Verdopplung des Durchgangswiderstandes und zu einer Halbierung des Quer- sowie Längswiderstandes. Da diese Widerstandsänderungen zu einer relevanten Variation der lokalen Feldverteilungen führen können, erscheint eine Berücksichtigung solcher Substrukturen zur Charakterisierung des AGS-Systems notwendig.

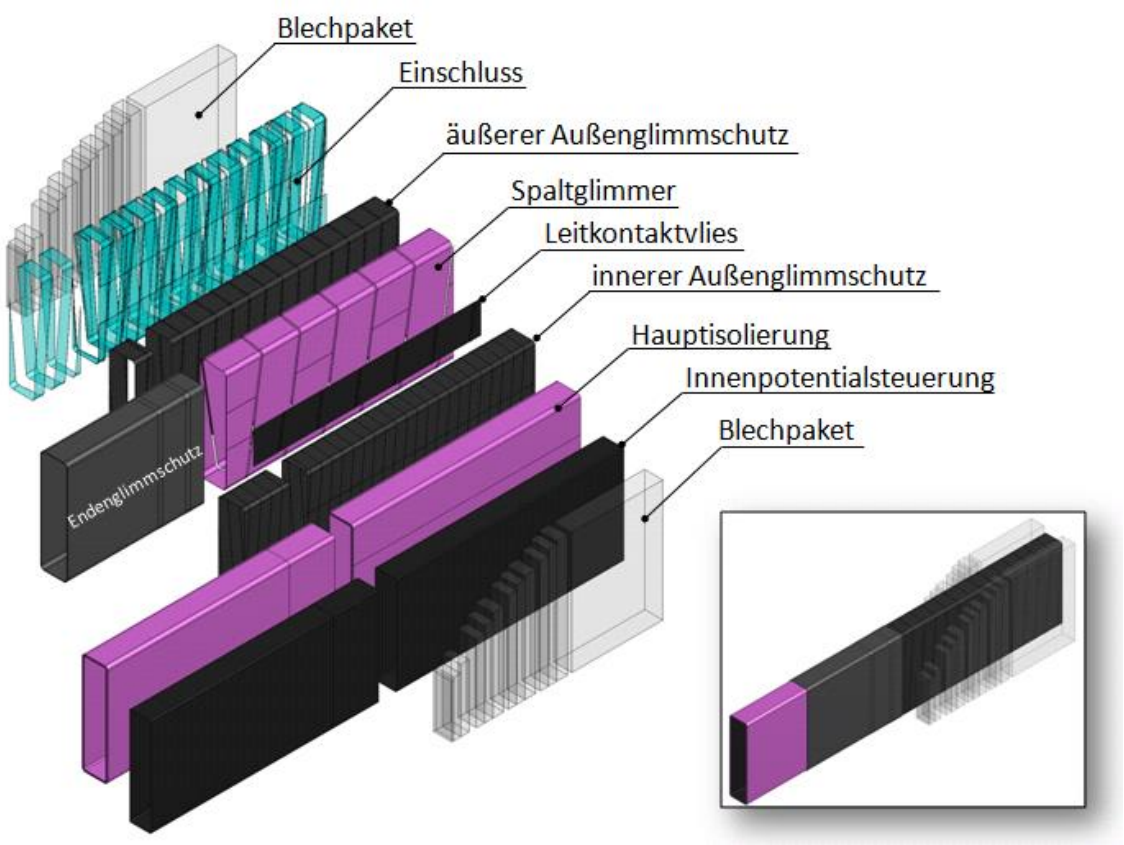

<span id="page-19-1"></span>**Abbildung 9: Explosionszeichnung eines Stabmodells**

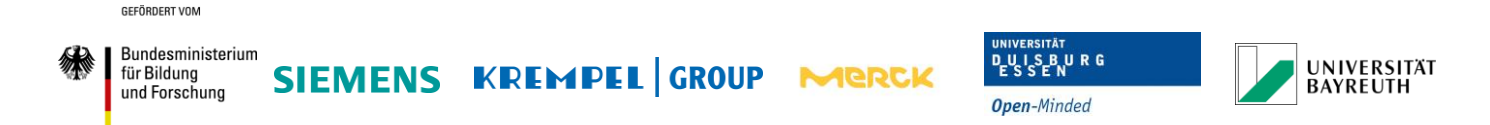

Um diese lokale Widerstandsvariationen eines überlappt gewickelten AGS-Bands zu berücksichtigen, wird das Stabmodell so entwickelt, dass die einzelnen Schichten des Isoliersystems detailliert dargestellt und insbesondere die Wicklungsstrukturen des AGS-Systems im Detail nachgebildet werden (siehe Abbildung 9).

Das gesamte Modell ist voll parametrierbar und kann beliebig reduziert sowie erweitert werden. Eine virtuelle Veränderung des Überlappungsgrades der gewickelten AGS-Bänder ist ebenso möglich sowie die Variation von einzelnen Isolierschichtdicken. Durch eine solch detaillierte Modellierung eröffnen sich komplexe neue Strukturen auf makroskopischer Ebene, deren Auswirkungen bislang unbekannt waren und nun untersucht werden können.

## <span id="page-20-0"></span>**2.2.4 Erstellung der nichtlinearen und anisotropen Materialeigenschaften**

Nach der Erstellung des Modells können nun die speziellen Eigenschaften in die Simulationsumgebung implementiert werden. Zunächst wird der Iterationsalgorithmus für die nichtlinearen Materialeigenschaften hinzugefügt. Dabei wird vorerst der EGS als nichtlineares Material definiert. Eine Erweiterung der Materialeigenschaften auf nichtlineare Effekte kann für jede Isolationskomponente jederzeit erweitert werden. Für jedes Element des EGS wird ein Abgleich mit einer zuvor hinterlegten charakteristischen Materialkennlinie durchgeführt, um die nichtlinearen Eigenschaften des Materials zu realisieren (siehe Abbildung 10).

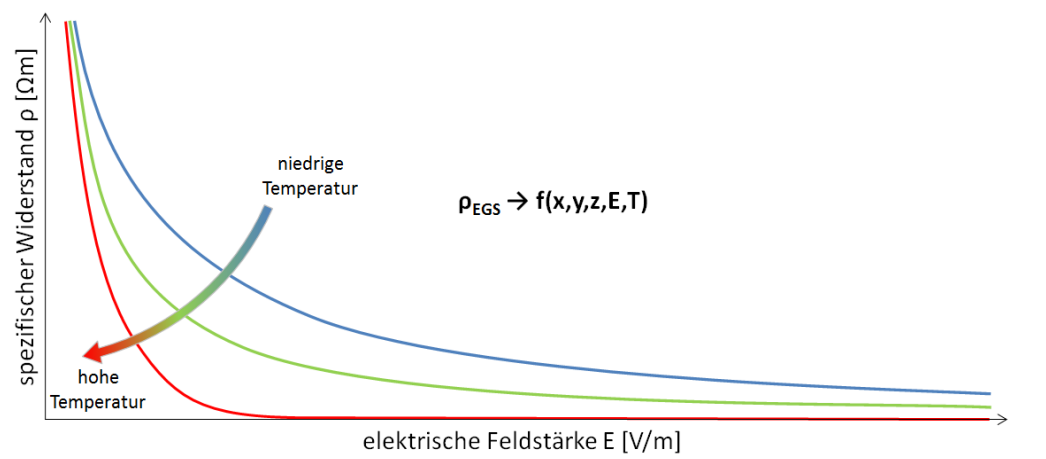

**Abbildung 10: Schematische Darstellung der EGS-Materialkennlinie**

<span id="page-20-1"></span>Der Kennlinienabgleich wird über zwei getrennte Simulationen durchgeführt. Durch einen iterativen Abgleich der lokalen elektrischen Feldstärke mit der Kennlinie, wird der spezifische Widerstand angeglichen bis ein zuvor definiertes Abbruchkriterium erfüllt wurde. In einem weiteren iterativen Lösungsprozess wird eine thermische Simulation durchgeführt, bis ebenfalls das entsprechende Abbruchkriterium erfüllt wurde. Wenn beide Simulationsschleifen konvergieren, ist die Berechnung erfolgreich abgeschlossen.

Mit der exakten Modellierung der einzelnen gewickelten Bandstrukturen können zusätzlich besondere Materialeigenschaften der AGS-Bänder berücksichtigt werden. Dazu gehört die Betrachtung von anisotropen Eigenschaften der AGS-Bänder, die je nach Aufbau und

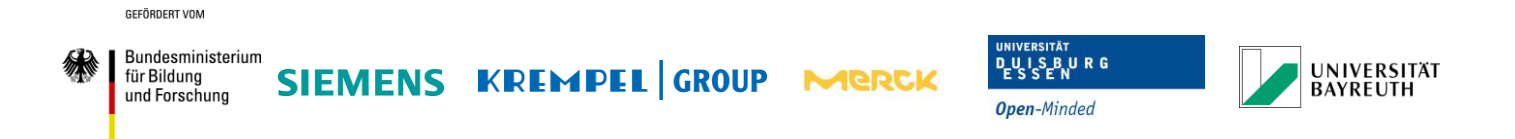

Materialzusammensetzung verschieden stark ausgeprägt sein können. Die zusätzliche Verwendung von anisotropen Materialeigenschaften eröffnet zunächst aus theoretischer Sicht mehr Freiheitsgrade zur Optimierung eines AGS-Systems, indem etwa gezielt richtungsabhängige Widerstände im Modell virtuell festgelegt und simuliert werden können.

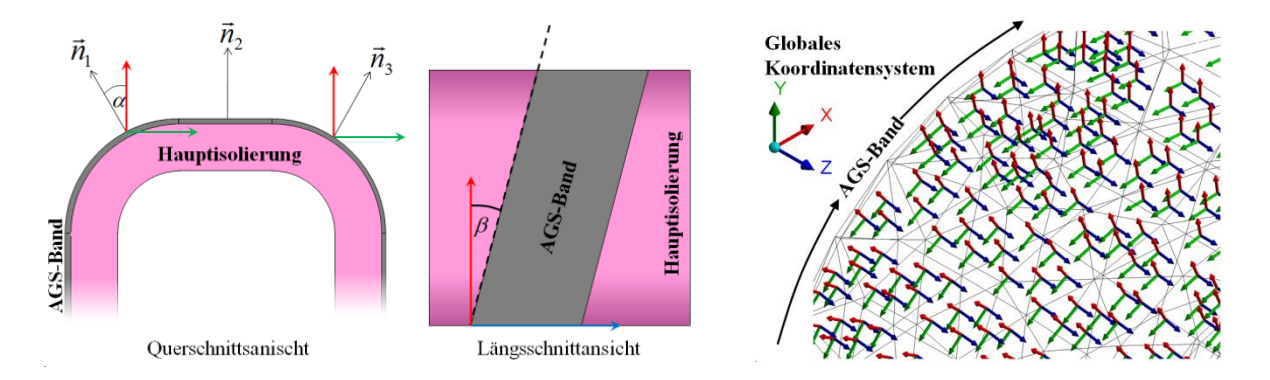

<span id="page-21-0"></span>**Abbildung 11: Schematische Darstellung der Transformationsbedingung der Netzelemente (links) und Koordinatentransformation der Netzelemente für das AGS-Modell (rechts)**

Mit Hilfe einer Neuausrichtung der Orientierung der Netzelemente in den AGS-Bändern können die anisotropen Materialeigenschaften im Modell dem lokalen Koordinatensystem der direkt zugeordnet werden (siehe Abbildung 11). Dies ermöglicht eine Auswertung von räumlich unterschiedlichen Materialeigenschaften im Isoliersystem und damit eine gezielte Optimierung des AGS Systems.

Durch die oben beschriebenen Maßnahmen wird ein Stabmodell erzeugt, welches den geforderten Rahmenbedingungen entspricht und eine Berechnung sowie Auswertung verschiedener Generator- und Motortypen ermöglicht.

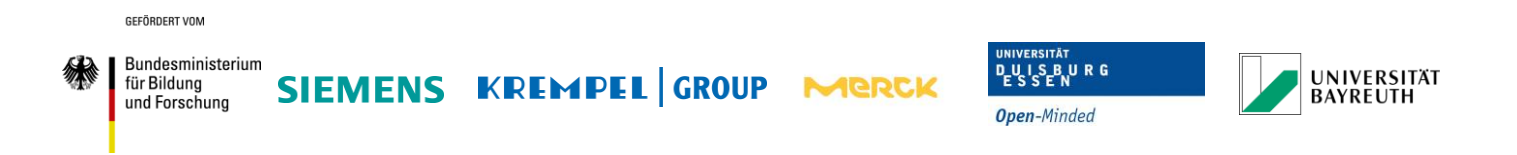

# <span id="page-22-0"></span>**2.2.5 Erste Ergebnisse für das Stabmodell**

Durch das erstellte Stabmodell können nun Potential- und Feldverläufe für das gesamte Isoliersystem sowie für einzelne Isolationskomponenten dargestellt und ausgewertet werden.

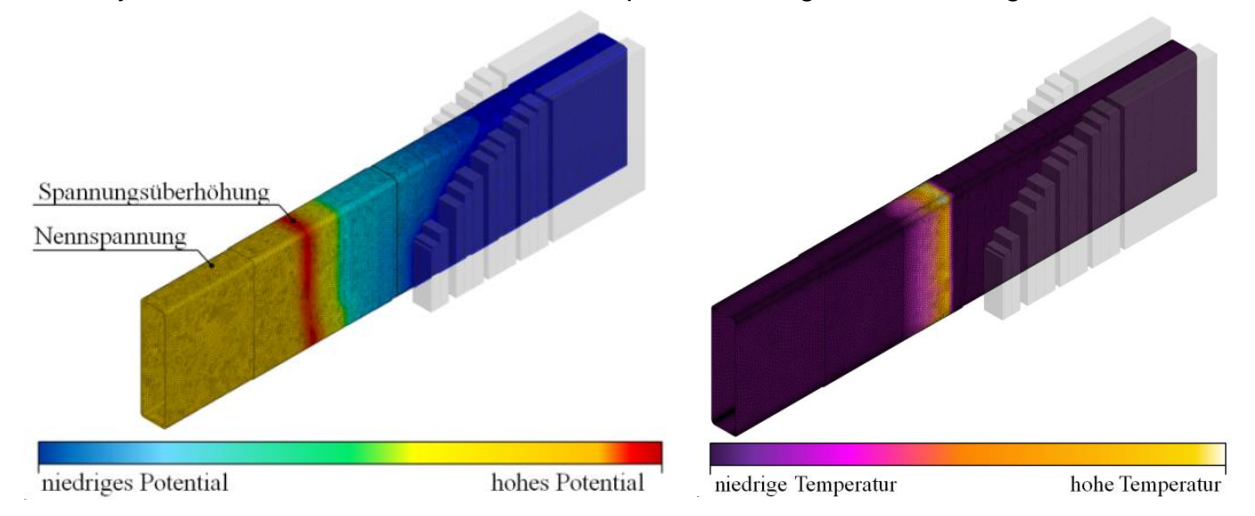

**Abbildung 12: Potentialverlauf im Stabmodell (links) / Temperaturverlauf im Stabmodell (rechts)**

<span id="page-22-2"></span>Die Abbildung 12 (links) zeigt den Potentialverlauf an der Staboberfläche im Nutaustrittsbereich. Deutlich kann die Wirkung des nichtlinearen Feldsteuersystems beobachtet werden sowie die Spannungsüberhöhung, die für kapazitiv-resistive Feldsteuersysteme charakteristisch ist. Auch die Temperaturverteilung kann für dieses Stabmodell ermittelt werden und ermöglicht eine Abschätzung der thermischen Belastung für das Isoliersystems (siehe Abbildung 12 rechts).

## <span id="page-22-1"></span>**2.2.6 Simulationsergebnisse für einzelne Isolierkomponenten**

Neben den Feldverläufen für das gesamte Stabmodell können auch einzelne Komponenten des Isoliersystems dargestellt werden.

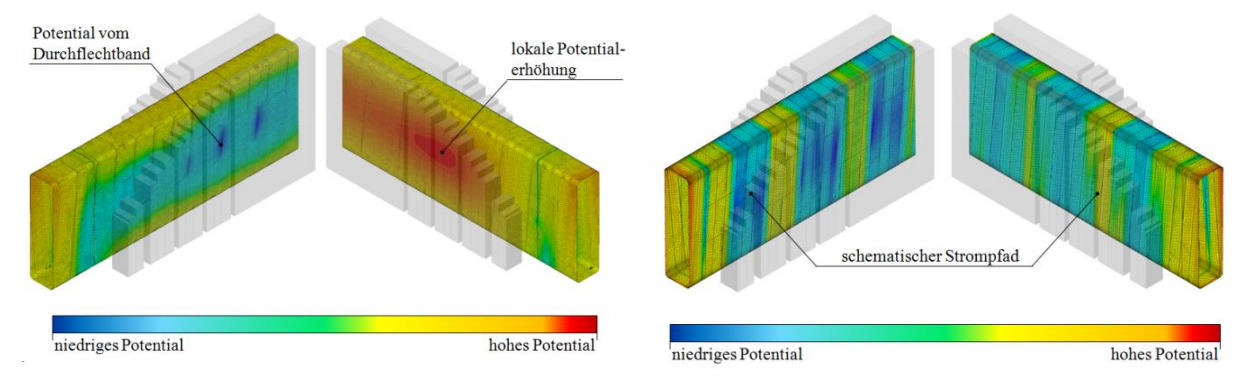

<span id="page-22-3"></span>**Abbildung 13: Potentialverlauf der inneren AGS-Lage: homogener AGS-Widerstand (links) / hoher Querwiderstand (rechts)**

GEEÖRDERT VOM

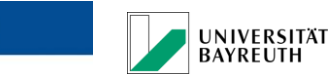

**DUISBURG** 

**Open-Minded** 

Die Abbildung 13 (links) verdeutlicht die Potentialverteilung über der inneren AGS-Lage. Durch die hochohmige Trennung der inneren und äußeren AGS-Lage, aufgrund des dazwischenliegenden Spaltglimmers, kommt es zu einer kapazitiven Kopplung der beiden AGS-Lagen. Es bildet sich vom Durchflechtband ein Ausgleichsstrom aus. In Abhängigkeit vom AGS-Widerstand führt dies zu einem Spannungsabfall an der inneren Außenglimmerschutzlage.

Durch die Option, zusätzlich anisotrope Materialeigenschaften für den AGS zu definieren, ergeben sich neue Möglichkeiten zur Untersuchung der Feldverteilungen im Isoliersystem. Zur Kompensation der parasitären Ströme, die sich zwischen dem AGS-System und dem Blechpaket ausbilden, kann eine Erhöhung der Querwiderstandskomponente des AGS-Bands erzielt werden. Zunächst wird der Einfluss dieser Widerstandsvariation auf die Potentialverteilung für das Isolationsmodell untersucht. Durch die Erhöhung des Querwiderstands des AGS-Materials ändert sich auch der Pfad des Ausgleichsstroms im inneren AGS. Da der Außenglimmschutz aufgrund seiner überlappenden Wickelstruktur nicht lückenlos miteinander kontinuierlich kontaktiert ist, ergeben sich Bereiche die keine niederohmig Kontaktierung innerhalb des Isolationssystems besitzen. Die Abbildung 13 (rechts) zeigt die Potentialverteilung der inneren AGS-Lage für einen hohen Querwiderstand und niedrigen Längs- und Durchgangswiderstand.

An den Überlappungsstellen bilden sich niedrige Spannungsabfälle entlang des Stabumfangs aus, während die freiliegenden, nicht überlappenden Stellen des AGS-Bandes, ein höheren Potentialabfall vorweisen. In diesen Bereichen fließt der Ausgleichsstrom um den gesamten Gesamten Stabumfang.

Es konnten erste Berechnungen für das Isoliersystem durchgeführt und das Verhalten des Isolationssystems charakterisiert werden.

Während des Projekts wurde das Simulationsmodell erweitert und hinsichtlich seiner Berechnungseffizienz optimiert. Durch die Verwendung eines verbesserten Iterationsalgorithmus konnte die Iterationsanzahl zur Nachbildung der Feldsteuereigenschaften des EGS von 32 auf 7 Iterationen verringert werden. Weiterhin wurde die Vernetzung des Stabmodells verbessert. Durch Veränderung des Elementtyps konnte trotz höherer Netzdichte eine Reduktion des Speicherplatzbedarfs erreicht werden.

Insgesamt führten diese Veränderungen zu mehr freien Rechnerressourcen, die für ein komplexeres Modell verwendet wurden.

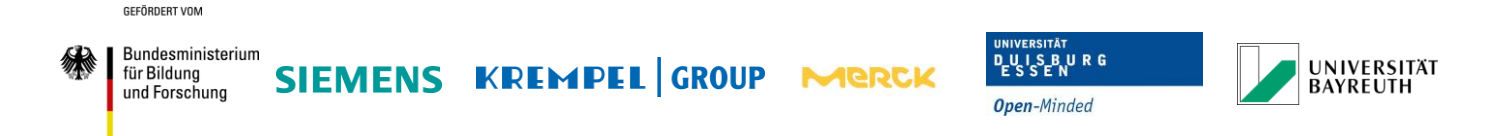

# <span id="page-24-0"></span>**2.2.7 Erstellung des verbesserten Stabmodells**

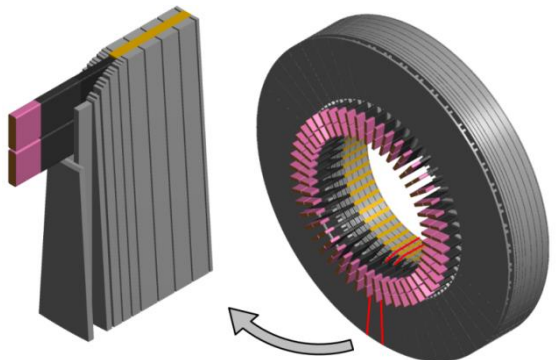

**Abbildung 14: CAD Modell des neuen Stabmodells (links: Teilsegment des Statormodells / rechts: Stator zusammengesetzte aus den mehreren Teilsegmenten)**

<span id="page-24-1"></span>Die Abbildung 14 zeigt den Aufbau des verbesserten Stabmodells. Das Modell besteht aus einem Teilsegment des Nutaustritts, welches aus Ober- und Unterlagestab sowie Blechpaket, Druckfinger und Druckplatte besteht. Wie beim zuvor verwendeten Stabmodell werden die einzelnen Schichten des Isoliersystems berücksichtigt, sodass die Auswirkungen und das Zusammenspiel zwischen den einzelnen Isolierkomponenten berechnet werden können. Durch die Verwendung eines ganzen Teilsegmentes des Nutaustritts wird die Verlustleistung und die damit verbundene Wärmeleitung sowie Konvektion im System in Betracht gezogen. Mit dem Oberlage- und Unterlagestab und ihren Isoliersystemkomponenten als primäre Verlustleistungsquelle werden die thermischen Belastungen im System ermittelt.

Durch die Verwendung von Symmetriebedingungen wird der Einfluss der benachbarten Teilsegmente zusätzlich berücksichtigt.

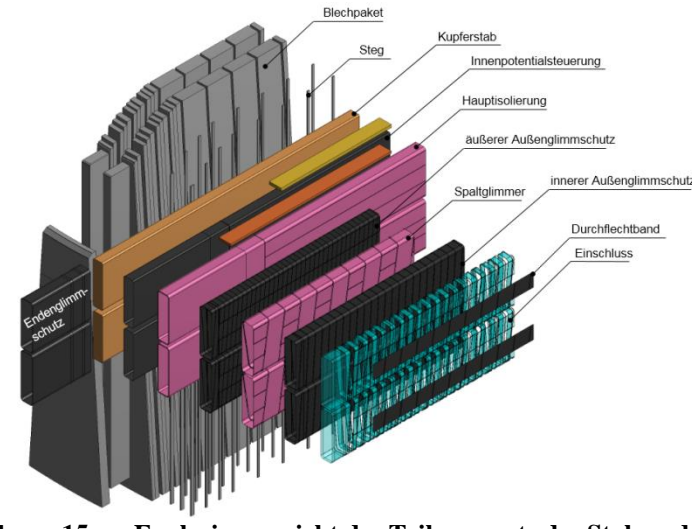

**Abbildung 15: Explosionsansicht des Teilsegments des Stabmodells** 

<span id="page-24-2"></span>Die Abbildung 15 verdeutlicht den komplexen Aufbau des CAD-Modells, das für die FEM Berechnung verwendet wird. Das erstellte Modell ist voll parametrisierbar und lässt sich

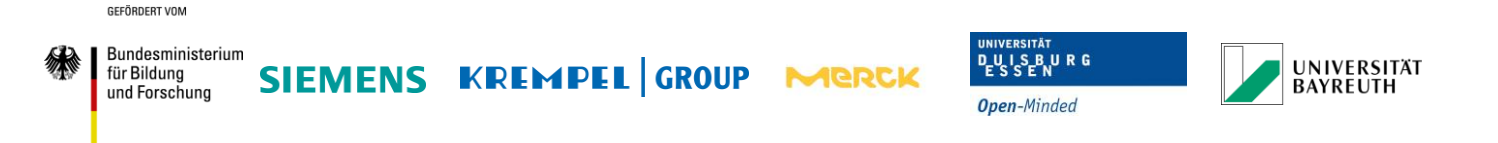

geometrisch verändern, um unterschiedliche Synchronmaschinen großer Leistung berechnen zu können.

## <span id="page-25-0"></span>**2.2.8 Ablauf der Simulation**

Durch die Verwendung des verbesserten Stabmodells können zusätzliche thermische Untersuchungen an dem Isoliersystem vorgenommen werden. Um die thermischen Verluste zu berücksichtigen, müssen die thermischen Wärmequellen und –senken in der Simulation festgestellt werden. Für jedes Element im Stabmodell werden die Verlustleistungen ermittelt und abgespeichert. Die zu ermittelnden Verlustleistungen werden in drei voneinander getrennten elektrischen Simulationen berechnet und anschließend in einer thermischen Berechnung zusammengeführt sowie ausgewertet, um die Temperaturverteilung in einem Teilsegment zu erhalten.

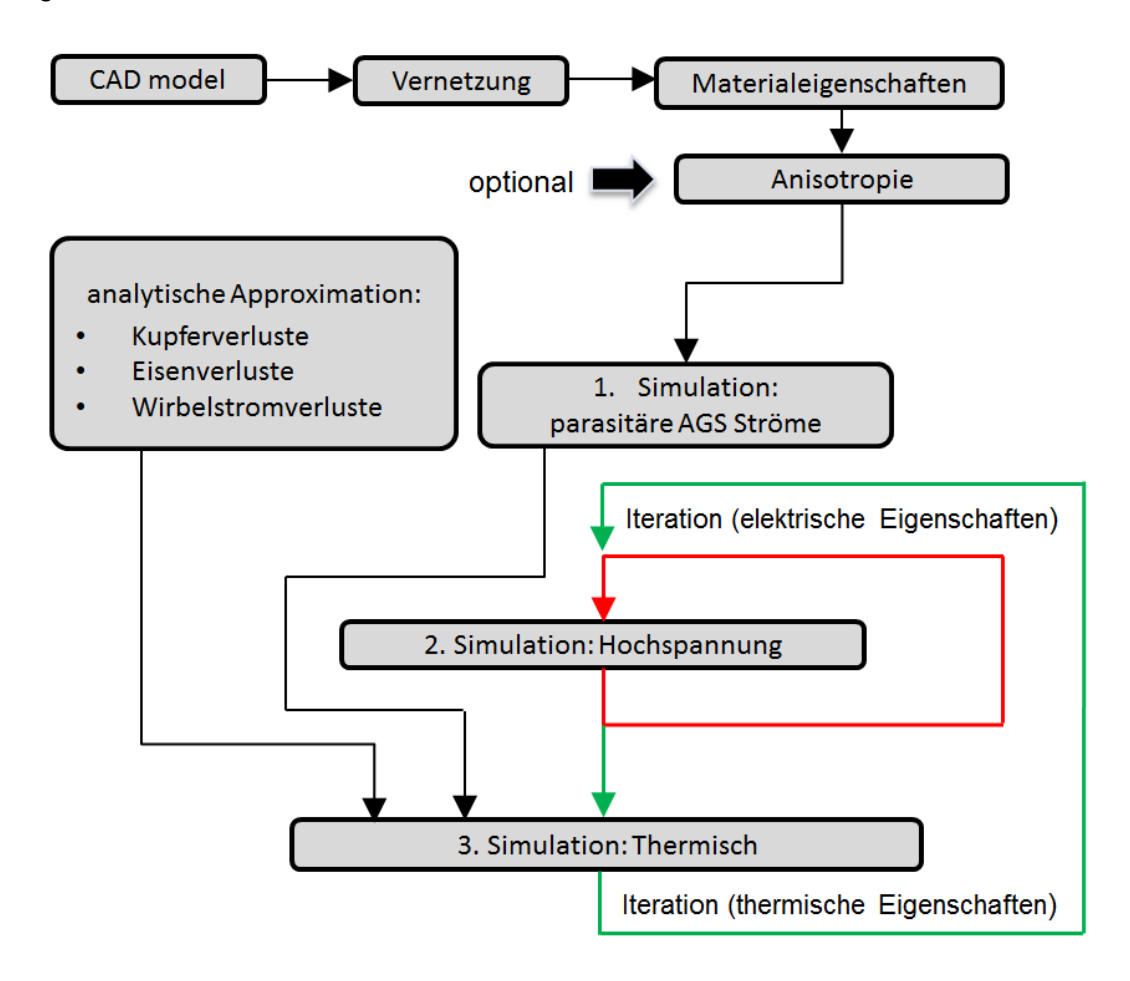

<span id="page-25-1"></span>**Abbildung 16: Schematische Darstellung der Iterationsanweisung** 

Der Ablaufplan in Abbildung 16 zeigt in welcher Reihenfolge die Simulationen durchgeführt werden. Für die elektrische Simulation 2 und der thermischen Simulation 4 ergeben sich zusätzlich die gekoppelte Berechnung beider Systeme, um die Iteration zur Ermittlung der nichtlinearen Materialeigenschaften zu berücksichtigen.

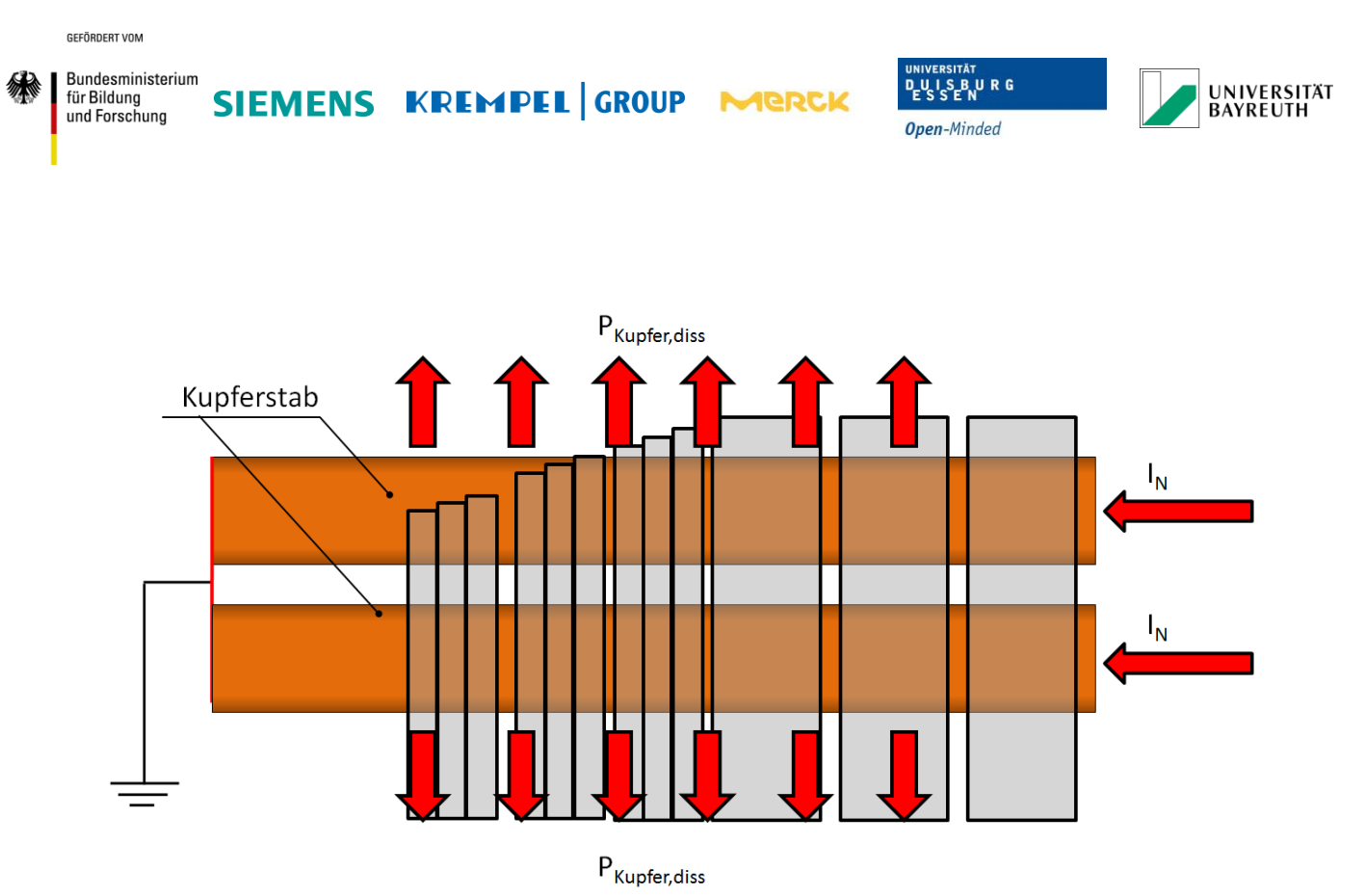

**Abbildung 17: Ermittlung der Kupferverlustleistung in Simulation 1** 

<span id="page-26-0"></span>In der ersten Simulation wird die Verlustleistung jedes Elements des Kupfers im Oberlageund Unterlagestab berechnet und in einem Vektor abgespeichert (siehe Abbildung 17).

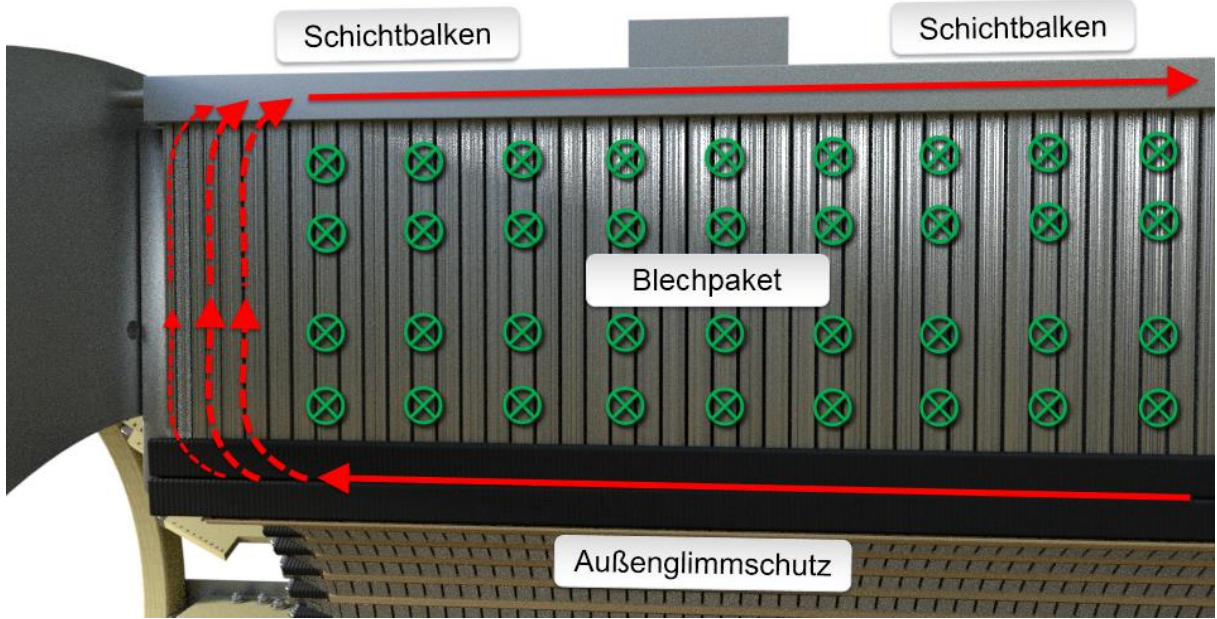

<span id="page-26-1"></span>**Abbildung 18: Schematische Darstellung der parasitären Wirbelströme im AGS und Schichtbalken**

In der zweiten Simulation werden die parasitären Ströme, die im Außenglimmschutz und Schichtbalken fließen, berücksichtigt und deren Verlustleistungen ermittelt. Das Magnetfeld des Rotors induziert neben den Kupferstäben eine Spannung zusätzlich in den Isolierschichten und somit auch im AGS. Dieser bildet mit dem Schichtbalken und dem Blechpaket im Nutaustrittsbereich eine Leiterschleife, in der sich ein Strom ausbildet (siehe

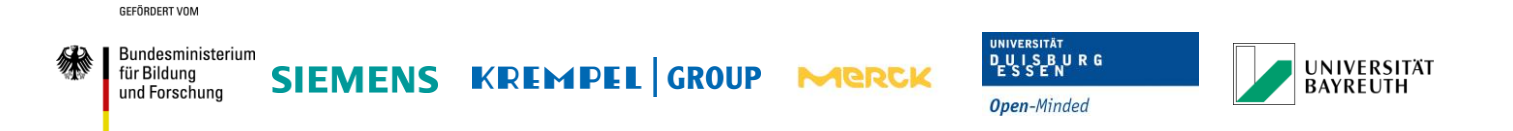

Abbildung 18). Dabei ist die Höhe dieses Stroms abhängig vom spezifischen elektrischen Widerstand des AGS. Der Anteil an dem Gesamtwiderstand vom Schichtbalken und dem Blechpaket können in dieser Betrachtung vernachlässigt werden.

Um die Wirbelströme zu ermitteln müsste eine zusätzliche Berücksichtigung des Rotorfeldes durchgeführt werden. Da dies nur mit einem kompletten detaillierten Modell des gesamten Generators durchgeführt werden kann, wurde eine Vereinfachung der Wirbelstromermittlung vorgenommen.

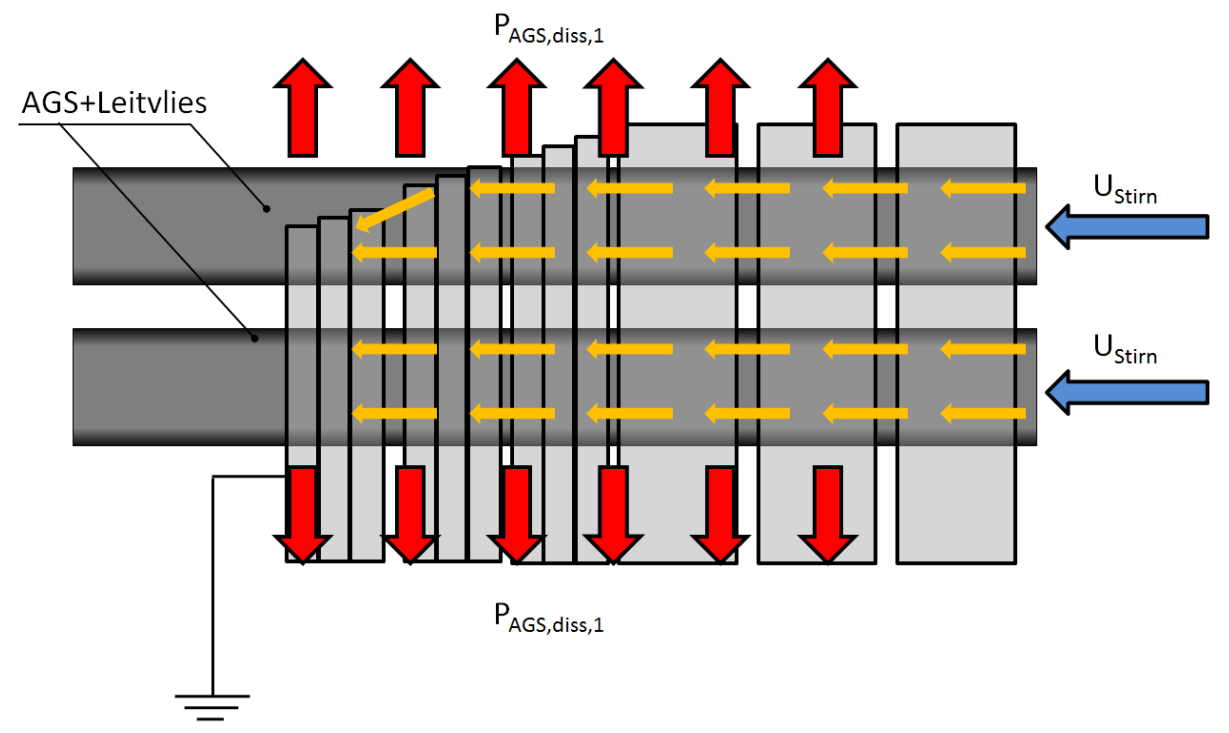

<span id="page-27-0"></span>**Abbildung 19: Ermittlung der AGS-Verluste in Simulation 2**

Die Abbildung 19 zeigt schematisch wie der parasitäre Strom über den AGS im Abtreppungsbereich des Blechpakets abfließt.

Für die Berücksichtigung der durch Wirbelströme verursachten Verlustleistungen im AGS wird der Fall betrachtet, bei dem die höchste Stromdichte im Isoliersystem auftritt. Der parasitäre AGS-Strom fließt in Längsrichtung des Ober- und Unterlagestabes bis in den Bereich des Nutaustritts. In diesem Bereich verändern sich durch das abgestufte Blechpaket die magnetischen Feldverhältnisse und damit die Induktion der Spannung in den einzelnen vom Feld durchfluteten Komponenten. Geht man davon aus, dass die höchste Stromdichte dann auftritt, wenn der gesamte Strom über das letzte Elektroblech des geschichteten Stators im Nutaustritt abfließt, so entspricht dieser Fall dem Arbeitspunkt im Generatorbetrieb, bei dem die maximale Verlustleistungsdichte auftritt. Diese Annahme ist zulässig, da die anschließende Optimierung des spezifischen Widerstandes des AGS nicht für einen beliebigen Arbeitspunkt durchgeführt werden soll, sondern für die größte anzunehmende Belastung die im System auftreten kann. Auf diese Weise kann eine explizite Betrachtung des Rotorfeldes vernachlässigt werden und der AGS-Strom über eine vereinfachte Darstellung angenähert werden.

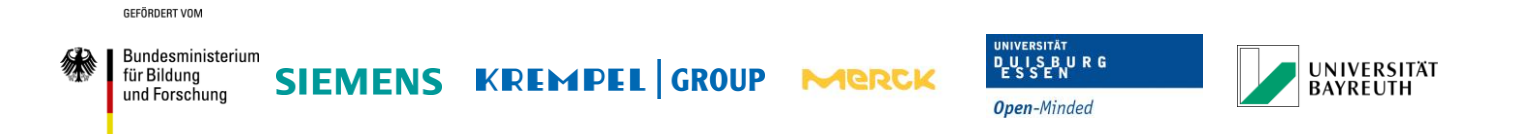

Die Potentialdifferenz, die den parasitären Längsstrom im AGS verursacht, kann über die Spannungsinduktion in den einzelnen Generatorstäben ermittelt werden. Da das Potential für jeden Stab bekannt ist, kann die Spannungsdifferenz an jeder Stelle eines beliebigen Stabs ermittelt werden. Für jeden Maschinentyp ist diese unterschiedlich und muss vor der Simulation ermittelt werden.

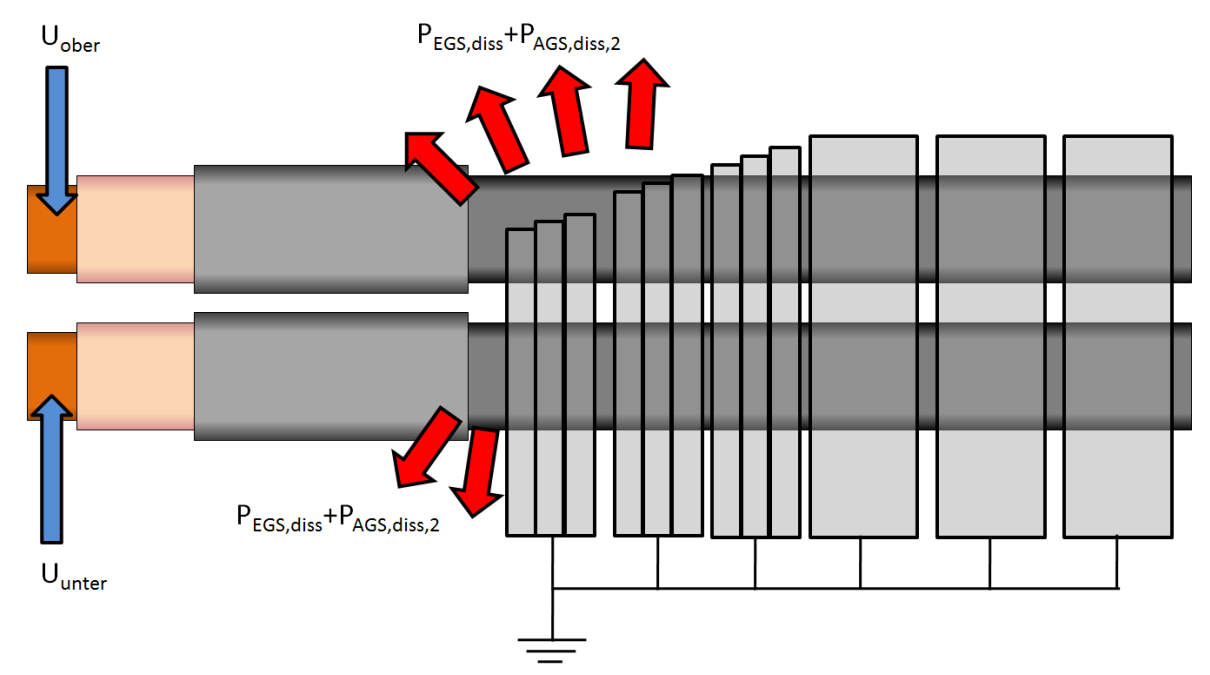

<span id="page-28-0"></span>**Abbildung 20: Ermittlung der EGS sowie AGS-Verluste sowie die Berechnung der elektrischen Feldverteilung in Simulation 3**

In der zweiten Simulation wird das elektrische Potential und damit auch die elektrische Feldverteilung in den einzelnen Isolierkomponenten berechnet. Zusätzlich werden die Verlustleistungen des EGS und AGS berücksichtigt (siehe Abbildung 20).

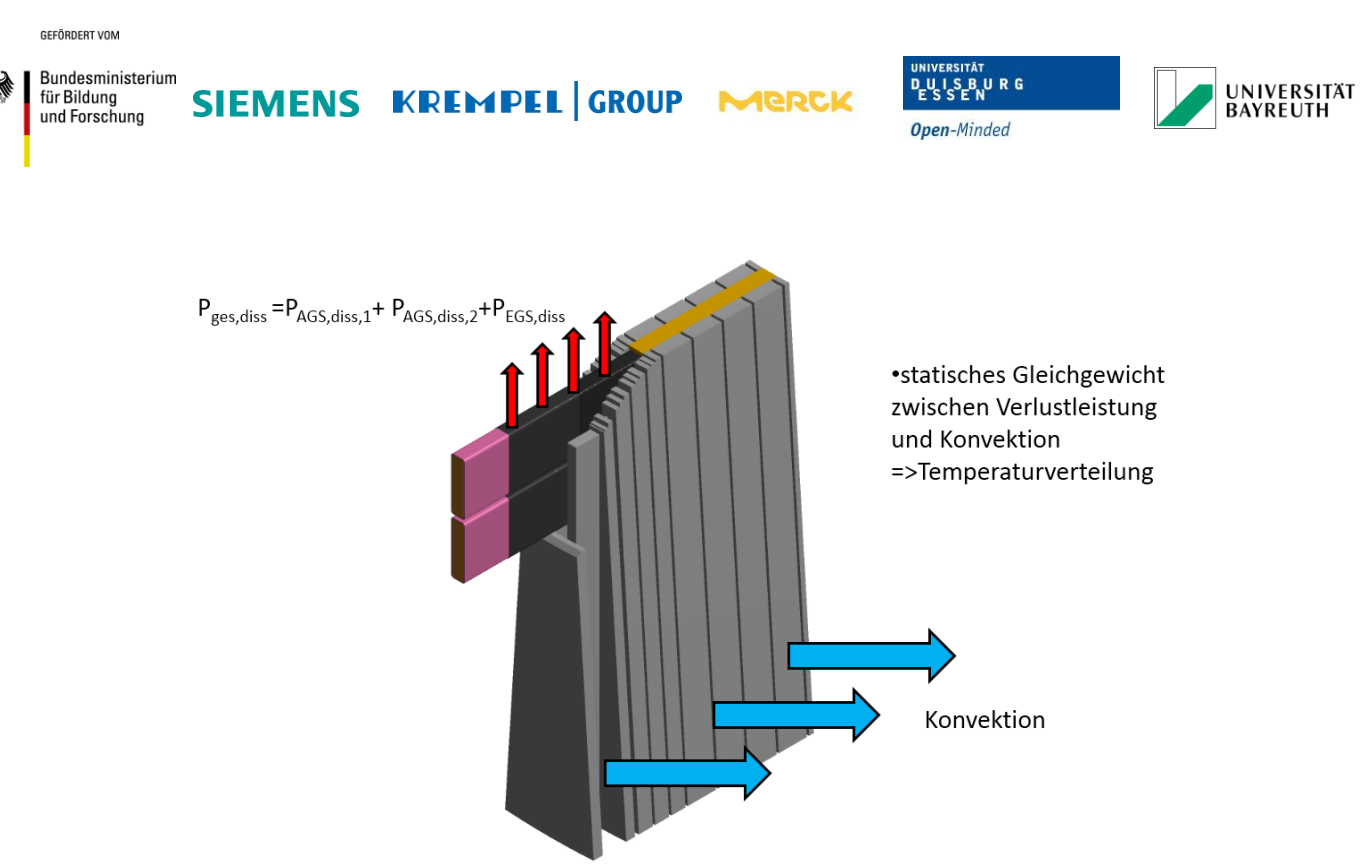

**Abbildung 21: Thermische Berechnung über statisches Gleichgewicht zwischen Konvektion und Verlustleistungen in Simulation 3**

<span id="page-29-1"></span>Nachdem die zwei Simulationen durchgeführt wurden, werden die Verlustleistungen aller Berechnungen für jedes Element summiert und als Gebietsbedingung für die folgende thermische Simulation festgelegt. Mit der Konvektion als Randbedingung an der Oberfläche des Blechpakets und der Berücksichtigung der Symmetriebedingung an den Grenzen des Teilsegments kann die Berechnung zur Ermittlung der Temperaturverteilung im Stabmodell durchgeführt werden (siehe Abbildung 21). Dabei werden die Simulationen 2 und 3 alternierend ausgeführt, bis die iterative Lösung der Simulationsergebnisse mit den Materialkennlinien des nichtlinearen EGS konvergiert. Anschließen stehen die Ergebnisse jeder Simulation zur Verfügung und können ausgewertet werden.

# <span id="page-29-0"></span>**2.3 Arbeiten in Arbeitspaket 2.2**

Mit Hilfe des verbesserten Generator/Motor Stabmodells können die Optimierungen für das AGS-System durchgeführt werden. Es folgt eine Auswertung der Simulationsergebnisse eines Generatortyps sowie eine Definition des maximalen Werts für den spezifischen Widerstand des AGS. Durch die Analyse der Feldverteilungen im Isolationssystem und der thermischen Dissipation kann das Isolationssystem charakterisiert werden und ermöglicht somit eine Abschätzung der optimalen AGS-Materialparameter.

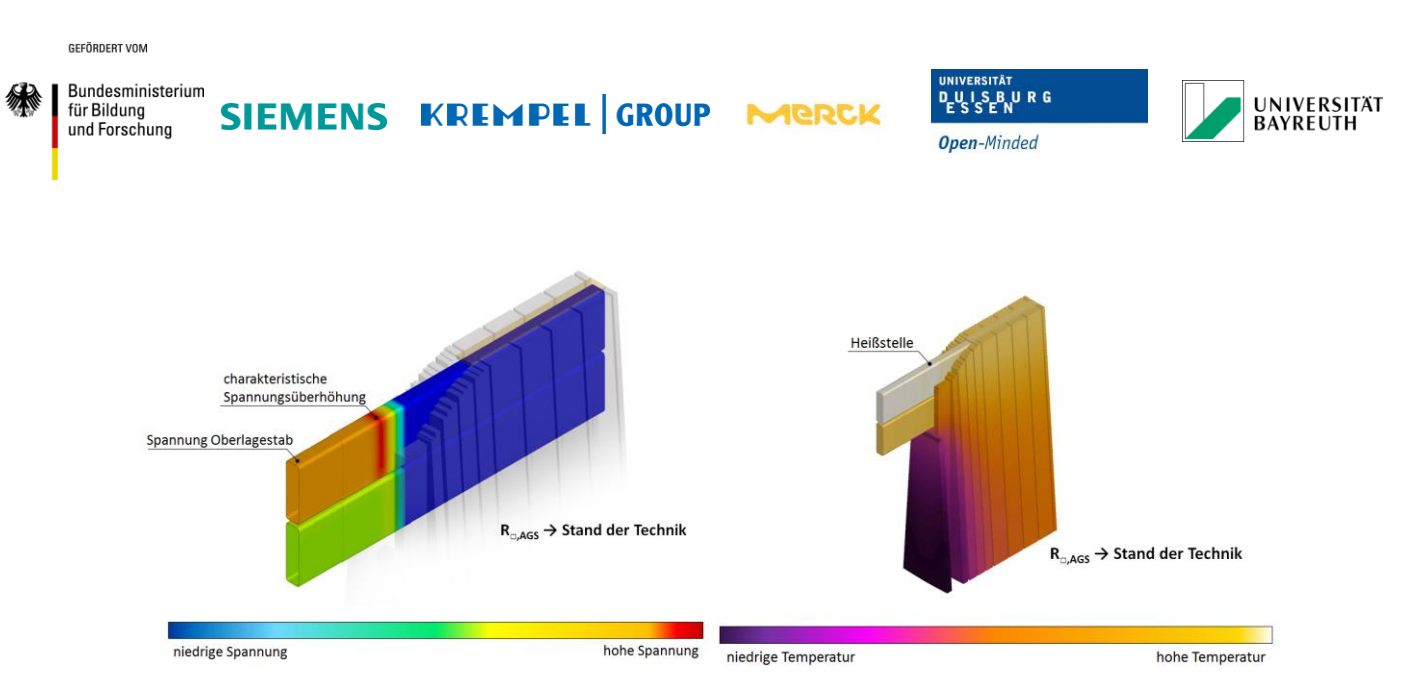

<span id="page-30-0"></span>**Abbildung 22: Potentialverteilung im Isoliersystem (links) / Temperaturverteilung im Statorsegment (rechts)**

Mit dem Simulationsmodell können neben der Potentialverteilung und der elektrischen Feldverteilung auch die Temperaturverhältnisse für den Nennbetrieb untersucht werden. Durch die Änderung des spezifischen AGS-Widerstands kann die Auswirkung auf die Temperaturverteilung im Isoliersystem ausgewertet werden (siehe Abbildung 22).

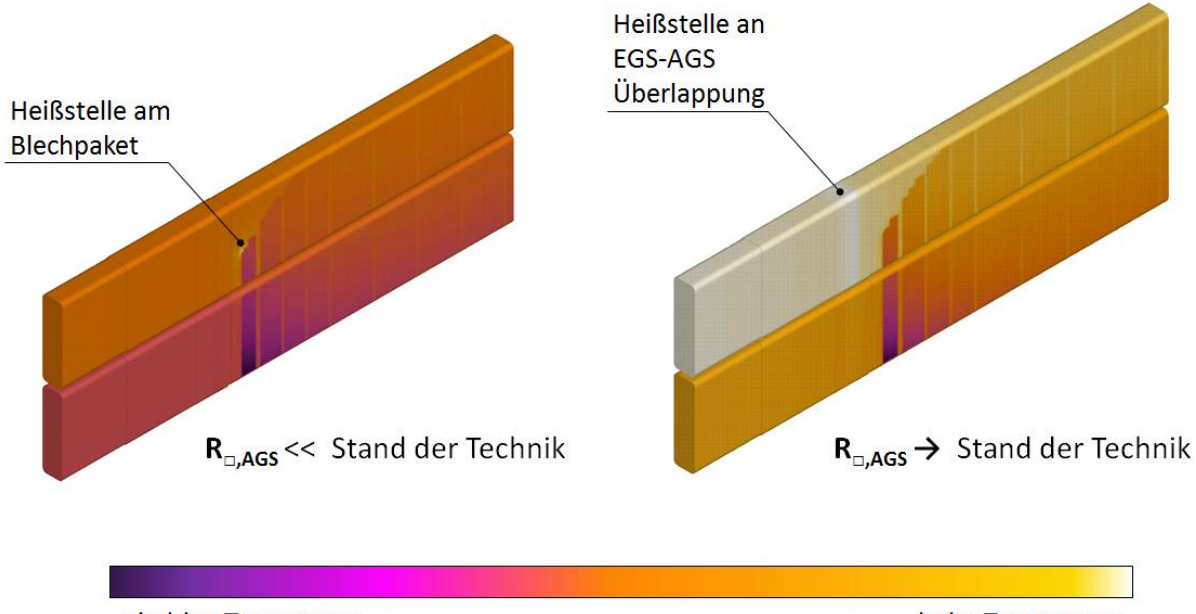

niedrige Temperatur

hohe Temperatur

<span id="page-30-1"></span>**Abbildung 23: Temperaturverteilung im Unterlage- und Oberlagestab bei verschiedenen AGS-Widerständen**

Die Abbildung 23 zeigt die unterschiedlichen Temperaturverläufe mit verschiedenen AGS-Widerständen. Während bei einem Widerstand von R<sub>□,AGS</sub> → *Stand der Technik* Temperaturen erreicht werden, wie sie auch im Nennbetrieb zu erwarten sind, treten bei

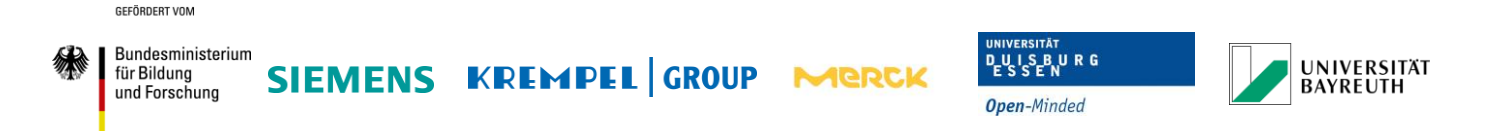

einem AGS-Widerstand von  $R_{\text{a,AGS}} \ll$  Stand der Technik maximale Temperaturen auf, die über der Schmelztemperatur von Kupfer liegen. Würde so ein Widerstandswert für das AGS-Material gewählt, würde es vor Erreichen der berechneten Temperatur zu einem Totalversagen des AGS-Systems kommen. Das AGS-System würde an verschiedenen Stellen durchbrennen und den parasitären Stromfluss unterbrechen. Anschließend würden die entstandenen Störstellen zu Teilentladungen führen und das Glimmschutzmaterial weiter erodieren. Daher ist das Ergebnis der Simulation weniger als eine Darstellung der realen Temperaturverteilung für diesen niedrigen Widerstand zu verstehen, sondern mehr als eine qualitative Bewertungsgrundlage zur Überhitzung des AGS-Systems.

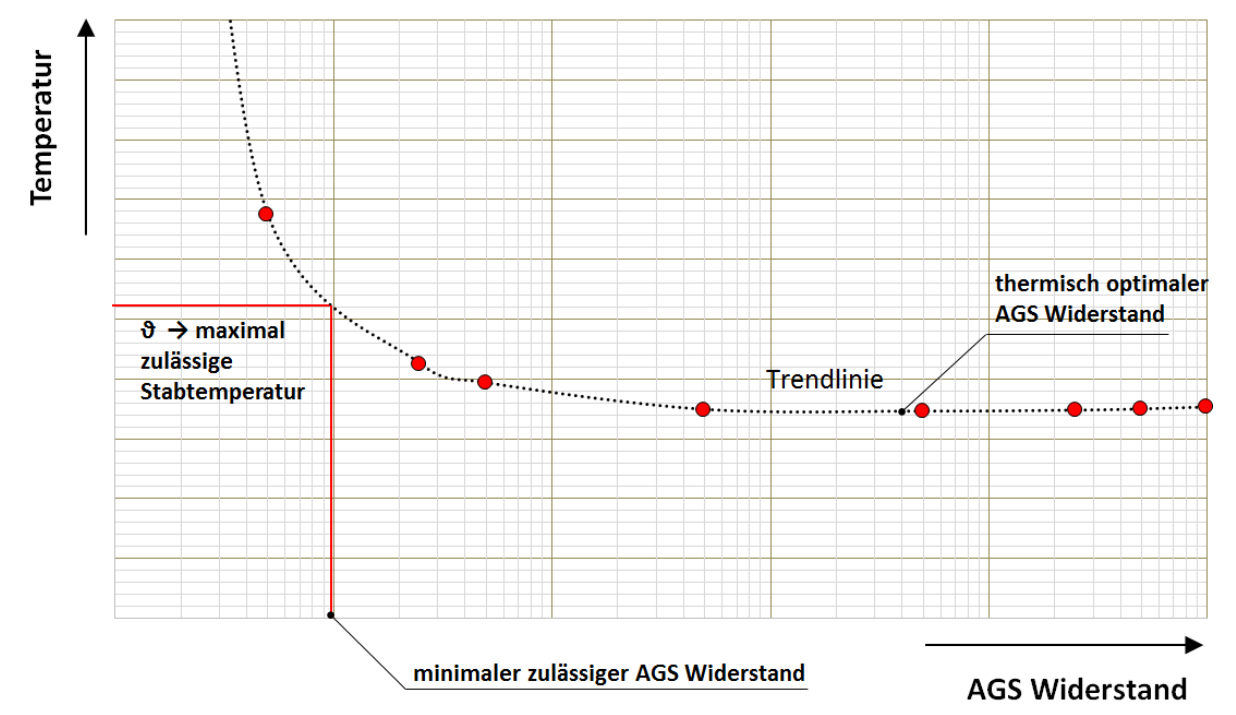

<span id="page-31-0"></span>**Abbildung 24: Maximale Temperatur im Stabmodell bei verschiedenen AGS-Widerständen**

Um eine genauere Analyse der Einflussparameter auf die Temperaturverteilung im Stabmodell durchzuführen, wurden weitere Berechnungen für unterschiedliche AGS-Werte vorgenommen. Die Abbildung 24 verdeutlicht die Entwicklung der maximalen Temperatur im Stabmodell. Definiert man beispielsweise die maximal zulässige Temperatur als  $\vartheta_{\text{max}}$ =145 °C für Klasse F Isolationsmaterialien, kann man aus dem Diagramm den dazugehörigen Widerstandswert ermitteln, der nicht unterschritten werden darf. Für den hier berechneten Maschinentyp ergibt sich ein minimaler AGS-Widerstand der nicht unterschritten werden sollte. Unabhängig von der tatsächlich gewählten zulässigen Maximaltemperatur zeigt sich ein hoher Gradient der Temperaturkurve für niedrige AGS-Widerstände, während sich bei hohen AGS-Widerständen ein niedriger Gradient des Temperaturverlaufs einstellt.

Bei genauerer Betrachtung kann festgestellt werden, dass ein Widerstandbereich einstellt bei der ein Minimum der Temperaturverteilung im System vorliegt. Dieser Widerstandswert liegt im Bereich des *Stand der Technik* – Widerstands. Da die Differenz der Temperatur zwischen den einzelnen Datenpunkten nur θ =1°C - 3°C beträgt, wird die Verlustleistung im System

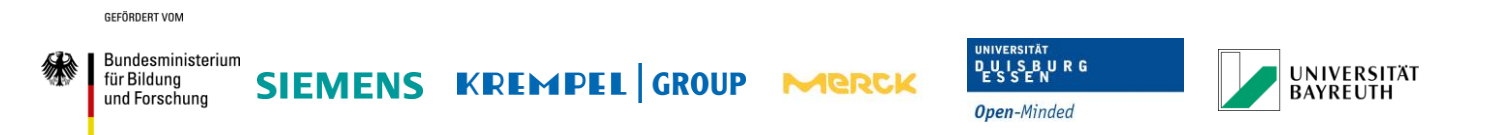

direkt ausgewertet, um das erwartete Temperaturminimum zu verifizieren. Da die Verlustleistung des Kupfers unabhängig vom gewählten AGS-Widerstand ist, wird im zusätzlich der Verlustleistungsquotient zwischen AGS-Verluste und Kupferverluste angegeben.

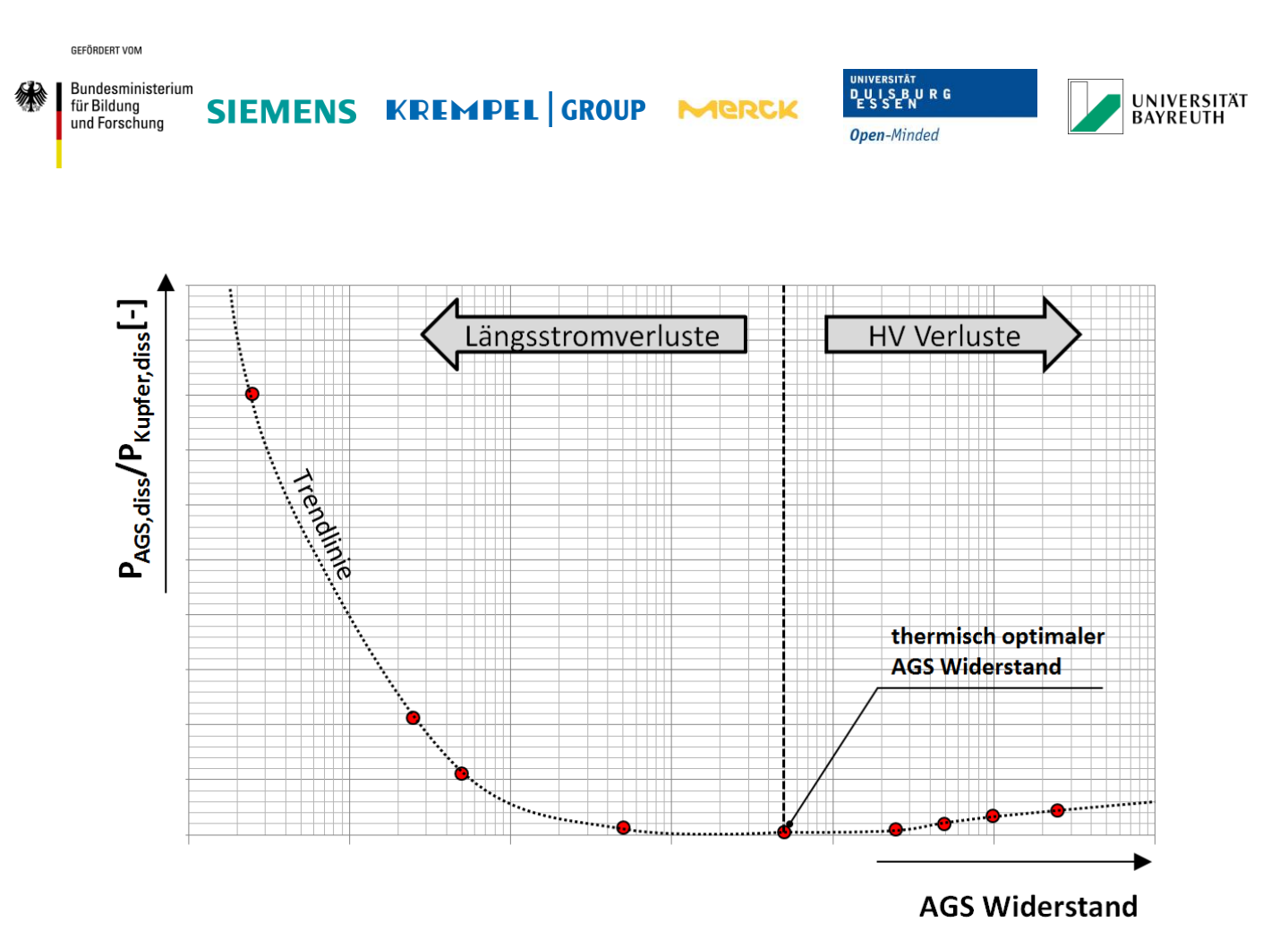

<span id="page-33-1"></span>**Abbildung 25: Verlustleistungsverhältnis zwischen AGS und Kupfer bei unterschiedlichen AGS-Widerständen**

In Abbildung 25 wird der Verlustleistungsquotient dargestellt. Das zuvor beobachtete Temperaturminimum kann durch das Diagramm bestätigt werden. In diesem Bereich wird das gesamte Isoliersystem thermisch am geringsten belastet. Durch die Verwendung des Verlustleistungsquotienten kann zusätzlich eine Aussage zum erwarteten Wirkungsgrad des Isoliersystems gemacht werden. Bei einem Verhältnis von  $P_{AGS,diss}/P_{Kuofer,diss} = 1$  würde genau so viel Verlustleistung im AGS-System produziert werden, wie im Kupfer. Da das AGS-System auch hinsichtlich des Generatorwirkungsgrades ausgelegt werden muss, würde die Auslegung des AGS-Widerstands nach der Temperaturklasse F ( $\theta_{\text{max}}$ =145 °C) zu einem Verlustleistungsquotienten von  $P_{AGS,diss}/P_{Kuofer,diss} = 0.8$  führen und damit zu unnötigen Verlusten resultieren.

Wird hingegen der AGS-Widerstandswert zu hoch gewählt, führt dies zu keiner kritischen Wärmeentwicklung aber zu einer Erhöhung der Verlustleistung im AGS.

# <span id="page-33-0"></span>**2.3.1 Übersicht der elektrischen Simulationsergebnisse für das gesamte Stabmodell**

Nachdem die Auswirkung des AGS-Widerstands auf die Verlustleistung und Temperaturverteilung im Isoliersystem berechnet wurde, folgt nun eine Auswertung der elektrischen Belastung im Stabmodell bzw. der einzelnen Isoliersystemkomponenten.

Die Potentialdifferenz zwischen dem inneren und äußeren AGS führt zu einer elektrischen Feldbelastung des dazwischenliegenden Spaltglimmers. In Abhängigkeit vom AGS-Widerstand ändert sich die Potentialdifferenz zwischen den beiden AGS-Lagen. Während die

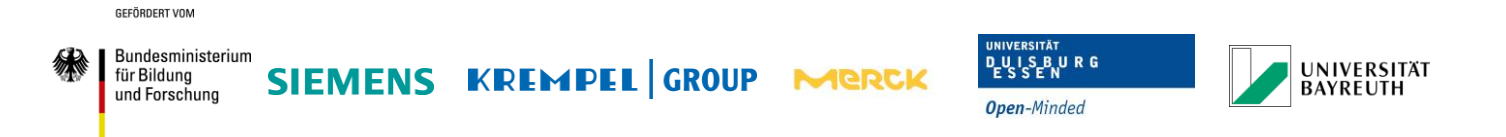

äußere AGS-Lage mit dem Blechpaket verbunden ist und dadurch auf Erdpotential liegt, ist die innere AGS-Schicht über das Durchflechtband mit dem geerdetem äußeren AGS verbunden (siehe Abbildung 6). Außerhalb des Kontaktierungsbereichs ist die innere AGS-Lage mit der äußeren AGS kapazitiv über das Spaltglimmerband gekoppelt. Während des Betriebs führt diese Kapazität zu einem Strom in der inneren AGS-Lage, was zu einem Spannungsabfall in tangentialer Richtung zur Staboberfläche führt.

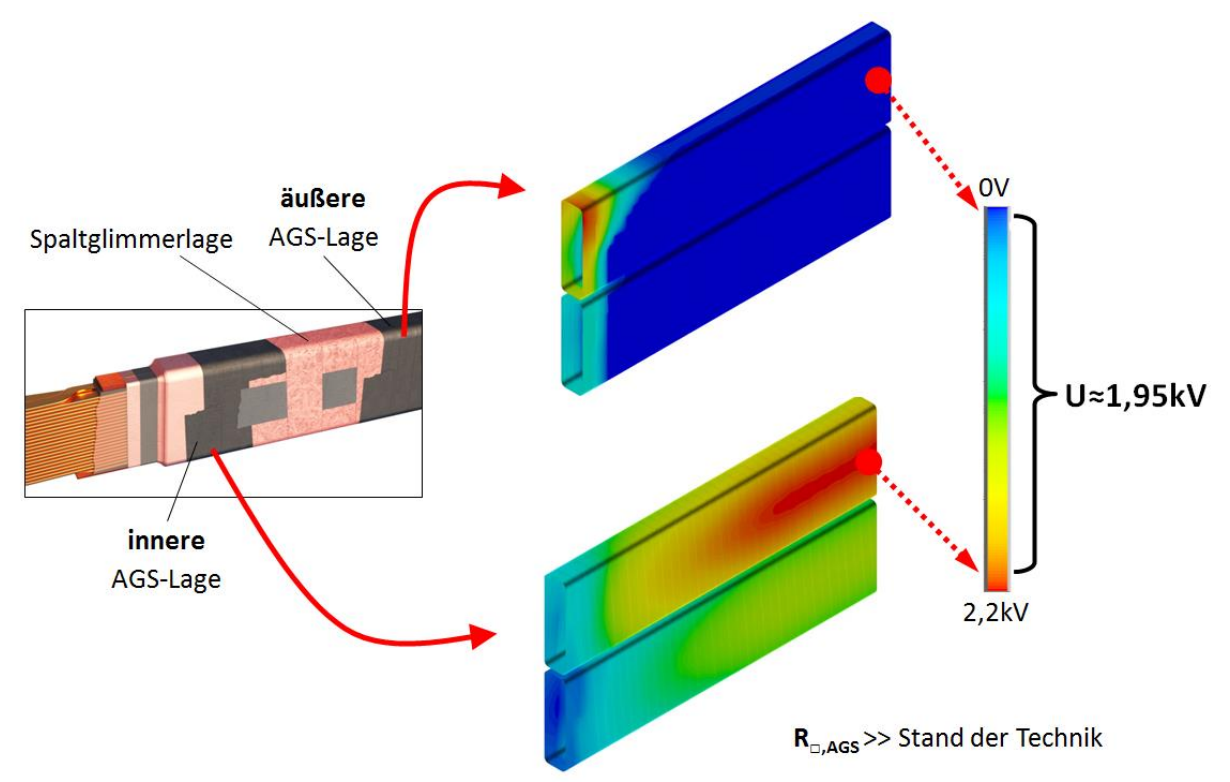

<span id="page-34-0"></span>**Abbildung 26: Potentialdifferenz zwischen innerer und äußerer AGS-Lage** 

Die Abbildung 26 verdeutlicht den Potentialaufbau in der inneren AGS-Lage, während die äußere AGS-Lage im Nutbereich auf Erdpotential liegt. Es kommt zu einer Belastung des Spaltglimmers in Abhängigkeit des AGS-Widerstands.

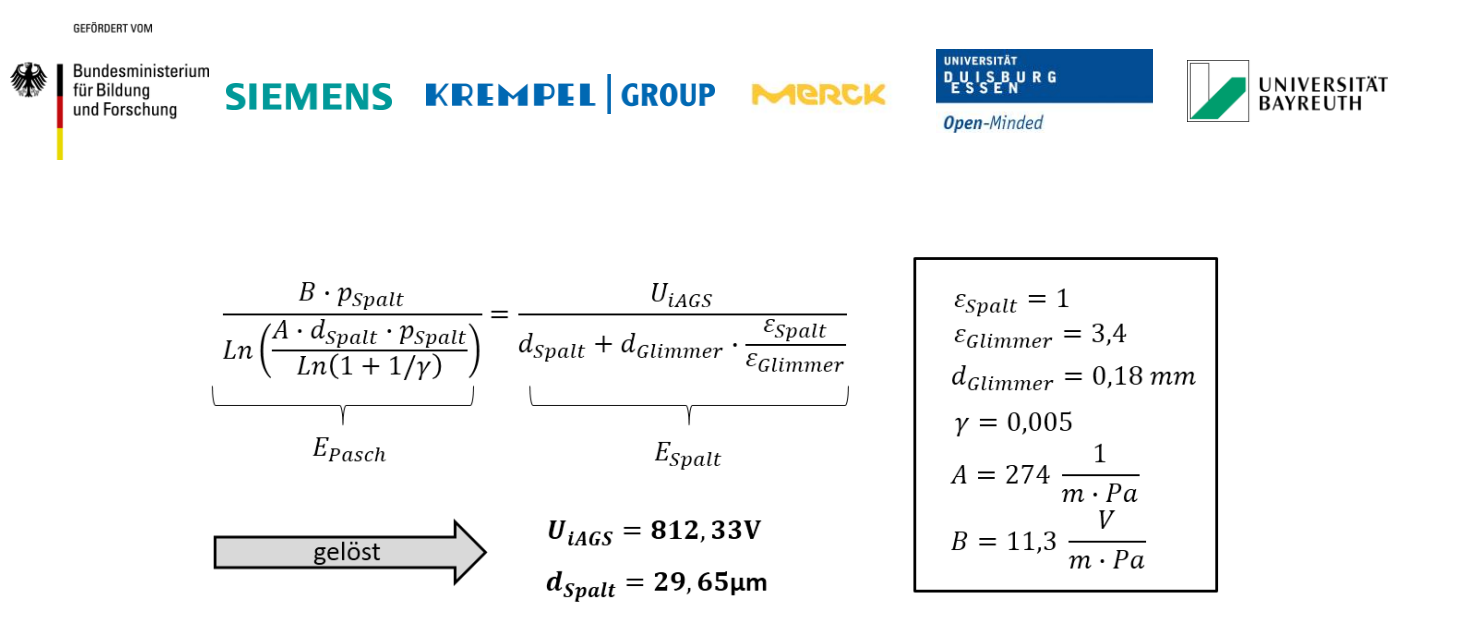

<span id="page-35-0"></span>**Abbildung 27: Schematische Darstellung der elektrischen Feldstärke bei Delamination in Verbindung mit dem Paschen Gesetz zur Ermittlung der Zündspannung**

Durch die thermischen-mechanischen Belastungen im AGS-System können Delaminationen der AGS-Hülsen von der Spaltglimmerschicht auftreten. Diese Hohlräume füllen sich mit dem Gas der umliegenden Atmosphäre in der sich die Maschine befindet. Bei Luftgekühlten Maschinen würden sich diese Hohlräume mit Luft füllen und zu einer Schwachstelle und potentieller Teilentladungsquelle im Isoliersystem führen. Durch unterschiedliche Permittivitätswerte des Spaltglimmers und der Delaminationskavität kommt es zu einer Feldverdrängung in dem Material mit der niedrigeren Permittivität. Mit Hilfe des Gesetzes von Paschen kann für diesen Hohlraum die Zündbedingung für eine Entladung in Abhängigkeit der anliegenden Spannung und der Dicke der Delaminationskavität bestimmt werden. Die Abbildung 27 zeigt den Aufbau der beiden Gleichungen sowie die Lösung des Gleichungssystems bei Verwendung der eingesetzten Materialparameter. Die berechnete Spannung von U<sub>iAGS</sub>  $\approx$  812 V gibt an, bei welcher Potentialdifferenz zwischen innerer und äußerer AGS es zu einer Entladung kommt, wenn eine Dicke der Delaminationskavität von  $d_{\text{Svalt}} \approx 30 \ \mu \text{m}$  angenommen wird.

Aus der Ermittlung des maximalen Potentials am inneren AGS bei unterschiedlichen AGS-Widerstandswerten kann eine Kennlinie ermittelt werden.

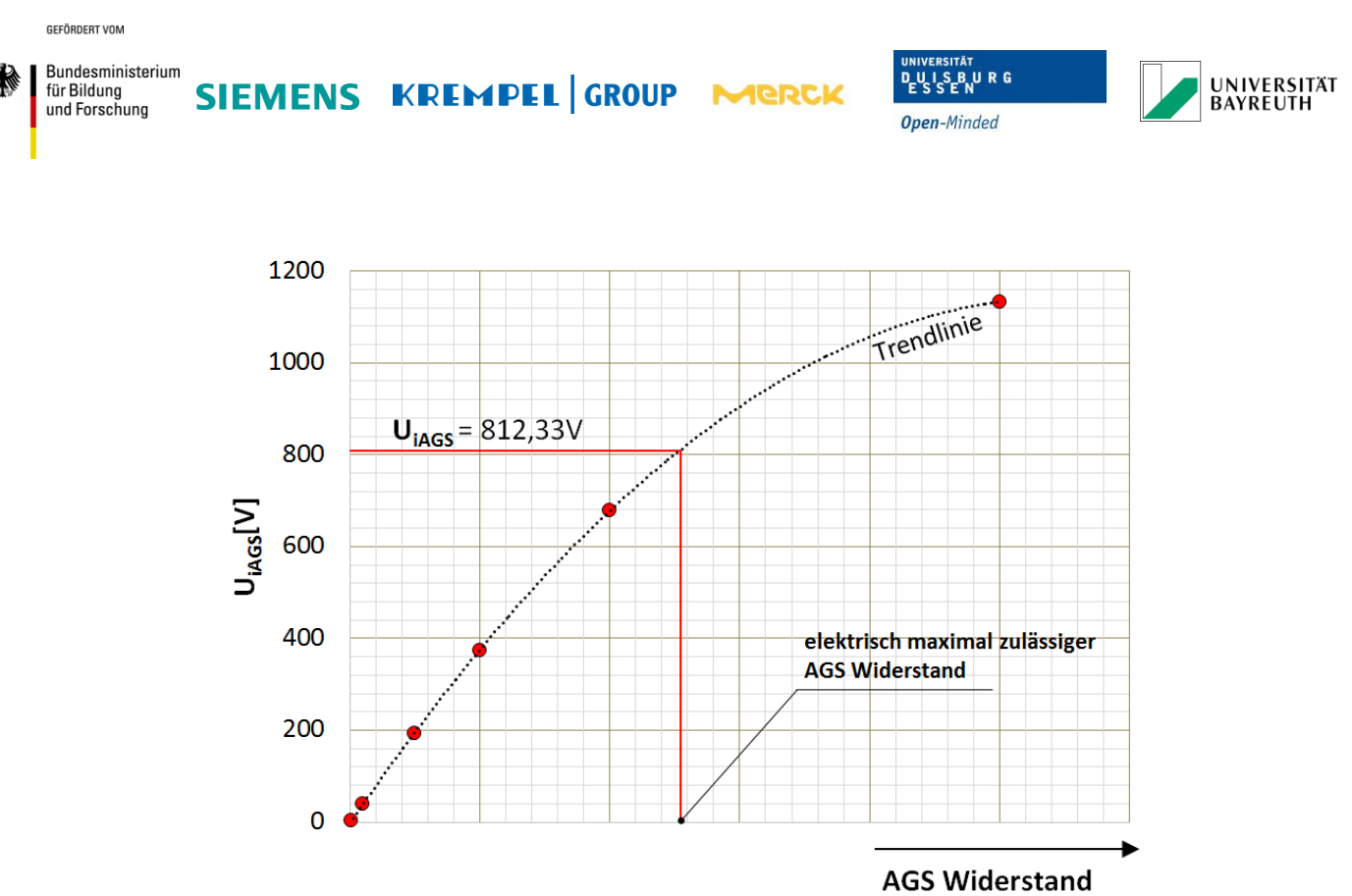

**Abbildung 28: Potentialkennlinie des inneren AGS bei variablen AGS-Widerstand**

<span id="page-36-1"></span>Mit Hilfe der Kennlinie in Abbildung 28 kann der AGS-Widerstand ermittelt werden, bei dem das Potential von U<sub>iAGS</sub> ≈ 812 V am inneren AGS erreicht wird. Wird ein niedrigerer Wert für das AGS-Material gewählt kommt es zu keinen Entladungserscheinungen.

# <span id="page-36-0"></span>**2.3.2 Zusammenstellung der Synchronmaschinen**

Für die Charakterisierung des AGS-Systems werden zusätzliche Maschinentypen betrachtet. Dabei wurden für die Generatortypen unterschiedliche Spannungsklassen gewählt, um die spezifische elektrische und thermische Belastung des Isoliersystems zu berücksichtigen. Bei den Generatoren wird zusätzlich zwischen dem einfachen Endenglimmschutz und doppelten EGS-System unterschieden, welches bei höheren Spannungsklassen eingesetzt wird. Damit das AGS-System auch bei transienten bis sub-transienten Spannungsanregungen stabil arbeitet, wird die rechteck-förmige Pulsanregung am Statorstab simuliert. Dieser Betriebszustand tritt bei Synchronmaschinen im Motorbetrieb auf und ist auf die internen Schaltvorgänge eines vorgeschalteten Umrichters zurückzuführen. Mit Absprache des Projektpartners der Division Large Drives von Siemens wurde ein Maschinentyp ausgewählt, um exemplarisch die transienten Belastungsszenarien bei verschiedenen Pulsanregungen zu simulieren um anschließend den Belastungszustand auswerten zu können. Insgesamt wurden 7 Maschinen zur weiteren Analyse modelliert und anschließend hinsichtlich ihrer elektrischen und thermischen Belastbarkeit berechnet.

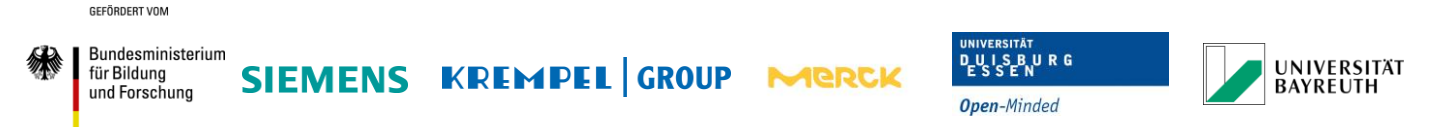

## <span id="page-37-0"></span>**2.3.3 Belastungsgrenze im Spaltglimmer**

Neben den thermischen Belastungen des Isoliersystems im Generator sind auch die elektrischen Belastungen als primäre Quelle für die Alterung des AGS-Systems verantwortlich. Es wurde auf die Entstehung von gasgefüllten Einschlüssen durch Delamination zwischen der Spaltglimmerlage und den AGS-Lagen als Alterserscheinung für einen Generatortyp vorgestellt. Während des Projekts wurde die Analyse der Delaminationsfeldstärke zwischen dem Spaltglimmer und dem AGS-System auf weitere Generatortypen erweitert.

Aus den Simulationsergebnissen der verschiedenen Generatortypen kann die Entwicklung des größten Potentials an der inneren AGS-Lage bei variierendem AGS-Widerstand bestimmt werden. Die Abbildung 31 zeigt die Potentialkurve für die Generatortypen 1(B) – 4. Bei hohen AGS-Widerständen wirkt das AGS-System feldsteuernd und führt zu einer Potentialverschiebung zwischen den EGS- und AGS-Lagen. Dieser Bereich sollte gemieden werden, um lokale Feldüberhöhungen im Nutaustrittsbereich zu verhindern.

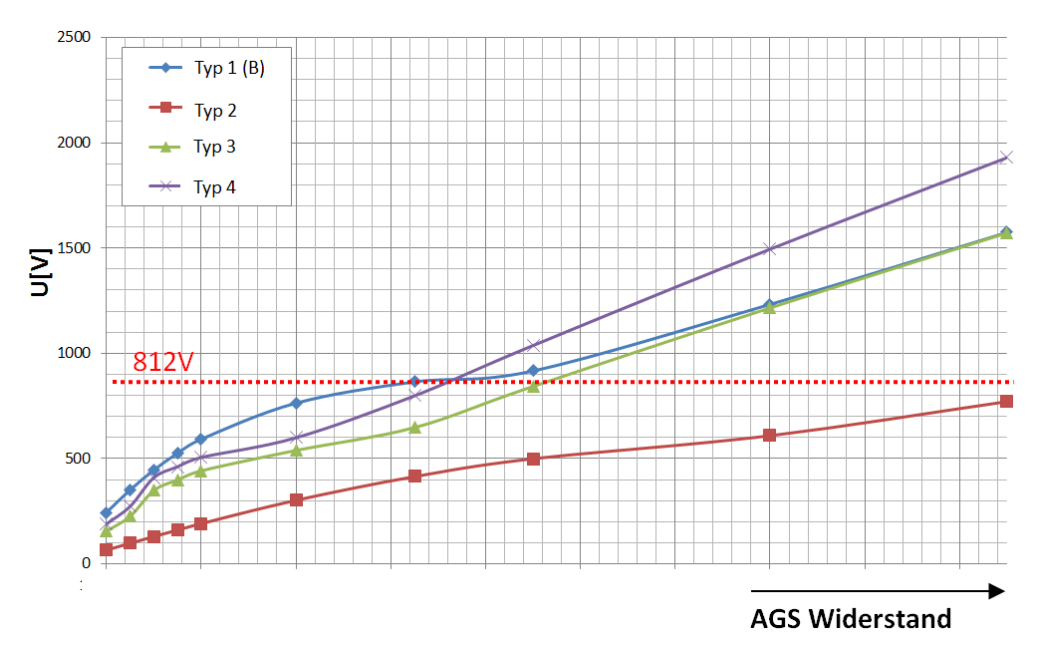

**Abbildung 29: Vergleich zwischen Einsetzspannung und Spaltglimmerspannung bei variierendem AGS Widerstand**

Das ermittelte maximal zulässige Potential φ<sub>AGS</sub> ≈ 812 V (siehe Abbildung 27) wird mit den Potentialverteilungen der verschiedenen Simulationen der inneren AGS-Lage aus Abbildung 31 verglichen. Es kann aus den Schnittpunkten des zulässigen Potentials und den Potentialkennlinien der einzelnen Simulationen der maximal zulässige AGS-Widerstand ermittelt werden.

#### <span id="page-37-1"></span>**2.3.4 Transient elektrische Belastung des AGS-Systems**

Für die Generatoren wurde die Bandbreite der zulässigen AGS-Widerstände durch die Ermittlung der parasitären AGS-Ströme und der elektrischen Feldstärke im

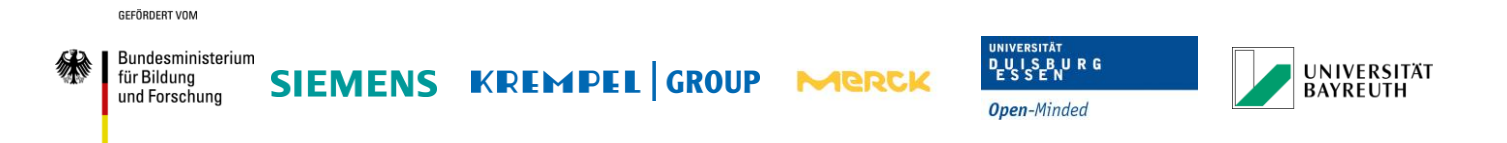

Spaltglimmerbereich ermittelt. Dieser Widerstandsbereich gilt generell auch für Synchronmaschinen im Motorbetrieb. Da der Aufbau des Isoliersystems für große Motoren der Division Large Drives von Siemens und kleinen Generatoren sich nicht stark unterscheidet.

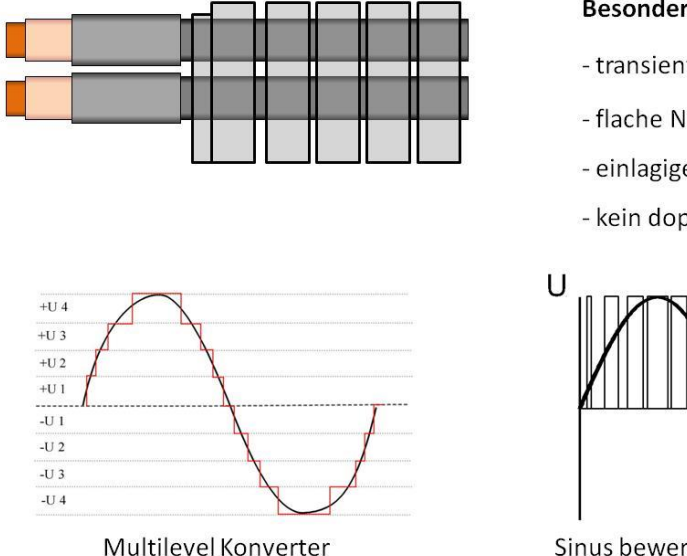

#### **Besonderheit:**

- transiente Spannungsanregung
- flache Nutabtreppung
- einlagiger EGS
- kein doppel AGS System

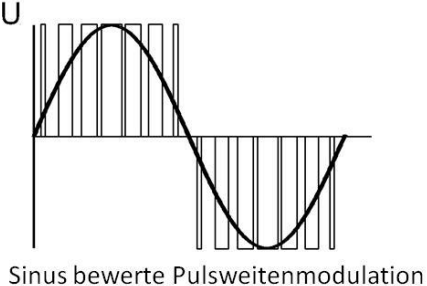

**Abbildung 30: Transiente Pulsanregung durch Umrichter**

Für den Motorbetrieb der Synchronmaschinen wird ein Umrichter verwendet, um die Statorwicklung mit einem sinusförmigen Signal anzuregen. Die Umrichter können dabei als Multilevel-Konverter oder durch einen sinusbewerte Pulsweitenmodulation, wie in Abbildung 32, ausgeführt werden.

Um festzustellen, wie sich das AGS-System bei transienter Spannungsanregung verhält, muss die Potentialverteilung im Nutaustrittsbereich berechnet werden. Die Schaltvorgänge des Umrichters führen zu steilen Spannungsflanken im Ausgangssignal. Ist die Dämpfung zwischen der Statorwicklung und dem Umrichter klein, liegen die Spannungsflanken direkt am Phasenstab der Statorwicklung an. Durch einen steilen Spannungspuls kann es zu lokalen Feldüberhöhungen kommen, die zu Entladungen im Isoliersystem führen können. Bei der sinus-bewerten-PWM schwanken die Spannungspulse zwischen Erdpotential und der Nennspannung bei jedem Ein- und Ausschaltvorgang. Die Anstiegszeit der aufsteigenden Flanke wird dabei, wenn man zusätzliche Dämpfungsglieder vernachlässigt, hauptsächlich von der Schaltgeschwindigkeit der Halbleiterkomponenten im Umrichter bestimmt..

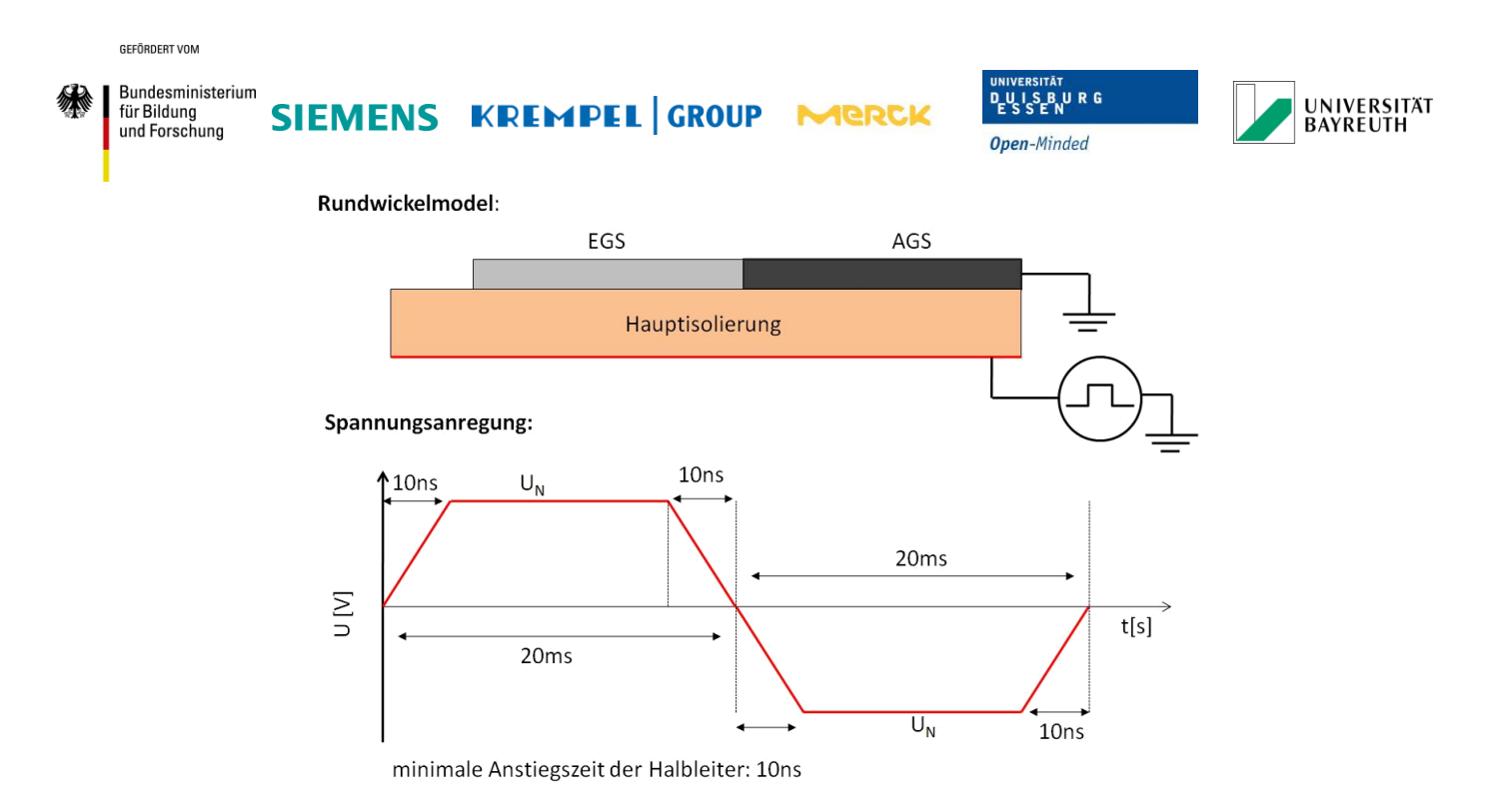

#### <span id="page-39-0"></span>**Abbildung 31: Schematische Darstellung des Rundwickel-modells**

Um die transiente Belastung der Umrichter Impulse zu simulieren, wird das Nutaustrittsmodell auf ein Rundwickelmodell vereinfacht. Dabei wird das Isoliersystem auf die Komponenten der Hauptisolierung, EGS und AGS reduziert sowie als 2D-Modell, wie in Abbildung 33 oben, ausgeführt. Durch Anwendung von Symmetriebedingungen wird aus dem 2D-Modell ein 3D-Rundwickel. Diese Vereinfachung des Nutaustrittsbereichs ermöglicht eine ressourcenschonende Berechnung am verwendeten Simulationsrechner. Die Abbildung 33 unten zeigt den Spannungsimpuls, der an der Innenseite der Hauptisolierung des Phasenstabs anliegt. Das verwendete Signal ist ein Rechteckimpuls mit einer Flankensteilheit von  $U<sub>N</sub>/10$  ns und einer Periodendauer von 20 ms. Dieses Testsignal wurde nach Absprache der Division Large Drive von Siemens definiert. Das Signal stellt eine vereinfachte Form des Umrichter Impulses da, welches beim Betrieb an der Isolation anliegt. Aus dem Verhalten des Isoliersystems auf diesen Spannungsimpuls soll eine allgemeine Bewertung der Impulsbelastbarkeit des AGS-Systems ermittelt werden.

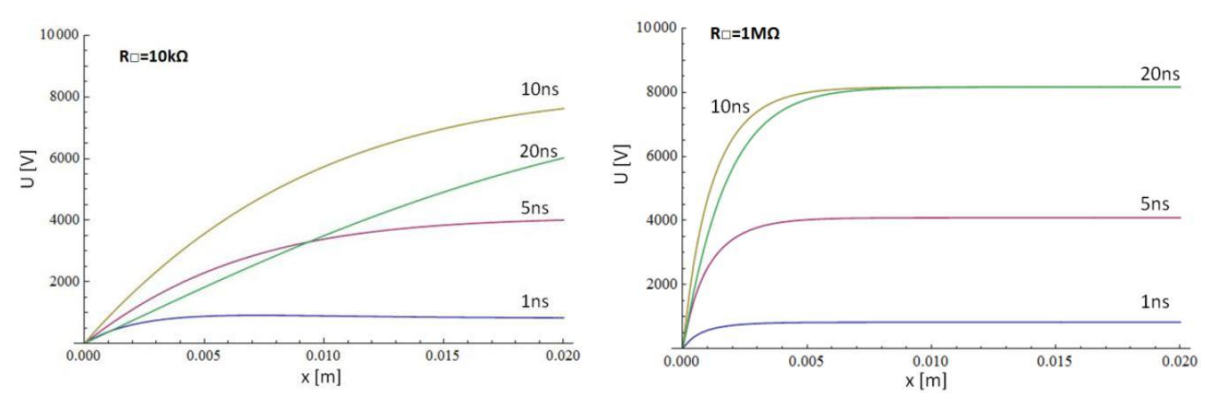

**Abbildung 32: Potentialverteilung im AGS bei Pulsanregung**

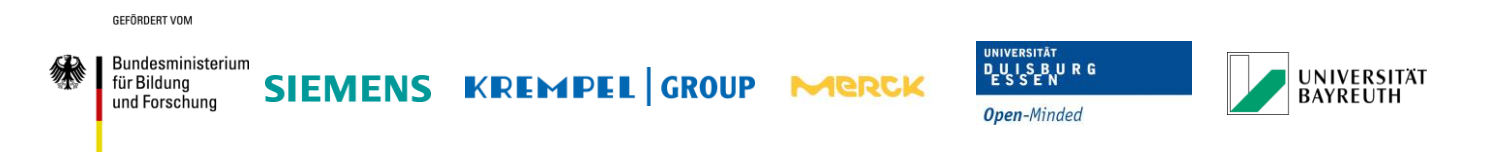

Für verschiedene AGS-Widerstände wurde die transiente Berechnung durchgeführt. Die Abbildung 34 zeigt die Potentialverteilung auf der AGS-Oberfläche zwischen Erdpotential am Nutblech bei  $x_0 = 0$  m und dem Überlappungsbereich zwischen EGS und AGS  $x_1 = 0.02$  m. Die Potentialverläufe sind für die Zeitpunkte  $t_1 = 1$  ns,  $t_2 = 5$  ns,  $t_3 = 10$  ns und  $t_4 = 20$  ns dargestellt. Die ersten 10 ns baut sich die Spannung an der Hauptisolierung durch die ansteigende Spannungsflanke auf. Nachdem der Puls die Hauptisolierung auf das Potential UN aufgeladen hat, überwiegt der Diffusionsprozess innerhalb des Isoliersystems. Durch die kapazitiv-resistive Kopplung der AGS-Lage mit der Hauptisolierung und dem Kupferstab, ergeben sich Ausgleichsströme im Isoliersystem. Das Hochspannungspotential im AGS diffundiert in das EGS-System. Nach  $t_n \rightarrow \infty$  geht liegt die Potentialverteilung im stationären Fall vor und das AGS-System befindet sich auf Erdpotential. Aus der Abbildung 10 kann entnommen werden, wie sich der Ausgleichsprozess durch Diffusion bei verschiedenen AGS-Widerständen ändert. Für den Zeitpunkt  $t_4$  = 20 ns können die Potentialverteilungen an der AGS-Oberfläche für die AGS-Widerstände R<sub>□,AGS</sub> = 10 kΩ und R<sub>□,AGS</sub> = 1 MΩ verglichen werden. Bei einem hohen AGS-Widerstand braucht der Ausgleichsvorgang länger als bei einem niedrigen AGS-Widerstand. Bei einem Wert von R<sub>□AGS</sub> = 10 kΩ kann zu dem Zeitpunkt  $t_4$  = 20 ns einen stärkeren Potentialabbau gegenüber R<sub>□,AGS</sub> = 1 MΩ beobachtet werden. Die Spannungsdifferenz an der AGS-Oberfläche kann auch als elektrische Tangentialfeldstärke ausgedrückt werden.

| <b>Surface Condition</b>                                              | <b>Inception Fieldstrength</b><br>$E_{in}$ [kV/cm] | <b>Expiration Fieldstrength</b><br>$E_{ex}$ [kV/cm] | Experimental value for<br>inhomogeneous field                                                                                               |
|-----------------------------------------------------------------------|----------------------------------------------------|-----------------------------------------------------|----------------------------------------------------------------------------------------------------|
| Clean and dry surface                                                 | 6,33                                               | 6,14                                                | configuration was reported<br>to be in the range:<br>$\frac{\hat{E}_{in}}{\sqrt{2}} \approx 10.6 \frac{\text{kV}}{\text{cm}}$<br>(Raves)    |
| Humid surface<br>(5% saline solution)                                 | 0,76                                               | 0,59                                                |                                                                                                    |
| <b>Humid surface</b><br>(10% saline solution)                         | 0,52                                               | 0,33                                                | "Wet" contamination of<br>insulation surface can<br>reduce inception field<br>strength down to 8%<br>compared to dry and<br>clean condition |
| Surface covered by graphite powder                                    | 4,78                                               | 4,59                                                |                                                                                                    |
| Surface covered slightly with milled<br>mica (insulation) powder, dry | 5.54                                               | 5,29                                                | "Dry" contamination of                                                                                                    |
| Surface covered slightly with<br>mica (insulation) powder, wet        | 5,18                                               | 4,5                                                 | insulation surface can<br>reduce inception field<br>strength down to 25%                                                                    |
| Surface covered heavily with milled<br>mica (insulation) powder, dry  | 1,58                                               | 1,07                                                | compared to dry and<br>clean condition                                                                                                    |

**Abbildung 33: Einsatzfeldstärke für Oberfächenentladungen**  "Partial Discharge Inception on Tangentially Stressed Boundary Surfaces for Insulation Materials of

Large Turbine Generators", Pohlmann, Kempen, Werdelmann, ISH2009

Für Generatorisolierstoffe sind Grenzfeldstärken an der Oberfläche bekannt, die nicht überschritten werden sollten, um Entladungen zu verhindern. Die Abbildung 35 zeigt einen

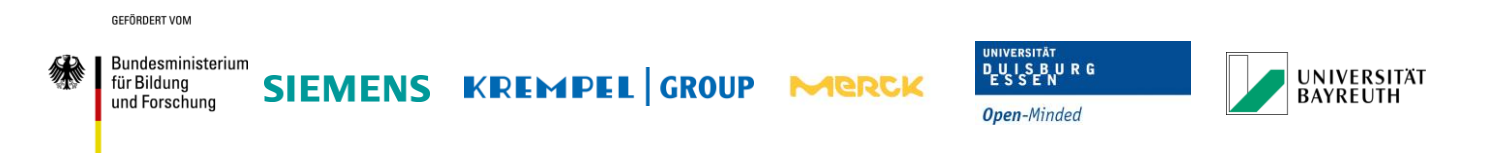

Ausschnitt aus einer Publikation zu den ermittelten Grenzfeldstärken. Bei einer sauberen und trockenen Isolierstoffoberfläche kann eine Einsatzfeldstärke von E $_{in}$  = 0.633 kV/mm angenommen werden. Für die weiteren Auswertungen wird von einer Einsatzfeldstärke von Ein = 0,55 kV/mm angenommen, um eine Isolierstoffoberfläche mit leichter Verschmutzung nachzubilden.

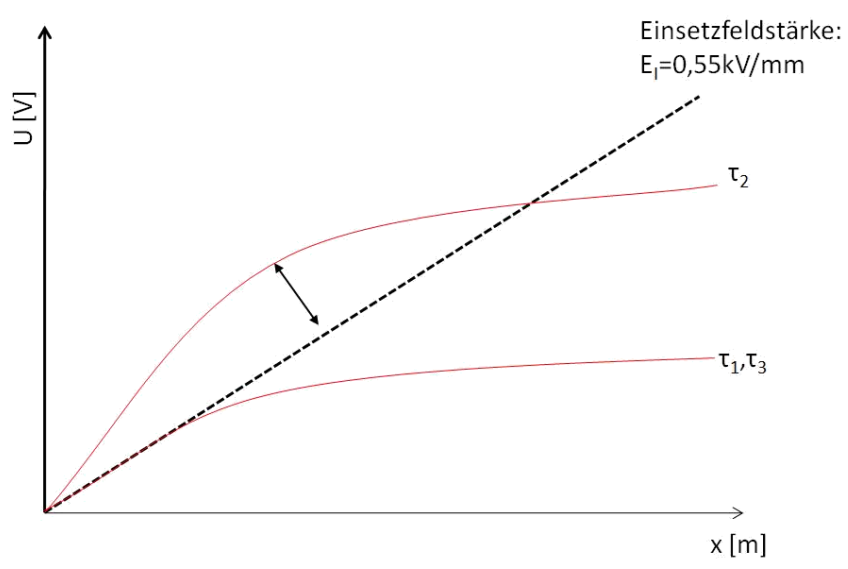

<span id="page-41-0"></span>**Abbildung 34: Schematische Darstellung zum Vergleich zwischen Einsetzfeldstärke und transienter Spannungsanregung**

Die Einsatzfeldstärke kann als eine Ursprungsgerade mit der Einsatzfeldstärke, wie in Abbildung 36, als Steigung interpretiert werden. Bei verschiedenen AGS-Widerstände kann nun ausgewertet werden, ob das Potential die Grenzfeldstärke überschreitet bzw. wie lange die Feldstärke überschritten wird. Mit steigender Überschreitungsdauer der Tangentialfeldstärke erhöht sich die Wahrscheinlichkeit, dass es zu einer Entladungsaktivität kommt. Ist die Einwirkdauer ∆τ klein, so ist auch die Zeitdauer für freie Ladungsträger in der Luft nicht ausreichend um eine Lawinenentladung zu erzeugen. Für die Auswertung wurde daher auch der Zeitpunkt des ersten Überschreitens der Einsetzfeldstärke, sowie der Zeitpunkt des Unterschreitens durch den Potentialabbau des Diffusionsprozesses ausgewertet.

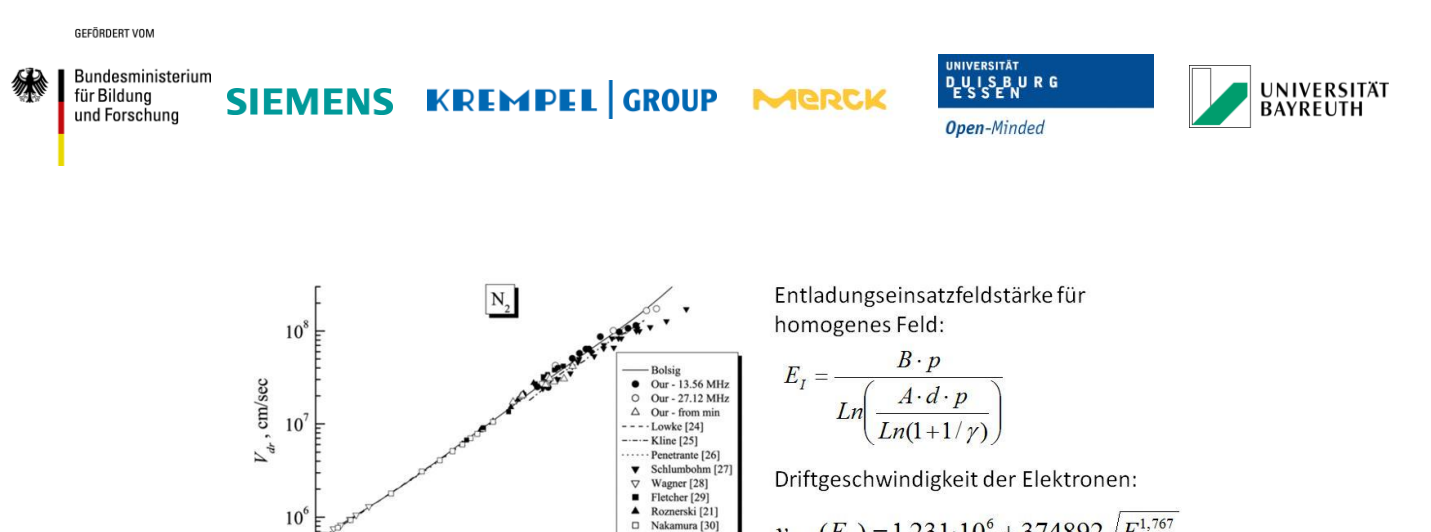

 $\overline{a}$ 

1000

 $10$ 

 $\mathbf{1}$ 

 $\Delta \tau_1 = 32$ ns

100

 $E/p$ , V/(cm Torr)

curves", Lisovskiy, Booth, Landry, JOURNAL OF PHYSICS D:<br>APPLIED PHYSICS, 2006

Entladungszeitbedingung für AGS Länge 20mm:

"Electron drift velocity in argon, nitrogen, hydrogen, oxygen and<br>ammonia in strong electric fields determined from rf breakdown

$$
v_{drift}(E_I) = 1,231 \cdot 10^6 + 374892 \sqrt{E_I^{1,767}}
$$

Anzahl der Ionisierenden Stöße pro Wegstrecke:

$$
\alpha = A \cdot p \cdot e^{\frac{-B \cdot p}{E}}
$$

Zeitbedingung zur Zündung:

$$
\Delta \tau_{I} = (\alpha \cdot v_{drift})^{-1}
$$

#### **Abbildung 35: Bestimmung der Entladungszeitbedingung**

<span id="page-42-0"></span>Um zu bestimmen, ob es zu einem Entladungsprozess kommt, wird eine Entladungszeitbedingung hergeleitet. Aus dem Paschengesetz, der Entladungsfeldstärke und der Driftgeschwindigkeit für Elektronen, kann für eine bekannte Wegstrecke die maximal zulässige Einwirkdauer der Grenzfeldstärke im Isoliersystem ermittelt werden. Unter der Annahme, dass die freien Ladungsträger die gesamte AGS-Länge als Beschleunigungsstrecke nutzen ergibt sich eine maximal zulässige Einwirkdauer von ∆τ ≈ 32 ns.

1000 100 t<sub>i</sub>≈32ns  $\Delta$ r $[$ ns]  $10$ minimal zulässiger AGS **Widerstand bei transienter Belastung**  $\mathbf{1}$  $0,1$ **AGS Widerstand** 

<span id="page-42-1"></span>**Abbildung 36: Maximaler AGS Widerstand bei Berücksichtigung der Entladungszeitbedingung**

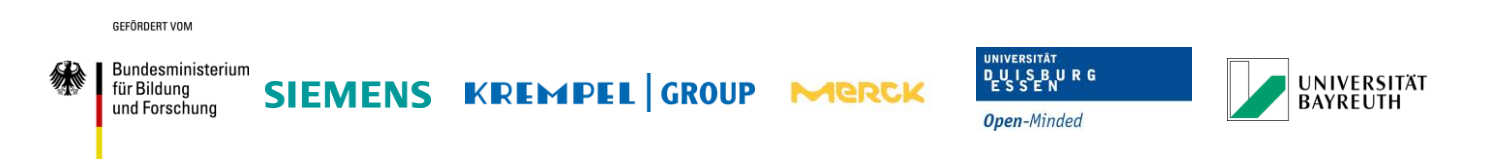

Aus jeder der durchgeführten Simulation wurde die Zeitdauer des Überschreitens der Tangentialfeldstärke im AGS-System mit der Einsetzfeldstärke ermittelt. In Abbildung 38 sind die berechnet Werte der Einwirkdauer dargestellt. In Verbindung mit der zuvor ermittelten maximal zulässigen Einwirkdauer kann ein AGS-Widerstand ausgewertet werden, der diese Bedingungen erfüllt.

Die Methode zum Ermitteln der Entladungsaktivität stellt eine starke Vereinfachung der realen Entladungsvorgänge dar. Für ein genaueres Ergebnis müsste eine Auswertung der Ladungsträgerbewegung, unter Berücksichtigung der lokalen Feldverzerrung, erfolgen. Weiterhin erfolgt die Entladungsaktivität dem Streamerprozess, der ebenfalls nicht berücksichtigt wurde. Daher sind Abweichungen zwischen den errechneten und realen Einsatzbedingungen zu erwarten. Der hier ermittelte AGS-Widerstand kann in erster Näherung als erster Richtwertbetrachtet werden, den es nicht zu überschreiten gilt.

# <span id="page-43-0"></span>**2.3.5 Zusammenfassung und Wertung der Ergebnisse für optimale AGS-Parameter**

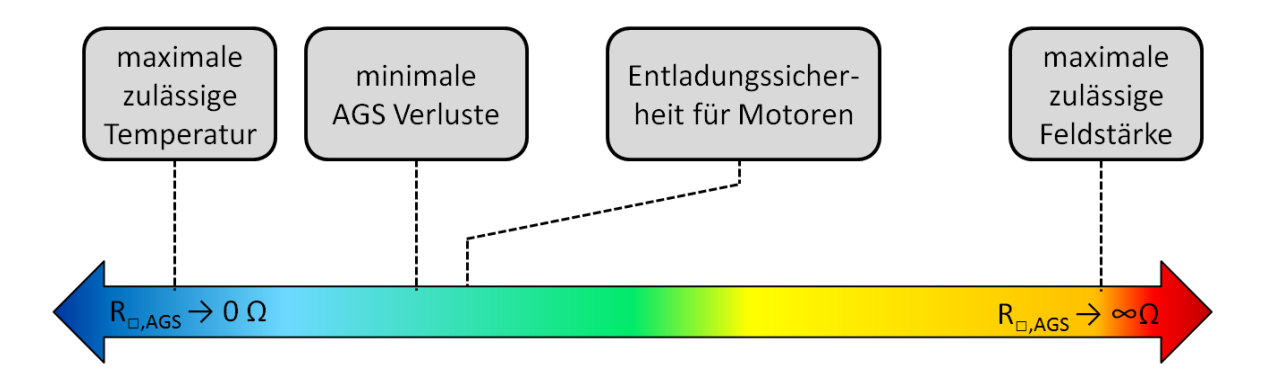

**Abbildung 37: Optimale Widerstandsbandbreite des AGS-Systems**

Aus den ermittelten Ergebnissen kann ein optimaler Widerstandsbereich für das AGS-System hergeleitet werden. Werden diese Werte überschritten bzw. unterschritten, kann es zu thermischen und elektrischen Beschädigungen kommen.

Durch die bisher ermittelten Ergebnisse wird nach jetzigem Stand empfohlen den Widerstandsbereich weiterhin im Bereich der Stand der Technik anzusetzen.

# <span id="page-43-1"></span>**2.4 Arbeiten in Arbeitspaket 2.3**

Zur Bestimmung des idealen isotropen AGS-Bereichs wurde seit Beginn des Forschungsprojektes ein Stabmodell entwickelt, welches eine Berechnung der elektrischen und thermischen Feldverteilungen für verschiedene große Synchronmaschinen ermöglicht. In diesem Modell können auch anisotrope Materialien berücksichtigt werden.

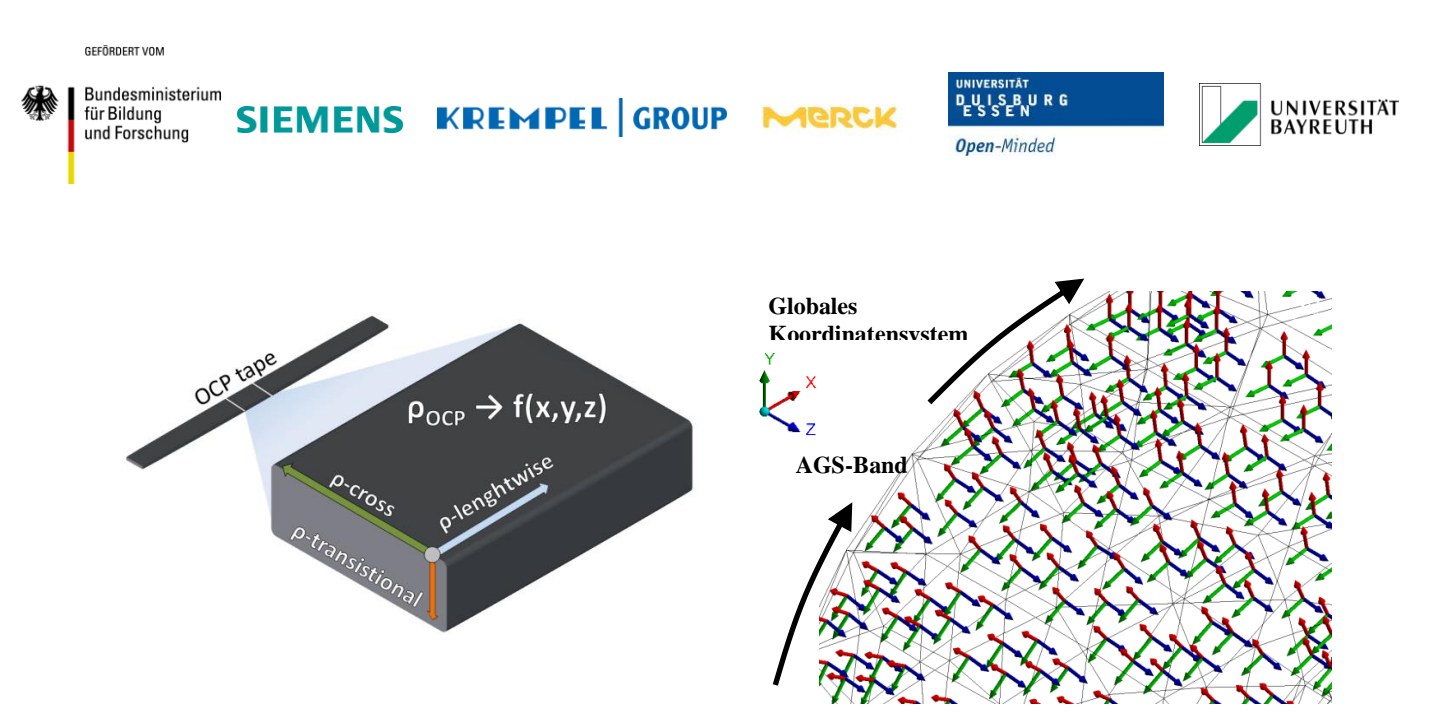

**Abbildung 38: Lokale Koordinatentransformation des AGS-Bandes (rechts)**

<span id="page-44-0"></span>Beim Außenglimmschutz kann ein Material entwickelt werden, welches in Abbildung 40 richtungsabhängige (also anisotrope) Widerstände besitzt. Durch die gezielte Anpassung dieser Widerstandkomponenten ergeben sich weitere Freiheitsgrade zur Optimierung des Isoliersystems. Im Stabmodell wird diese spezielle Eigenschaft durch eine lokale Koordinatentransformation jedes Vernetzungselements vorgenommen. Durch eine geeignete Transformationsbedingung in Verbindung mit der detaillierten Modellierung des Doppel AGS, kann die Auswirkung des anisotropen Widerstandsmaterials realistisch nachgebildet werden.

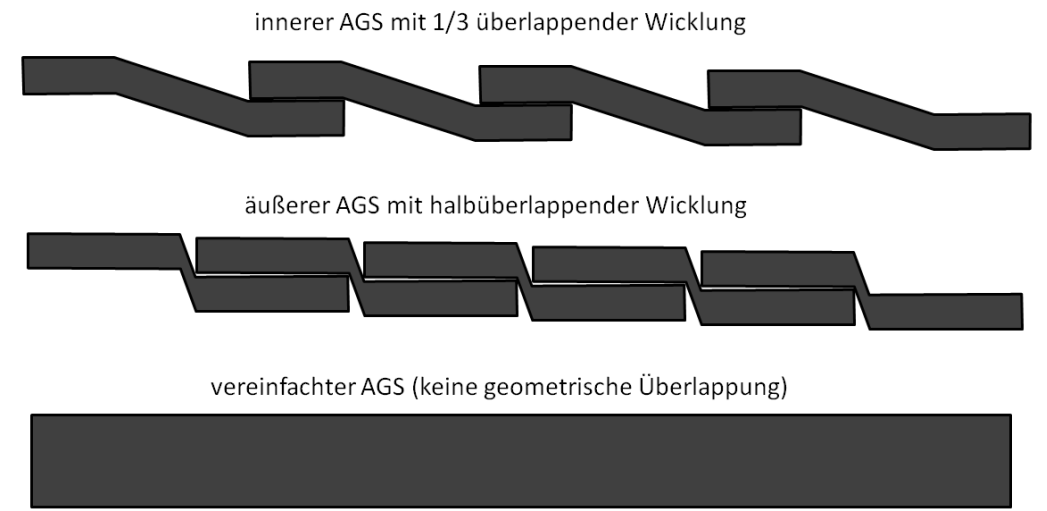

<span id="page-44-1"></span>**Abbildung 39: Schematische Darstellung der AGS-Band Vereinfachung zur schnelleren Berechnung**

Durch die weiteren Freiheitsgrade ergibt sich ein erhöhter Berechnungsaufwand. Um die Simulationszeit gering zu halten, wurde das Stabmodell vereinfacht. Die Abbildung 41 zeigt die Überlappung des AGS-Bandes für die innere und äußere Lage. Beim halbüberlappenden äußeren AGS entstehen zwischen den einzelnen Lagen vernachlässigbar kleine Hohlräume. Das Material kann als ein homogenes Material betrachtet werden. Für die innere AGS-Lage ist die Vereinfachung nicht direkt übertragbar, da diese mit ein Drittel Überlappung gewickelt

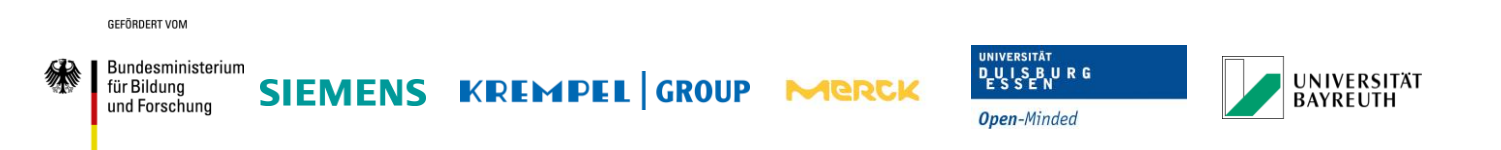

wird. Die Modellierung des AGS als homogenes Material ermöglicht allerdings eine Reduktion der Elementanzahl für das Stabmodell und damit eine Verkürzung der Rechenzeit. Im letzten Zwischenbericht konnte gezeigt werden, dass eine Veränderung der geometrischen Größen des Isoliersystems kleine Auswirkungen auf die elektrische und thermische Belastung des Isoliersystems haben. Daher wird im Folgenden angenommen, dass der innere AGS ebenfalls halbüberlappend gewickelt wird, um das Berechnungsmodell weiterhin zu vereinfachen.

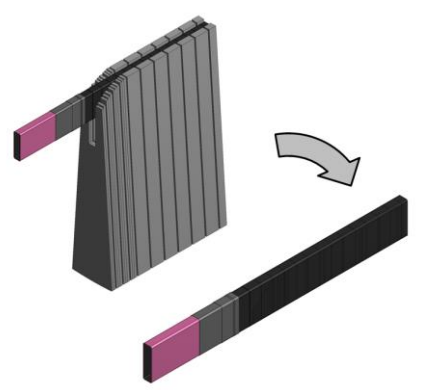

**Abbildung 40: Vereinfachtes Stabmodell**

<span id="page-45-1"></span>Weiterhin wird aus dem Stabmodell, wie in Abbildung 42, nur der Oberlagestab genommen. Als thermische Randbedingung werden die bereits bekannten Ergebnisse aus den voran gegangenen Simulationen genommen.

# <span id="page-45-0"></span>**2.4.1 Schwarm-Optimierungsalgorithmus**

Um die idealen anisotropen Widerstandsparameter des AGS-Systems für einen speziellen Maschinentypen zu ermitteln, müssen mehrere Simulationen durchgeführt werden. Durch die Variation der drei verschiedenen Widerstände des AGS-Bandes und der Berechnung des FEM-Modells, wird ein neuer Satz von Stromdichte-, Potential- und elektrischen Feldverteilungen erzeugt. Durch die Auswertung der signifikanten Größen, wie z.B. die maximale elektrische Feldstärke, kann der Einfluss der gewählten Materialeigenschaft ausgewertet werden. Sukzessives Variieren der Materialeigenschaften, Lösen des Stabmodells und die Auswertung der signifikanten Größe für einen zuvor definierten Satz aus AGS-Widerstandskombinationen, ermöglicht die Erstellung eines Kennfeldes zur effektiven Kartierung des allgemeinen Verhaltens des Isoliersystems. Mit der Auswertung dieses Kennfeldes kann die optimale Widerstandskombination für die geringste elektrische und thermische Belastung gefunden werden. Diese Methode ist allerdings nur anwendbar, wenn die Schrittweite zwischen den Widerstandsvariationen bzw. der Suchraum klein ist. Für ein gleichmäßig verteiltes Kennlinienfeld von AGS-Widerständen ergibt sich für die Anzahl der Simulationen *NSim*:

$$
N_{Sim} = N_{Schritt}^{N_{Para}}
$$

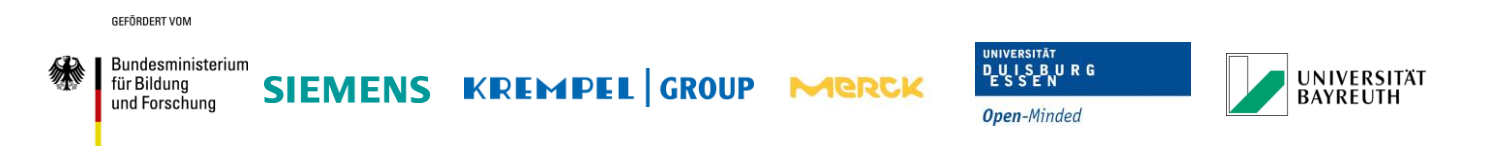

mit *NSchritt* als Anzahl der Schritte pro Parameter und *NPara* als Anzahl der Parameter, die optimiert werden sollen. Selbst für das vereinfachte Stabmodell ist diese Methode zur Ermittlung der Widerstände nicht mehr durchführbar. Das Suchintervall für die Berechnung wurde auf  $ρ_{AGS,min}$  = 10<sup>-2</sup> Ωm und  $ρ_{AGS,max}$  = 10<sup>6</sup> Ωm festgelegt. Nimmt man eine Schrittanzahl von z.B. *NSchritt* = 100 für die Ermittlung der AGS-Widerstandparameter an, ergibt sich eine Simulationsanzahl von  $N_{Sim}$  = 10<sup>6</sup>. Eine Berechnung aller Widerstandskombinationen würde mit dem bisher verwendeten Simulationsrechner mehrere Jahre dauern. Daher ist es notwendig eine alternative Berechnungsmethode zu verwenden, die effizienter die optimale Widerstandskombination finden kann.

Als Optimierungsalgorithmus wurde die Schwarm-Optimierung gewählt. Der Algorithmus basiert auf Suchpartikel, die im Suchraum platziert werden. Jedes Partikel sucht selbstständig sein lokales Minimum. Zusätzlich bewegt sich jedes Suchpartikel durch den Suchraum zu dem Partikel mit dem besten aktuellen Optimierungswert (Schwarmbildung). Die Position der Partikel ist dabei definiert zu

$$
\vec{p}_{n+1} = \vec{p}_n + \vec{v}_{n+1}
$$

mit  $\vec{p}_n$  als die aktuelle Position und  $\vec{p}_{n+1}$  als die neue Position. Die Positionsdaten werden durch eine Bewegungsgleichung für die Partikel aktualisiert. Die Bewegung wird beschrieben durch

$$
\vec{v}_{n+1} = \omega \cdot \vec{v}_n + c_l \cdot r_l (\vec{b}_l \cdot \vec{p}_n) + c_g \cdot r_g (\vec{b}_g \cdot \vec{p}_n)
$$

mit  $\vec{\nu}_n$  als aktuelle und  $\vec{\nu}_{n+1}$  als neue Bewegungsrichtung der Partikel. Die Vektoren  $\vec{b}_l$  und  $\vec{b}_g$ speichern die Position der besten Optimierungswerte, die bereits seit Beginn des Suchalgorithmus von jedem einzelnen Partikel (lokal) und dem gesamt besten Partikel (global) gefunden wurden. Durch die Definition der Parameter  $\omega$ ,  $c_l$  und  $c_g$  können die Bewegungsgeschwindigkeit und die Empfindlichkeit zu lokalen Minima eingestellt werden. Mit diesem Algorithmus kann das globale Minimum mit weniger Schritten, verglichen zum direkten Suchverfahren, gefunden werden. Der Algorithmus endet wenn sich 75 % aller Partikel an der gleichen Position befinden, oder sich kein Partikel mehr bewegt.

Der Optimierungswert für das Stabmodell wurde auf das maximale Potential und die maximale Leistungsdichte im AGS-Modell festgelegt und soll minimiert werden. Die Annahme dahinter ist, dass ein AGS-System mit niedrigem Potential eine geringe elektrische Feldstärke im Spaltglimmerbereich aufweist, die das Isoliersystem beschädigen kann. Ebenso kann ein AGS-System ohne Verlustleistung das Isoliersystem nicht thermische Beschädigung bzw. die elektrische Alterung beschleunigen. Der letzte Zwischenbericht zeigte, dass diese Vorgehensweise zur Ermittlung der idealen AGS-Widerstandskombination zulässig ist. Das maximale AGS-Potential und die Leistungsdichte werden über eine Fitness-Funktion zusammengefasst, nach der die Minimierung durchgeführt werden soll.

$$
fitness = \frac{\varphi_{max}}{a} + \frac{j_{max}}{b}
$$

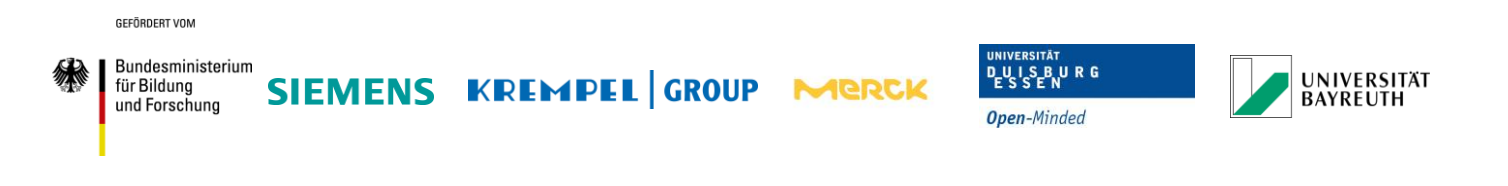

Die Parameter a und b sind dabei vordefinierte Skalierungsfunktionen zur Justierung der Empfindlichkeit des Algorithmus im Verhältnis zur Spannung und der Leistungsdichte.

## <span id="page-47-0"></span>**2.4.2 Auswertung der Schwarmoptimierung**

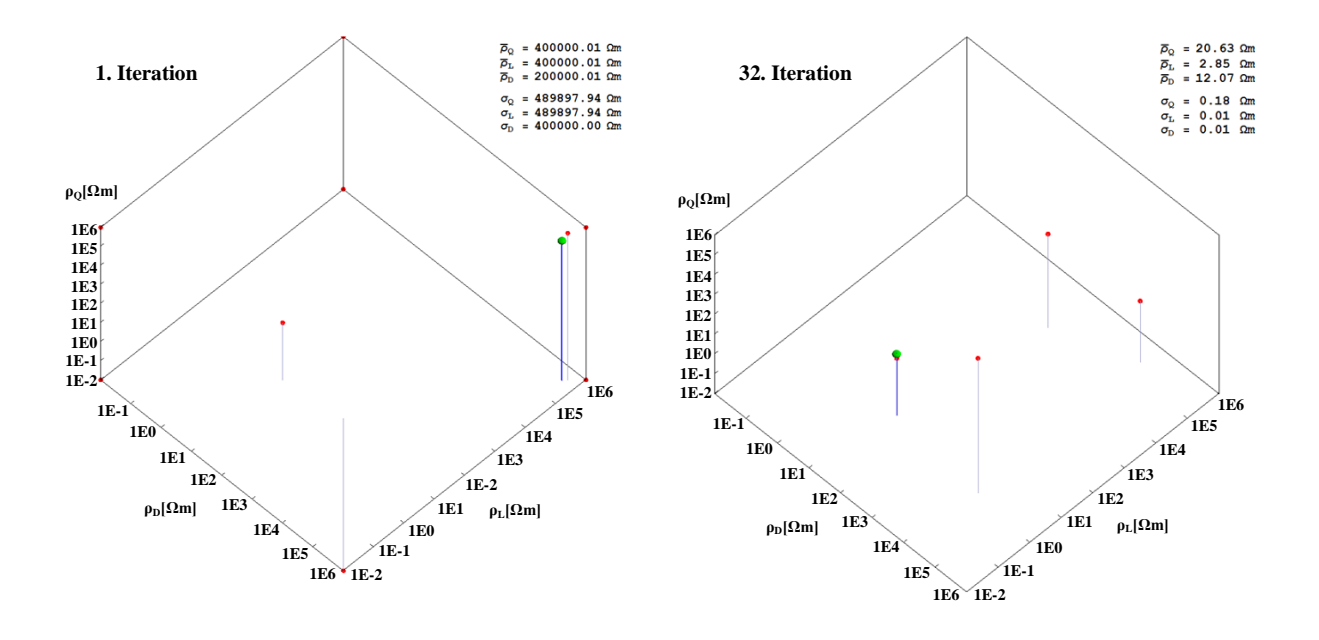

**Abbildung 41: Bewegung der Suchpartikel im globalen Suchraum**

<span id="page-47-1"></span>Mit Hilfe des Schwarmalgorithmus können die idealen AGS-Widerstandskombinationen gefunden werden. Für die Berechnung wurden zehn Suchpartikel verwendet, die an den Grenzen des Suchintervalls, der Mitte des Suchraums und in der Nähe des vermuteten globalen Minimums, wie in Abbildung 43 links, positioniert wurden. Die grüne Markierung zeigt den Mittelwert der 50 % besten Suchpartikel. Nach mehreren Iterationsschritten konvergieren die Suchpartikel im globalen Minimum und geben somit die Widerstandskombination an, die das kleinste Potential und die geringste Verlustleistungsdichte, wie in Abbildung 43 rechts, im AGS-System besitzt. Die Berechnung wurde mehrmals mit leicht veränderten Bewegungsparametern für den Schwarmalgorithmus durchgeführt. Dabei konvergierten die Suchpartikel nicht immer im selben Minimum. Es ergaben sich kleine Abweichungen in den Widerstandskombinationen, so dass sich nicht immer die beste AGS-Widerstandsparameter ermittelt werden konnten. Allerdings konnte das Zielgebiet, indem sich das globale Minimum finden muss, eingeschränkt werden. Die Abbildung 44 zeigt die Suchpartikelposition aller durchgeführten Simulationen im Suchraum. Alle Simulationen der Partikel führten dazu, dass der Zielbereich schnell gefunden werden konnte. Die Suchpartikel, die sich im Zielgebiet verdichten, weisen einen besonders kleinen Wert der Fitnessfunktion von fitness  $\approx 2 - 10$  auf.

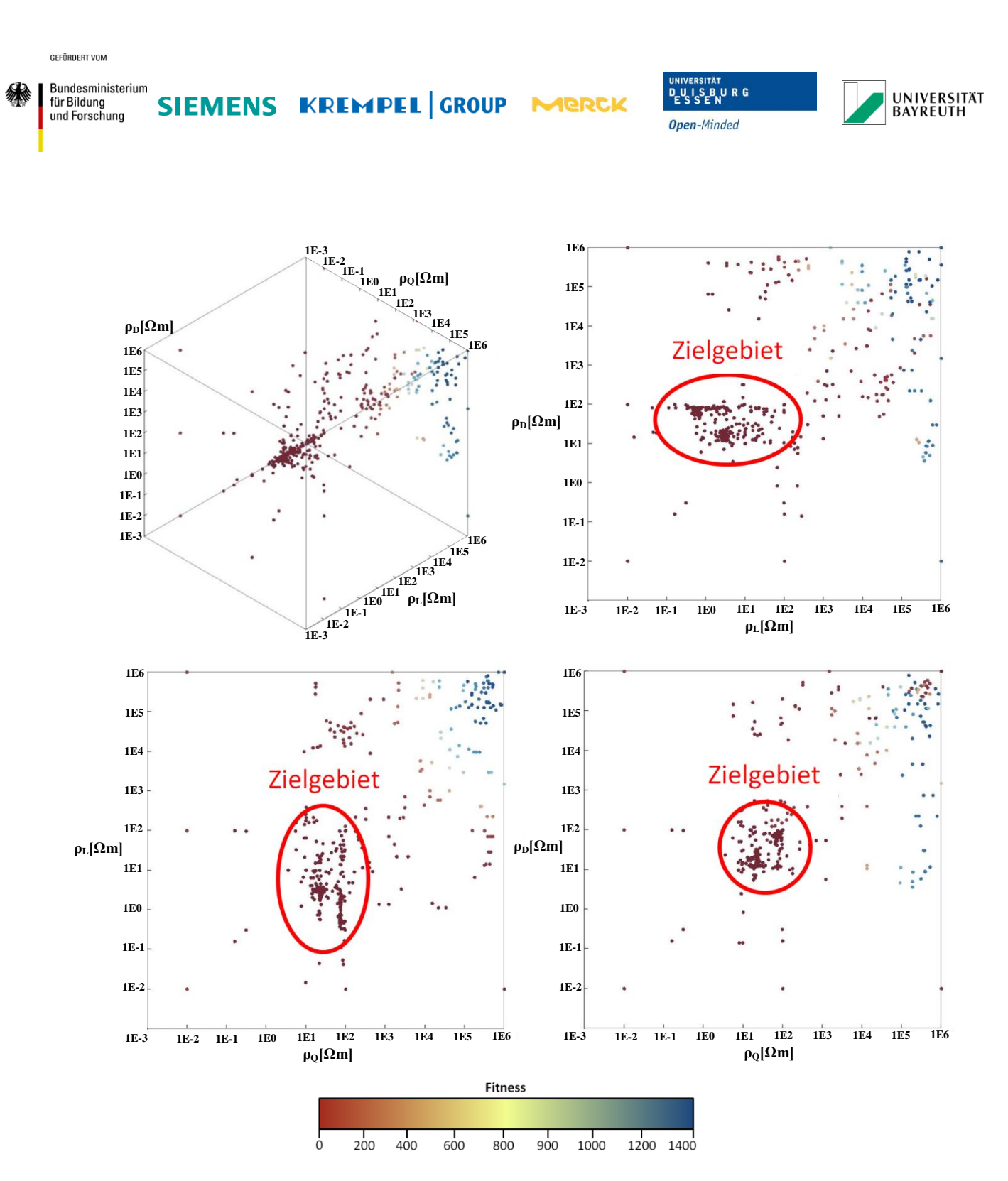

**Abbildung 42: Darstellung der Suchpartikelpositionen aller durchgeführten Simulationen**

<span id="page-48-0"></span>In diesem Gebiet ist der Gradient der Fitnessfunktion so klein, dass die numerischen Fehler durch eine zu grobe Vernetzung des Stabmodells in Verbindung mit Berechnungsartefakten in der Potential und Verlustleistungsverteilung zu einer Streuung der Fitnesswerte führen. Diese numerischen Fehler übertragen sich daher auch auf den Schwarmalgorithmus und führen damit zu ungenauen globalen Minima im Zielgebiet sowie ungenauen

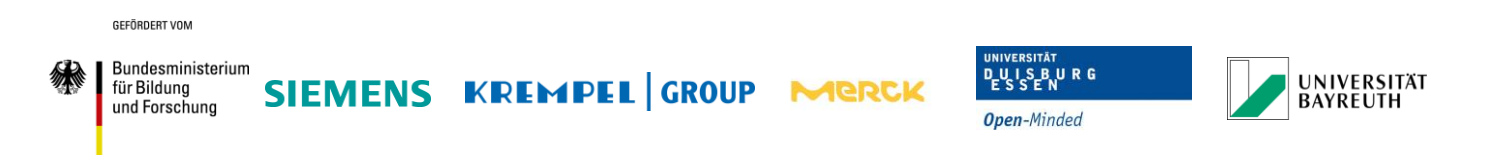

Bewegungsdaten der Suchpartikel. Für eine genauere Lösung müsste das Netz des Stabmodells verbessert werden, welches nur mit mehr Rechenleistung durchgeführt werden könnte. Trotz allem können die Ergebnisse einen Aufschluss über die ideale AGS-Charakteristik machen, wie im Folgenden gezeigt wird.

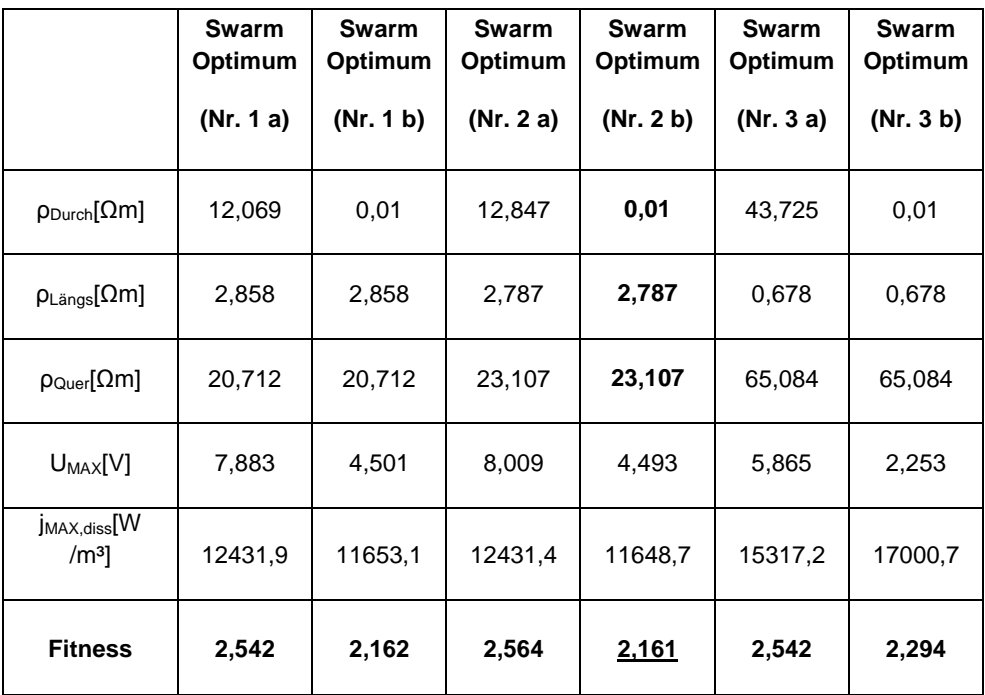

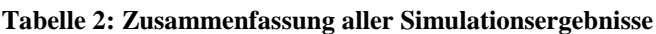

Die Tabelle 2 zeigt die ermittelten Ergebnisse aus der Schwarmsimulation für das Stabmodell. Der Fitnesswert wurde mit den dazugehörigen Werten für die maximale Spannung und der maximalen Verlustleistungsdichte des AGS-Systems aufgeführt. Die Schwarmsimulationen 1a, 2a und 3a wurden mit unterschiedlichen Simulationsparametern durchgeführt und weisen die zuvor genannten numerische Ungenauigkeit auf. Weiterhin konnten die Zielwerte durch eine Variation des Durchgangswiderstandes des AGS-Materials eingeschränkt werden. Es wurde bisher vermutet, dass ein niederohmiger Durchgangswiderstand des AGS-Bandes einem hochohmigen Durchgangswiderstand vorzuziehen ist, um die den Spannungsabfall in radialer Richtung des Isoliersystems zu minimieren. Durch die Simulationsergebnisse konnte diese Annahme hinreichend bestätigt werden. Obwohl durch die Berechnungsartefakte der Durchgangswiderstand nicht die untere Suchintervallgrenze erreichte, konnte durch eine nachträgliche Berechnung der angepassten AGS-Widerstandskombinationen diese Vermutung verifiziert werden. Die Schwarmsimulationen 1b, 2b und 3b zeigen die abgewandelten AGS-Parameter mit einem niedrigen Durchgangswiderstand und den dazugehörigen Fitnesswerten. Zusätzlich wurden in Tabelle 2 die Simulationsergebnisse für den bereits ermittelten optimalen isotropen AGS-

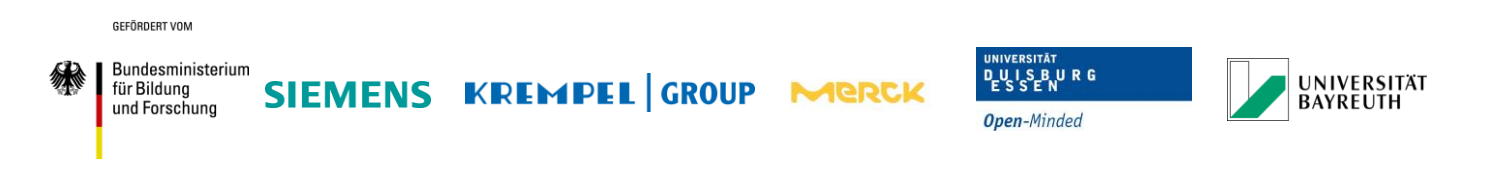

Widerstand (Ver.1) und dem dazugehörigen modifizierten Durchgangswiderstand (Ver. 2) dargestellt. Durch den Vergleich der Fitnesswerte kann festgestellt werden, dass eine Auslegung des AGS mit anisotropen Materialien zu einer Verbesserung gegenüber isotropen Materialien führen kann.

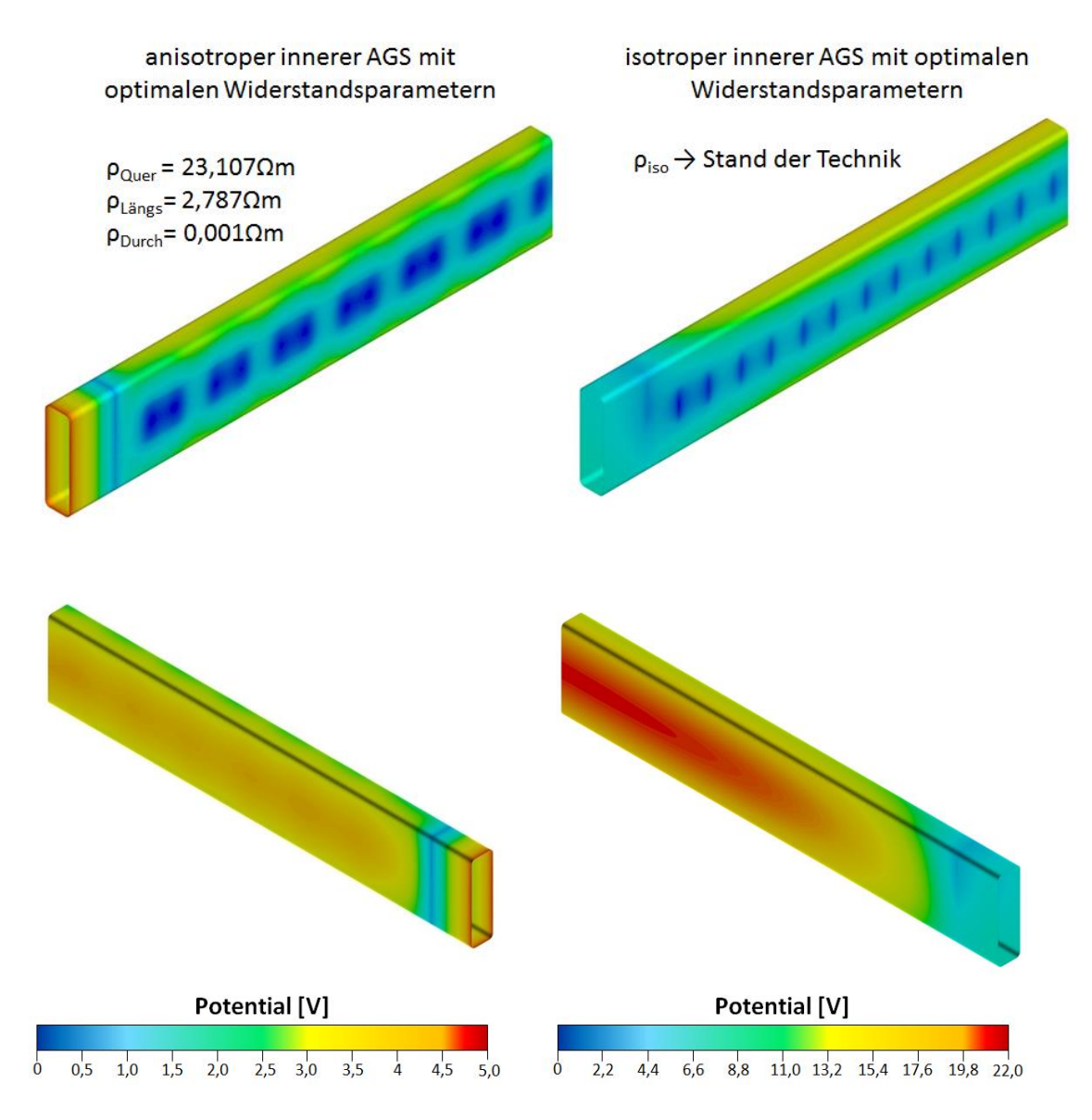

<span id="page-50-0"></span>**Abbildung 43: Potentialverteilung des inneren AGS bei anisotropen und isotropen AGS-Widerstände**

Der qualitative Unterschied zwischen den beiden Auslegungsarten kann durch die Potentialverteilung im Isoliersystem verdeutlicht werden. Die Abbildung 45 zeigt die innere AGS-Lage des Stabmodells für den optimalen isotropen und anisotropen Widerstand. Durch die hochohmige Trennung der inneren und äußeren AGS-Lage sowie den dazwischenliegenden Spaltglimmer, besteht eine kapazitive Kopplung beider Lagen. Vom

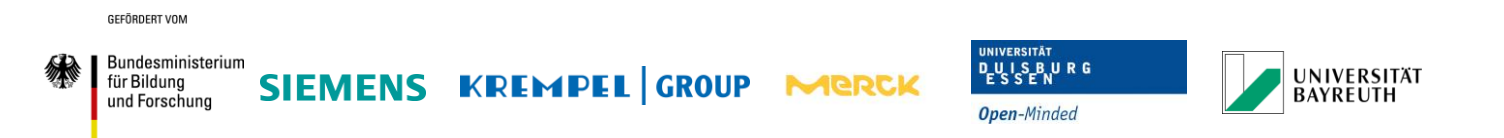

Durchflechtband bildet sich ein Ausgleichsstrom in der inneren AGS-Lage in Richtung des Stabumfangs aus. Auf der rechten Seite der Abbildung 45 ist die Potentialverteilung für den idealen isotropen AGS-Widerstand dargestellt. Verglichen mit der linken Seite, in dem die Potentialverteilung für den idealen anisotropen AGS-Widerstand dargestellt ist, kann ein größerer Einfluss des Erdpotentials über das Durchflechtband festgestellt werden. Weiterhin ist das Potential auf der gegenüberliegenden Seite des Durchflechtbandes kleiner und gleichmäßiger verteilt. Zusätzlich befindet sich das maximale Potential im Überlappungsbereich des AGS und EGS und nicht mehr im Spaltglimmerbereich. Das Potential für das anisotrope AGS-System ist ungefähr vier Mal kleiner als für das isotrope AGS-System, wodurch sich eine geringere elektrische Belastung einstellt.

Betrachtet man die Größe der maximalen Potentiale und Leistungsdichten im AGS-System für die isotropen und anisotropen Berechnungen, kann kein hinreichend großer qualitativer Unterschied zwischen beiden Systemen festgestellt werden.

Nach derzeitigen Erkenntnissen kann der zuvor ermittelte optimale isotrope AGS-Widerstand, also das bereits hergestellte iShield Band, für jedes AGS-System verwendet werden.

Die Herstellung eines zusätzlichen, anisotropen AGS-Bandes ist nach derzeitiger Einschätzung, gestützt durch die Simulationsergebnisse, nicht notwendig oder empfehlenswert.

Mit der Berechnung und Auswertung des Isolationssystem für Synchronmaschinen endet das Arbeitspaket 2 der Universität Duisburg-Essen und das Arbeitspaket 8 wird begonnen. Dabei wird eine Charakterisierung von AGS-Prüfkörpern vorgenommen, um die elektrische und thermische Beständigkeit des neuen "iShield" AGS-Materials festzustellen.

In Kooperation mit Siemens (Standort: Mülheim a.d.R) werden Prüfkörper elektrisch ausgelagert und das Alterungsverhalten ausgewertet. Während durch Siemens die Prüfkörper bei einer Nennfrequenz von 50 Hz ausgelagert werden, wird die Universität Duisburg-Essen transiente Belastungsversuche größer 50 Hz vornehmen, um das elektrische Alterungsverhalten für Umrichter geführter Synchronmaschinen zu bewerten.

# <span id="page-51-0"></span>**2.5 Arbeiten in Arbeitspaket 5**

Während des Projekts wurde der Siemens AG seitens der Universität Duisburg-Essen ein wissenschaftlicher Mitarbeiter einmal pro Woche zur Vorbereitung und Herstellung der Prüfkörper sowie Unterstützung bei fachlichen Diskussionen bereitgestellt. Die detaillierten Ergebnisse des Arbeitspaketes 5 können dem Abschlussbericht der Siemens AG im Projekt iShield entnommen werden.

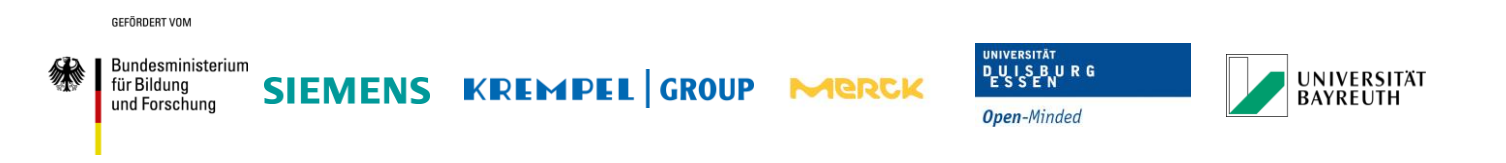

# <span id="page-52-0"></span>**2.6 Arbeiten in Arbeitspaket 8**

Die durchgeführten Auslagerungstests der AGS-Prüfkörper durch die Siemens AG zeigten die Alterungsvorgänge des Isoliermaterials durch Erregung mit der Nennfrequenz von 50 Hz. Bei Umrichter geführten Synchronmotoren überlagert sich das Signal mit höherfrequenten Signalen, die durch die Umschaltvorgänge im Umrichter hervorgerufen werden.

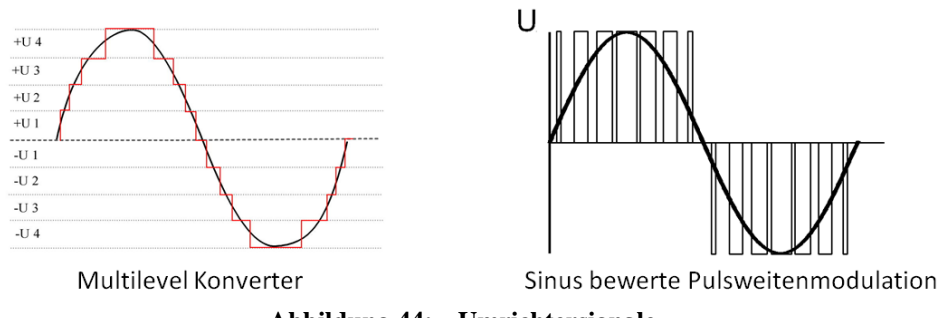

**Abbildung 44: Umrichtersignale**

<span id="page-52-1"></span>Die transiente Überlagerung der Spannung an der Statorwicklung hängt dabei von der internen Topologie der Umrichter ab. Je nach Größe des zu betreibenden Synchronmotors und der Spannungsebene kommen Multilevel Konverter oder Sinus bewerte Pulsweitenmodulation, um die Spannung wie in Abbildung 46 zu erzeugen, zum Einsatz. In Abhängigkeit der Filter des Umrichters, der Kabellänge zum Stator und des Arbeitspunktes der Maschine im Betrieb, können sich die transienten Störungen unterschiedlich stark ausbilden und das Isoliersystem belasten. Einige Veröffentlichungen zeigen eine erhöhte thermische Belastung des Isoliersystems im Nutaustrittsbereich von Umrichter geführten Synchronmotoren und damit eine erhöhtes Erosionsrisiko für das AGS-Material. Eine genaue und allgemeine Analyse der transienten Belastung am Isoliersystem wurde bisher nicht durchgeführt. Durch die Verwendung eines Umrichters zur Auslagerung von Motorstäben, können durch die zuvor genannten Abhängigkeiten nur bedingt allgemein gültige Aussagen über das Isoliersystem bei transienter Belastung gemacht werden. Um eine Vergleichbarkeit des Belastungstests zu erhalten, muss ein Prüfkonzept ausgearbeitet werden, welches allgemein auf jegliches Isoliersystem übertragen werden kann. Wie die Abbildung 46 zeigt, erzeugen die Umrichter unabhängig von ihrer genauen internen Topologie einen Sprünge in der Spannung, die anschießend durch die Dämpfung durch interne Filter, der Dämpfung des Kabels und des komplexen Aufbaus der Statorwicklung geglättet wird. Um die Vergleichbarkeit zu erhalten, erscheint es sinnvoll diese Filterkomponenten im Sinne einer worst-case-Abschätzung zunächst zu vernachlässigen, um Auswirkung dieser Spannungssprünge auf das Isoliersystem zu analysieren. Durch die Auswertung der reinen hochfrequenten Belastungen, kann das allgemeine Verhalten eines Isoliersystems unabhängig von Filtereigenschaften und der verwendeten Umrichtertopologie charakterisiert werden.

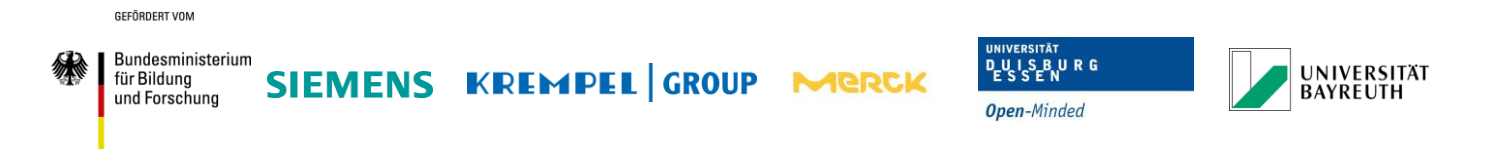

# <span id="page-53-0"></span>**2.6.1 Analyse von sinusförmigen Erregungen höherer Frequenzen**

Die einfachste Möglichkeit die Belastung eines Umrichters zu simulieren, ist unterschiedliche Frequenzen der Erregerspannung für den Prüfkörper zu verwenden. Zur Abschätzung wie die Quelle für diese Spannungsanregung aussieht, folgt eine Überschlagsrechnung der elektrischen Belastungsgrößen der AGS-Prüfkörper.

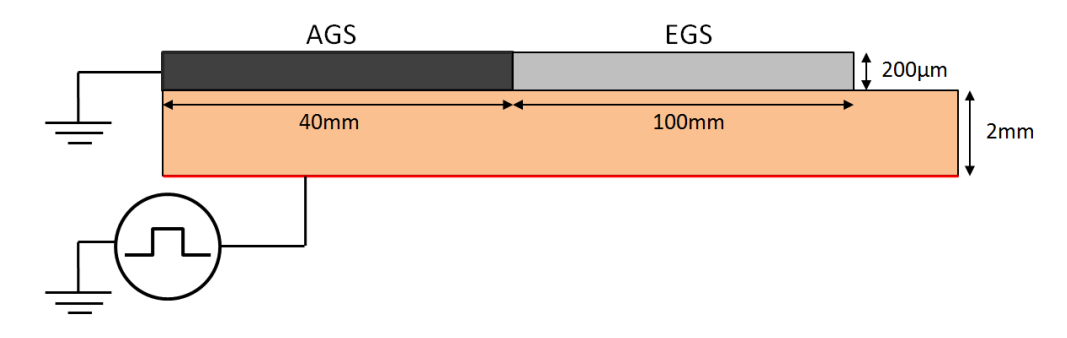

**Abbildung 45: Vereinfachte Darstellung des FEM-Rundwickelmodells**

<span id="page-53-1"></span>Für die Analyse der hochfrequenten Belastung wurde ein FEM-Modell eines Rundwickels erstellt, wie sie für die Auslagerungstests in Abbildung 47 verwendet werden. Durch die Erregung mit verschiedenen Spannungssignalen können die auftretenden Feldbelastungen während des Tests besser abgeschätzt werden und die Auswirkung auf das Alterungsverhalten des Isoliersystems klassifiziert werden. Zunächst wurde der virtuelle Prüfkörper mit einem sinusförmigen Signal von 10 kV und einer Frequenz von 3 kHz sowie 50 Hz angeregt.

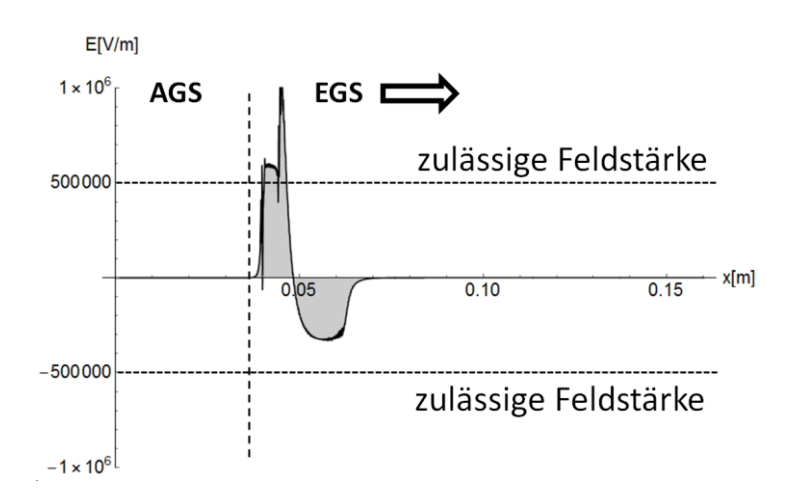

<span id="page-53-2"></span>**Abbildung 46: Momentaufnahme der elektrischen Feldstärke im Prüfkörper**

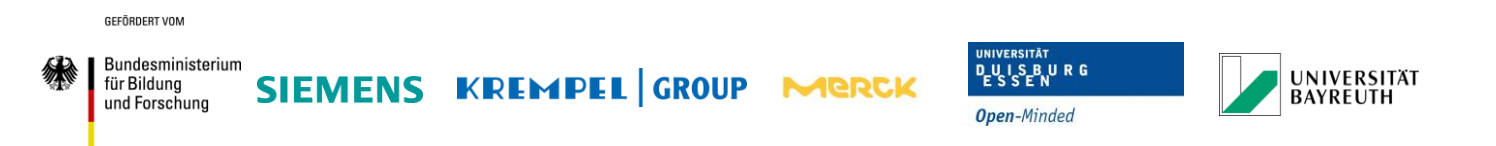

Die Abbildung 48 zeigt die tangential Feldstärke an der Oberfläche des AGS und EGS zum Zeitpunkt der maximalen Auslenkung der Feldstärke bei einer Frequenz von 3 kHz. Durch die erhöhte Frequenz wird die maximal zulässige Feldstärke (Pohlmann 2009) an der Oberfläche des EGS überschritten. Dadurch können zusätzliche Teilentladungen an der Prüfkörperoberfläche entstehen, die die Alterung des Isoliersystems in diesem Bereich beschleunigen.

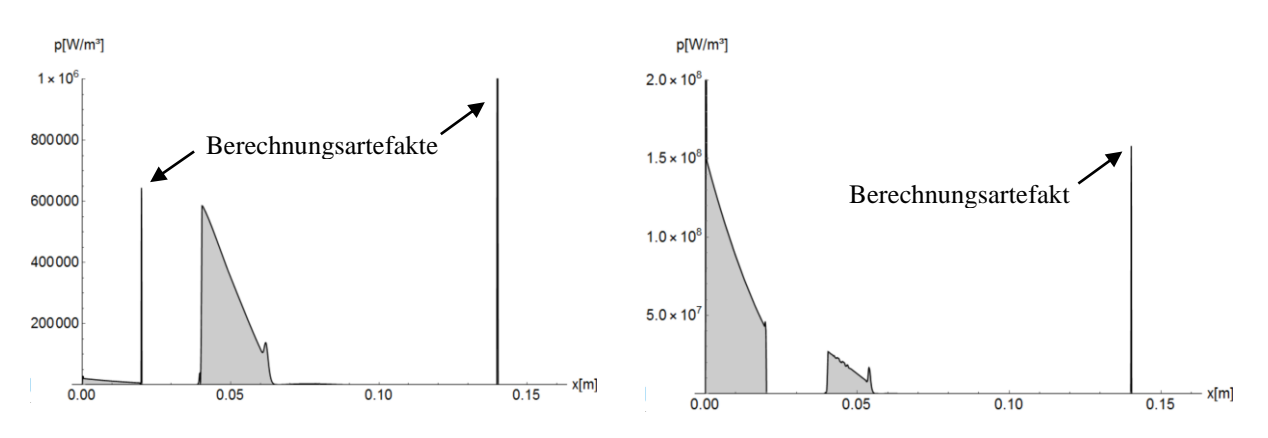

<span id="page-54-0"></span>**Abbildung 47: Maximale Leistungsdichte im Prüfkörper bei sinusförmiger Belastung – links: 50Hz – rechts: 3 kHz**

Zusätzlich wurde die Verlustleistungsdichte an der Oberfläche des Isoliersystems, wie in Abbildung 49, bestimmt. Bei einer Anregung von 50 Hz werden die meisten Verluste im EGS-System umgesetzt. Wird der Prüfkörper mit einer Frequenz von 3 kHz angeregt, können zusätzliche Verluste im AGS-System festgestellt werden. Die Verluste im AGS-System bei 3 kHz sind um den Faktor 200 höher als bei einer Anregung bei 50 Hz. Diese Verluste führen zu einer erhöhten Verlustleistung im Austrittsbereich des AGS-Materials aus dem Blechpaket und somit zu einer zusätzlichen Erwärmung dieses Bereichs. Diese verstärkten Verluste können das Isoliermaterial thermisch zerstören. Es sind keine genauen Untersuchungen zur thermischen Auslastung des Isoliermaterials bei diesen Betriebsbedingungen bekannt. Lediglich die Feststellung, dass der Umrichterbetrieb einer Synchronmaschine zu einer zusätzlichen Erwärmung und vermutlich verstärkten AGS-Erosion führt, sind durchgeführt worden. Da, wie bereits zuvor erwähnt, diese Verluste stark vom Umrichter und dem Dämpfungsverhalten der Kabel und Filter abhängig ist, erscheint ein Prüfkonzept zur reinen hochfrequenten Auslagerung der Prüfkörper sinnvoll zu sein, um eine konstante Vergleichbarkeit der individuellen Prüfungen zu gewährleisten.

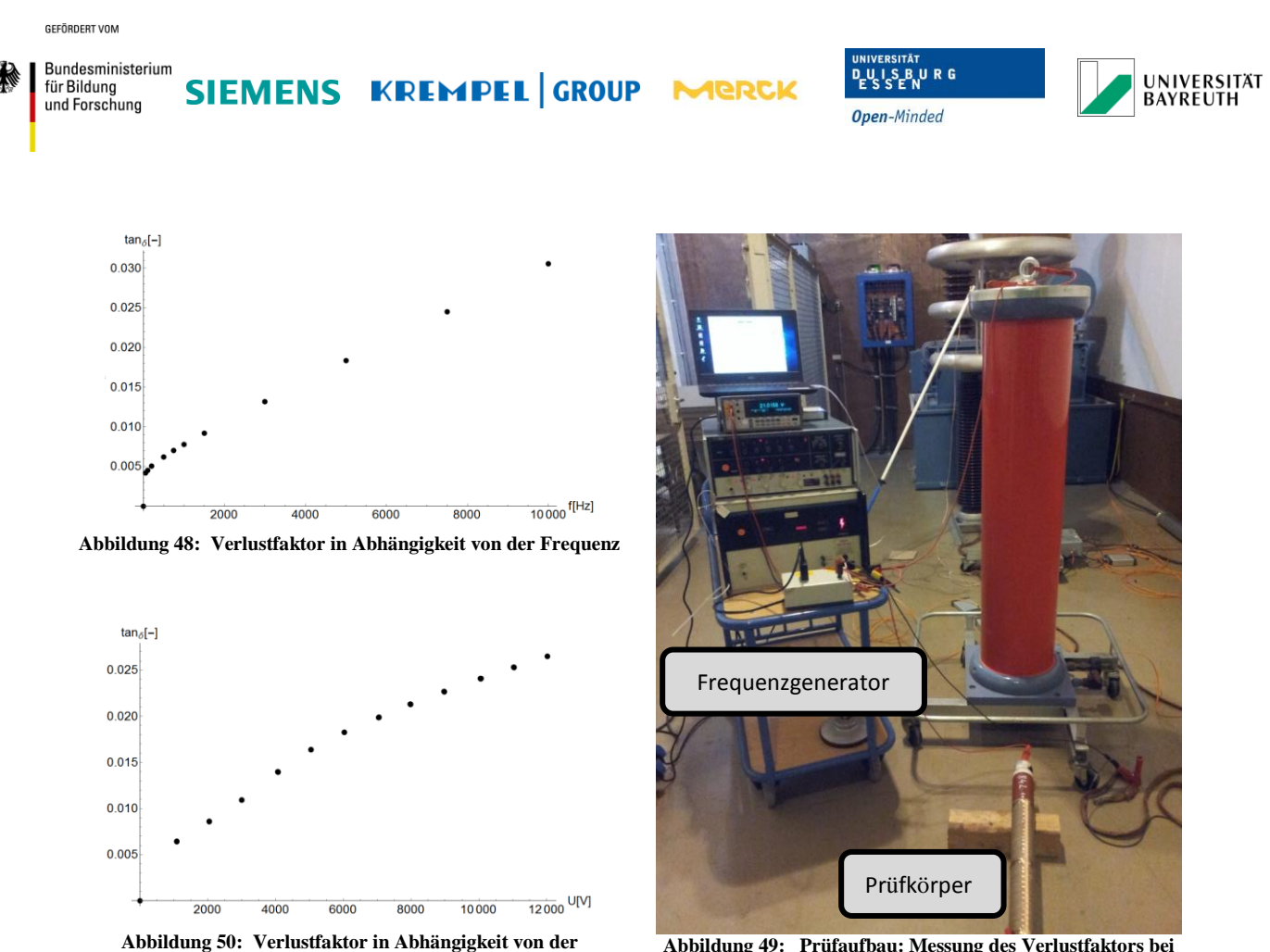

<span id="page-55-2"></span><span id="page-55-0"></span>**Spannung**

<span id="page-55-1"></span>**Abbildung 49: Prüfaufbau: Messung des Verlustfaktors bei Anregung mit Frequenzgenerator**

Durch die Verlustfaktormessung an realen Prüfkörpern ist bekannt, dass in der Hauptisolierung zusätzliche dielektrische Verluste umgesetzt werden. Die Abbildung 52 zeigt das Messergebnis einer Verlustfaktormessung für einen Prüfkörper bei einer Frequenz von 50 Hz in Abhängigkeit der Spannung. Die gemessenen Verluste sind eine Mischung aus dielektrischen Verlusten des Isoliersystems sowie Teilentladungen in Mikrohohlräumen der Hauptisolierung. In Abhängigkeit der benötigten Blindleistung, zur Versorgung der Prüfkörperkapazität, erwärmt sich das Isoliersystem des Prüfkörpers während der Auslagerung. Bei einer Spannung von 10 kV am Prüfkörper entspricht dies einem Verlustfaktor von 3 %.

Um zu überprüfen, ob die dielektrischen Verluste auch frequenzabhängig sind, wurde eine Messung des Verlustfaktors des Prüfkörpers durch Anregung an einem Frequenzgenerator, wie in Abbildung 51, durchgeführt. Die Abbildung 50 zeigt den Verlustfaktor in Abhängigkeit der Frequenz bei einer Spannung von 20 V. Durch eine Steigerung der Frequenz nimmt der Verlustfaktor zu. Unter der vereinfachten Annahme, dass die Verlustfaktoren durch Superposition addiert werden können, würde sich ein Verlustfaktor von näherungsweise 4 % ergeben, wenn der Prüfkörper bei einer Frequenz von 3 kHz und 10 kV ausgelagert werden würde.

Da erwartungsgemäß der Bildwiderstand des Prüfkörpers mit steigender Erregerfrequenz kleiner wird, müssen die Blindströme über den Prüfkörper bestimmt werden, um die Größe

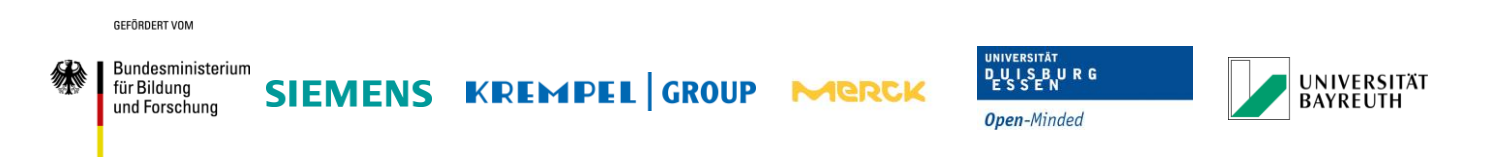

der benötigten HV-HF-Quelle abzuschätzen. Zusätzlich kann die Erwärmung des Prüfkörpers abgeschätzt werden.

**Tabelle 3: Formeln zur Abschätzung der elektrischen Belastung an Prüfkörpern** Prüfkörperkapazität: Blindwiderstand: Prüfkörperstrom: Blindleistung:

$$
C_P = 2\pi\varepsilon_0\varepsilon_r \frac{l_P}{\ln\left(\frac{d_a + 2 \cdot d_{Iso}}{d_a}\right)} \qquad \left|\underline{X}_C\right| = \frac{1}{2\pi f C_P} \qquad I_X = \frac{U_P}{|X_C|} \qquad Q = U_P \cdot I_X
$$

Die Tabelle 3 zeigt die notwendigen Formeln zur Berechnung des Prüfkörperstroms und der benötigten Blindleistung der Hochspannungsquelle.

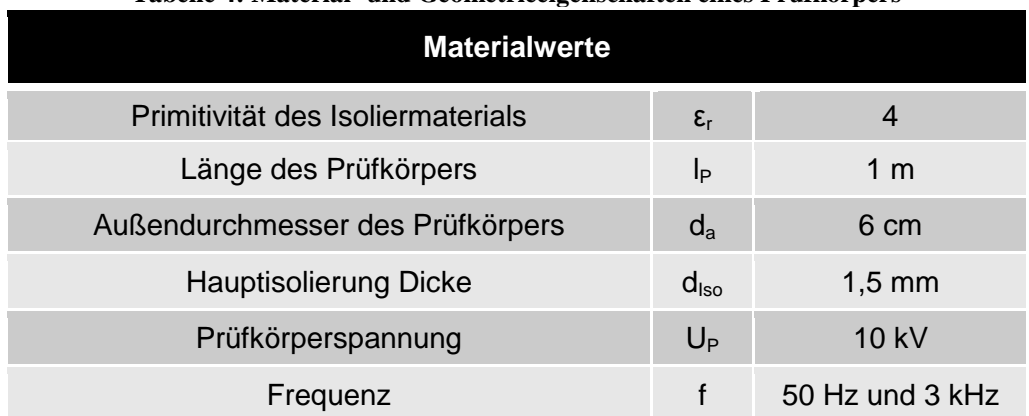

#### **Tabelle 4: Material- und Geometrieeigenschaften eines Prüfkörpers**

Mit den Material- und Geometriewerten aus Tabelle 4 können die Belastungsgrößen, die während eines Tests von der HV-Quelle geliefert werden müssen, angenähert werden.

| <b>Frequenz f</b> | Prüfkörperstrom $I_{x}$ | <b>Blindleistung</b> |
|-------------------|-------------------------|----------------------|
| 50 Hz             | 7,2 mA                  | 50 VA                |
| 3 kHz             | 430 mA                  | <b>3041 VA</b>       |

**Tabelle 5: Abschätzung der Belastung am Prüfkörper**

Die Tabelle 5 zeigt den Strom über den Prüfkörper und die dazugehörige Blindleistung, die von der HV-Quelle bereitgestellt werden muss. Für eine Frequenz von 50 Hz ergibt sich ein Strom von 7,2 mA der über einen Prüfkörper fließt. Dieser Wert konnte während der Auslagerungstests bei Siemens bestätigt werden. Bei einer Frequenz von 3 kHz würde ein Strom von 430 mA über den Prüfkörper fließen. Die benötigte Blindleistung für einen

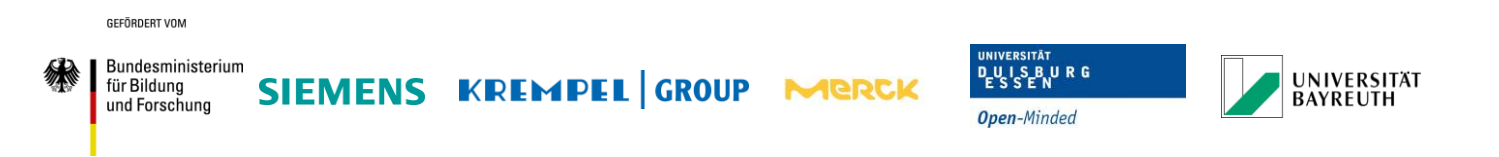

Prüfkörper beträgt ungefähr 3 kVA. Bei einem Verlustfaktor von 4 % würde dies zu einer zusätzlichen Wirkleistung von 120 W führen, die das Isolationssystem erwärmen würde. Während bei einer Auslagerung der Prüfkörper bei einer Frequenz von 50 Hz die Verlustleistung im Isoliermaterial vernachlässigbar klein ist, führt die erhöhte Verlustleistung bei einer Erregerfrequenz von 3 kHz zu einer Erwärmung des Prüfkörpers, die eine beschleunigte Alterung des AGS-Systems verursachen kann. In Abhängigkeit der Wärmeabfuhr des Wärmestroms aus dem Prüfkörper (z.B. durch natürliche Konvektion) stellt sich eine stationäre Endtemperatur ein, die den Prüfkörper thermisch dauerhaft belastet.

## <span id="page-57-0"></span>**2.6.2 Analyse von rechteckförmigen Erregungen höherer Frequenzen**

Die Untersuchung von sinusförmigen Erregungen zeigte, welche Erwärmungen im Prüfkörper umgesetzt werden und welche Anforderungen an die HV-Quelle gestellt werden. Für eine realitätsgetreue Nachbildung der transienten Umrichter Schaltvorgänge ist eine reine Betrachtung von sinusförmigen Größen nicht ausreichend. Die Entladungscharakteristik von Teilentladungen hängt von der Art des Erregersignals sowie von Spannungsanstiegszeit und der Frequenz des periodischen Signals ab. Um den Alterungsprozess korrekt rekonstruieren, ist es notwendig neben den thermischen Belastungen auch die Teilentladungsvorgänge im Prüfkörper nachzubilden. Eine Belastung mit einem Rechtecksignal mit einer definierten Anstiegszeit und Frequenz gibt die Möglichkeit die Entladungsmuster für schnelle transiente Vorgänge zu berücksichtigen.

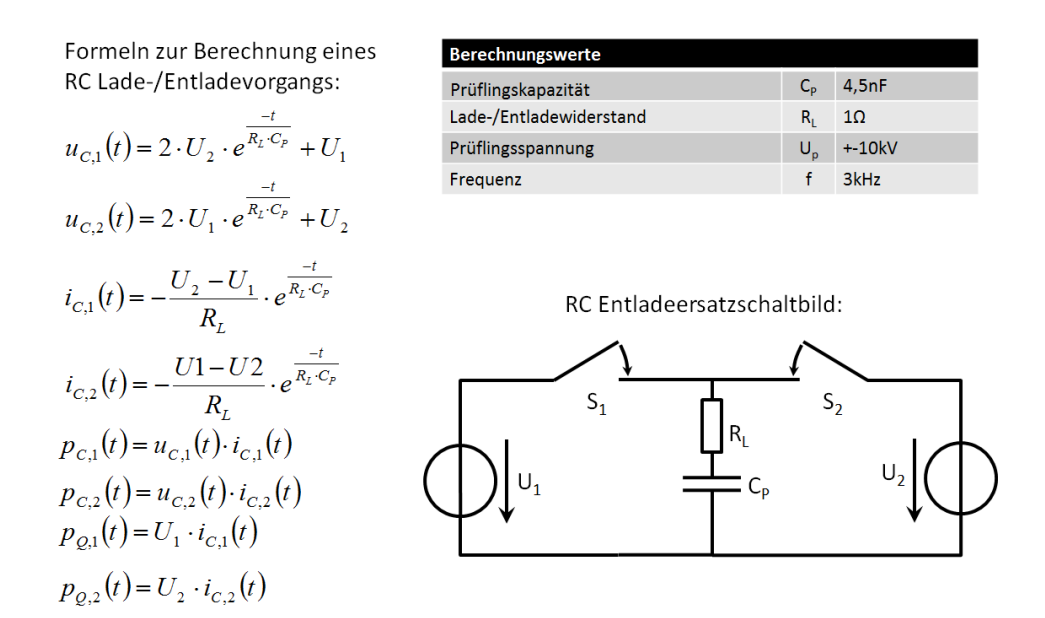

<span id="page-57-1"></span>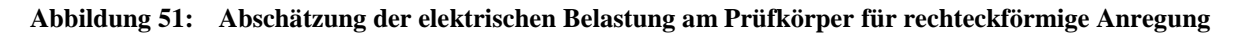

Die Abbildung 53 zeigt einen Aufbau zur Anregung von Prüfkörpern mit einer bipolaren Spannung. Die Schaltung besteht aus dem Prüfkörper der abwechselnd durch zwei HV Schalter zwischen zwei HV-DC-Quellen zugeschaltet wird. Die Prüfkörperkapazität und der

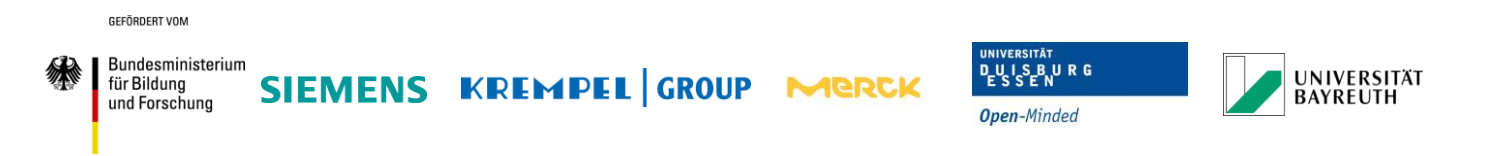

ohmsche parasitäre Widerstand der Schaltung führen zu einem Umladevorgang, der analytisch beschrieben werden kann.

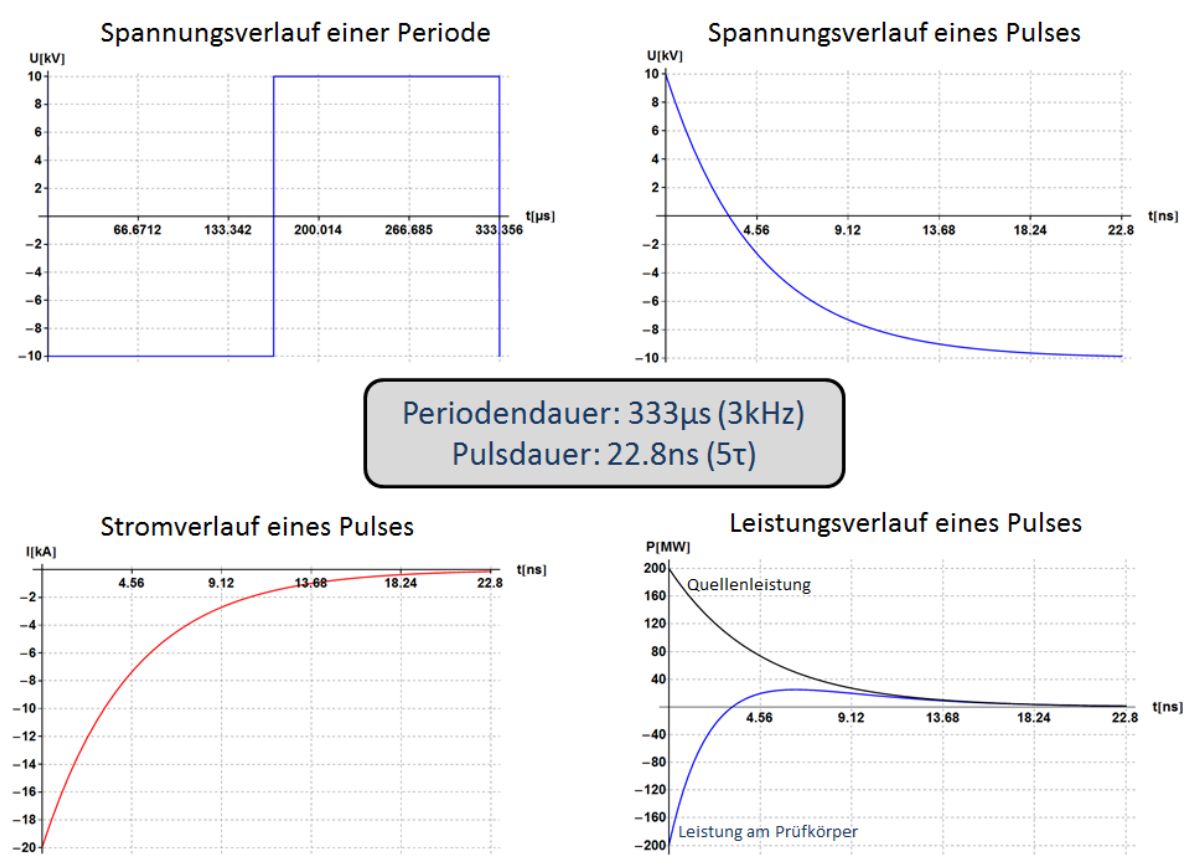

<span id="page-58-0"></span>**Abbildung 52: Grafische Darstellung der elektrischen Belastungsgrößen für rechteckförmige Anregung**

Der Spannungsverlauf, der durch die beim Schaltvorgang am Prüfkörper anliegt, ist in Abbildung 54 oben-links verdeutlicht. Die rechteckförmige Belastung am Prüfkörper kann durch die Schaltung hinreichend genau nachgebildet werden. Durch den ohmschen Widerstand der Schaltung wird die Dauer des Umschaltvorgangs und somit der Spannungsanstieg bestimmt.

Durch die Verwendung eines zusätzlichen ohmschen Widerstandes, kann die Spannungsanstiegszeit verändert werden. Die restlichen Bilder der Abbildung 54 zeigen den Verlauf des Stroms, der Spannung und der Leistung am Prüfkörper.

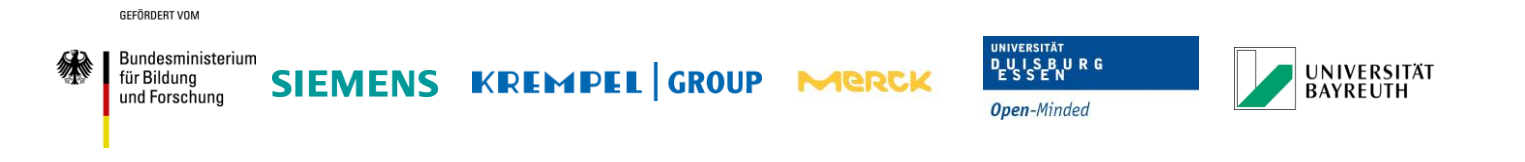

#### **Tabelle 6: Abschätzung der elektrischen Pulsbelastungen durch direktes Anlegen der Prüfspannung**

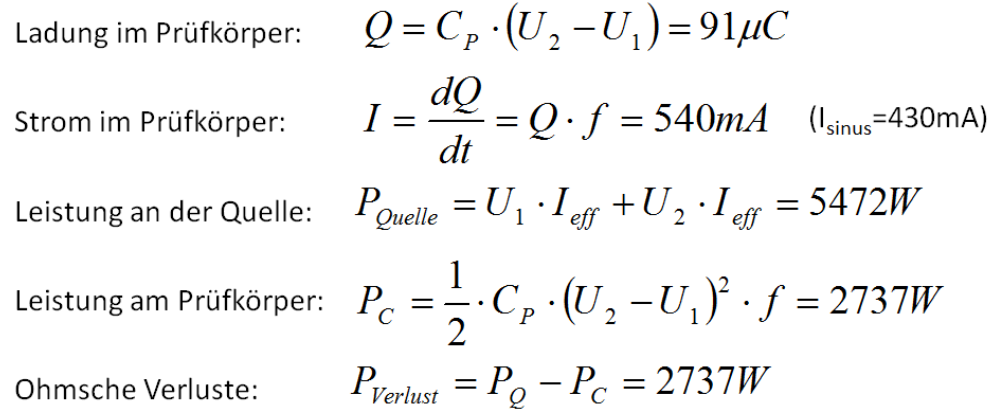

Durch die schnellen Schaltvorgänge und den ohmschen Verlusten in der Schaltung wird ein Teil der Leistung während des Umladens in Wärme umgesetzt. Die Tabelle 6 verdeutlicht den Leistungsverlust in der Schaltung. Bei einer Erregerfrequenz von 3 kHz und einer Spannung von 10 kV wird eine Leistung von 2,7 kW in der Schaltung umgesetzt. Durch den niedrigen Wirkungsgrad von 50 % und der hohen Leistung, die an den HV-Quellen gestellt wird, ist eine Umsetzung dieser Schaltung nicht wirtschaftlich effizient durchführbar. Die niedrige Effizienz der Schaltung kommt durch das Entladen des Prüfkörpers über einen ohmschen Widerstand als strombegrenzendes Element. Die gespeicherte Energie in der Prüfkörperkapazität wird direkt in Wärme beim Schaltvorgang umgesetzt.

#### <span id="page-59-0"></span>**2.6.3 Getakteter Resonanz-Rechteckgenerator**

Um den Wirkungsgrad der Schaltung zu erhöhen, muss die gespeicherte Energie im Prüfkörper beim Umladevorgang genutzt werden.

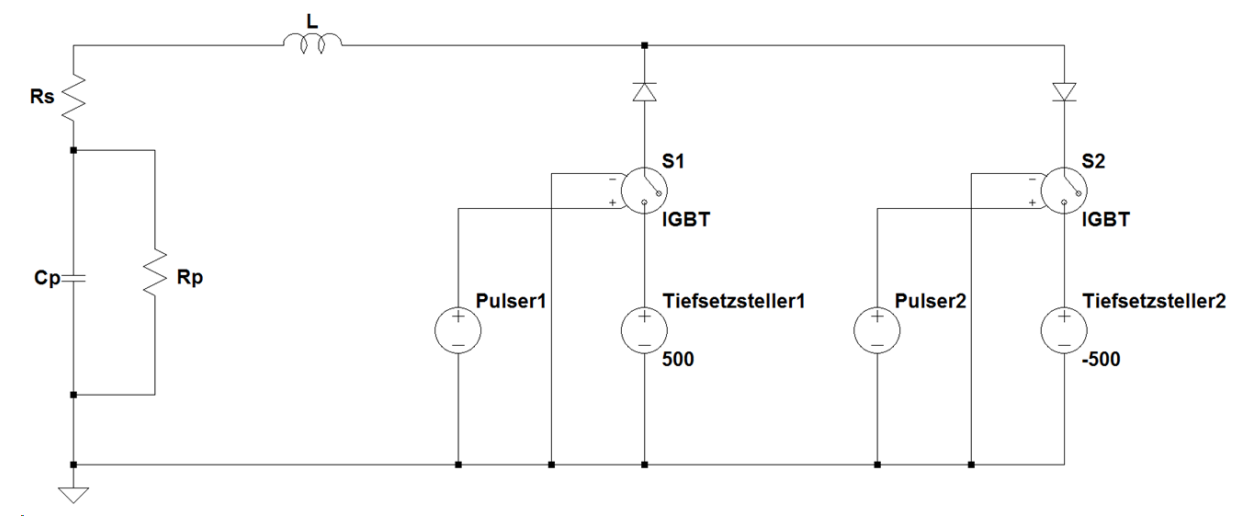

<span id="page-59-1"></span>**Abbildung 53: Schaltbild eines getakteten Resonanz-Rechteckgenerators in LT Spice**

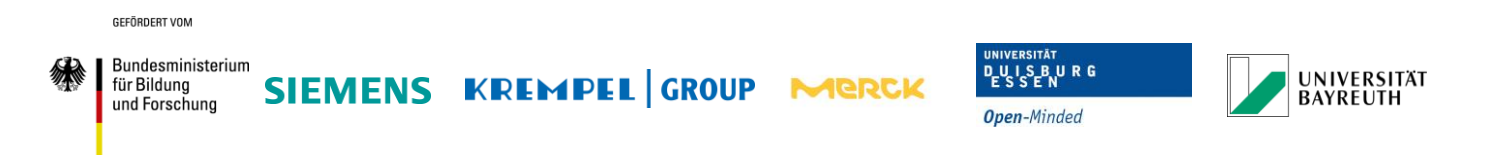

Die Abbildung 55 zeigt eine modifizierte Schaltung zur Nutzung der Energie des Prüfkörpers. Statt zwei HV Quelle wird in jedem Strang eine variable DC Quelle verwendet. In Reihe zum Prüfkörper wird eine Induktivität angeschlossen, die mit der Prüfkörperkapazität einen Reihenschwingkreis bildet. Vor jedem Tiefsetzsteller wird eine HV-IGBT Schalter sowie eine HV-Diode angeschlossen. Wird über den IGBT der Tiefsetzsteller im gleichen Strang auf den Prüfkörper geschaltet, wird der Prüfkörper auf die Spannung des Tiefsetzstellers aufgeladen und der IGBT Schalter geschlossen. Wird nach einer beliebigen Zeitdauer der IGBT Schalter des zweiten Stranges geöffnet, kommt es durch den Schwingkreis zu einer Oszillation. Die Spannung im Prüfkörper wird während des Schwingprozess negativ.

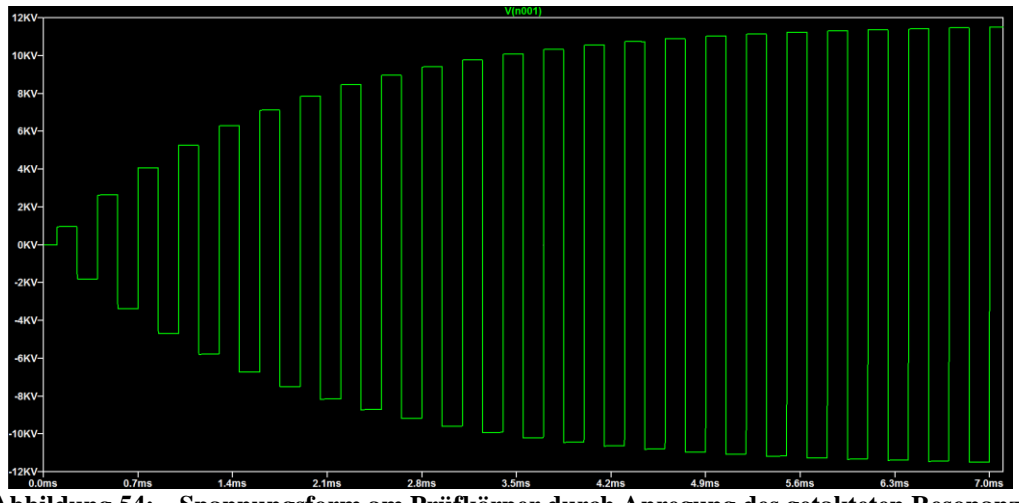

<span id="page-60-0"></span>**Abbildung 54: Spannungsform am Prüfkörper durch Anregung des getakteten Resonanz-Rechteckgenerators**

Mit der negativen Spannung des Tiefsetzstellers im zweiten Strang verdoppelt sich die Spannung am Prüfkörper. Der Oszillationsvorgang wird durch die Diode im Strang unterbrochen, so dass der Prüfkörper mit einer höheren Spannung geladen bleibt.

Durch abwechselndes Schalten der IGBT Schalter kann so die Spannung mit jedem Schaltvorgang gesteigert werden, bis die gewünschte Ausgangsspannung, wie in Abbildung 56, erreicht wurde. Durch die dielektrischen Verluste im Isoliermaterial des Prüfkörpers, der Verluste durch Teilentladungen sowie der parasitären Verluste der Schaltung, wird der Schwingkreis gedämpft. Entsprechend der Dämpfung im Schwingkreis muss die Spannung der Tiefsetzsteller angepasst werden. Nach bisherigen Erkenntnissen und Untersuchungen, wird eine Erregerspannung von ±500 V benötigt um eine Ausgangsspannung von 10 kV zu erreichen.

Diese Schaltung besitzt durch die Wiederverwendung der Prüfkörperenergie einen höheren Wirkungsgrad. Es können Auslagerungen mit beliebige Frequenzen und Amplituden durchgeführt werde. Durch die Wahl der Induktivität lässt sich die Spannungsanstiegszeit zusätzlich frei bestimmen.

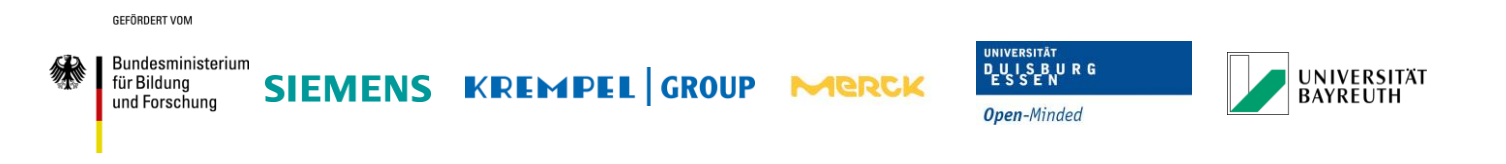

# <span id="page-61-0"></span>**2.6.4 Aufbau des Prüfsystems**

Die Schaltung für den vorgeschlagenen Aufbau besteht aus mehreren Einzelkomponenten, die entwickelt werden müssen. Die größte Herausforderung stellen dabei die IGBT Schalter da. Um die Ausgangsspannung von 10 kV schalten zu können, müssen mehrere IGBT in Reihe geschaltet werden, um die notwendige Spannungsfestigkeit bereit zu stellen. Da während des Schaltvorgangs alle IGBTs zum exakt gleichen Zeitpunkt schalten müssen, wurde ein bereits getestetes Schaltungskonzept übernommen und modifiziert (P.Anthony 2011). Die Auslagerung von Isolierstoffprüfkörper soll durch dieses neuartige Konzept auch nach dem Ende des Projekts erfolgen.

# <span id="page-61-1"></span>**2.6.5 Ausblick transientes Prüfsystem**

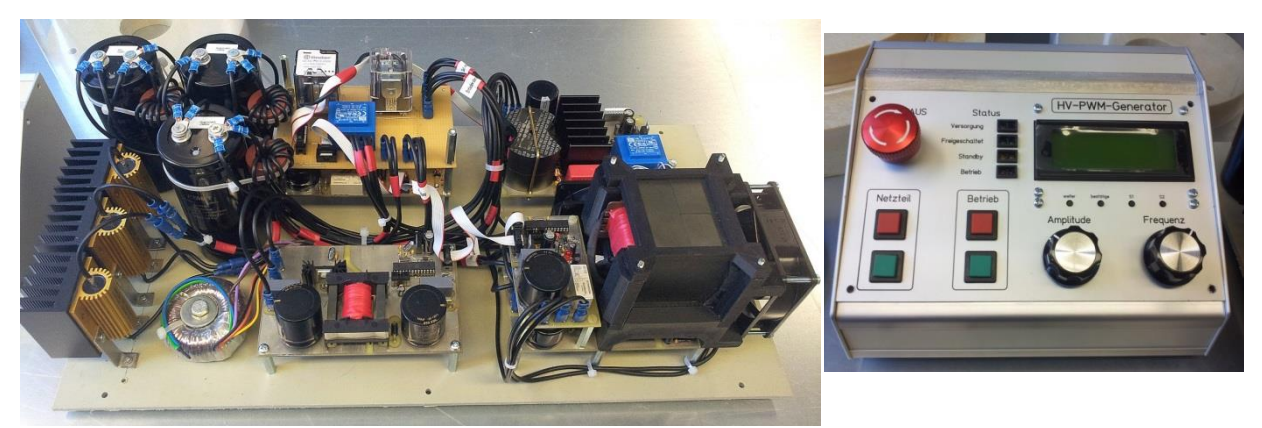

**Abbildung 55: Aufbau des Prüfsystems – links: Hauptplatine –rechts: Kontrollmodul**

<span id="page-61-2"></span>Es konnte gezeigt werden, dass eine nachhaltige Auslagerung von AGS-Prüfkörper bei transienter Belastung ein neues Prüfungskonzept erfordert. Bisher durchgeführte Auslagerungen von Isolierstoffkörpern sind von der Umrichtertopologie und der Filtereigenschaften der Kabel abhängig. Um eine Vergleichbarkeit der Prüfungen zu gewährleisten und Mischbelastungen zu verhindern, wurde das Konzept für einen Aufbau zur Auslagerung von AGS-Prüfkörpern zur genauen Charakterisierung von AGS-Alterung bei transienter Belastung vorgestellt. Die Abbildung 57 zeigt das gebaute Prüfsystem zur Auslagerung der geplanten Prüfkörper nach Projektende.

Da auch nach dem Ende des "iShield" Projekts Messungen an Isolierstoffprüfkörper mit transienter Belastung durchgeführt werden sollen, erweist sich die vorgeschlagene Schaltung als nachhaltiges Prüfungskonzept. Durch die reine transiente Auslagerung der AGS-Prüfkörper können unabhängige Untersuchungen des Teilendladungs- sowie Alterungsverhalten vorgenommen werden. Durch die Verknüpfung der Ergebnisse aus der transienten Auslagerung mit den bereits bekannten Ergebnissen aus der Auslagerung der AGS-Prüfkörper bei 50 Hz kann ein vollständiges Profil der Alterung erstellt werden.

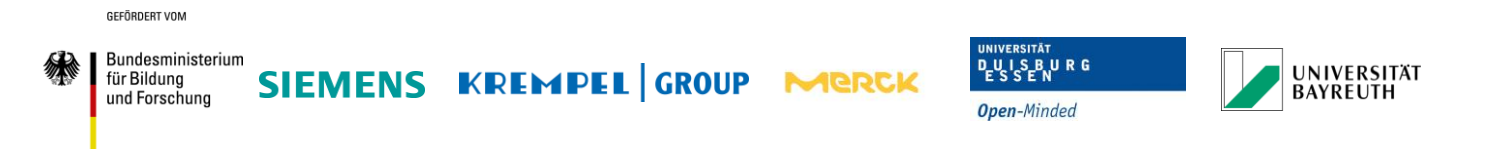

# <span id="page-62-0"></span>**3 Wichtigste Positionen des zahlenmäßigen Nachweises**

Der Großteil der Aufwendungen seitens der UDE sind Personalkosten gewesen. Das Personal wurde sowohl für die Entwicklung des Simulationsmodells (siehe AP2), als auch für die Vorbereitung der transienten Auslagerungsversuche (AP8) eingesetzt. Weitere Kosten sind durch Anschaffung des Simulationsrechners sowie die Materialkosten für die Entwicklung des Prüfsystems entstanden. In detaillierter Form werden die wichtigsten Positionen des zahlenmäßigen Nachweises gem. Nr. 19.3 NKBF 98 im Anhang des Abschlussberichtes im "Verwendungsnachweis" aufgeführt.

# <span id="page-62-1"></span>**4 Notwendigkeit und Angemessenheit der geleisteten Arbeit**

Die ausgeführten Arbeiten und die dafür aufgewandten Ressourcen waren notwendig und angemessen um die Projektziele zu erreichen. Dabei entsprachen diese der im Projektantrag dargelegten Planung und es wurden alle wesentlichen im Arbeitsplan formulierten Aufgaben erfolgreich bearbeitet. Der Arbeitspunkt 8 wurde während des Projekts der geplanten Auslagerungstests angepasst. Die eingehenden theoretischen Untersuchen zur transienten Auslagerung und frequenzabhängigen Messungen der Rundprüflinge (siehe AP 8), zeigten dass ein klassischer Prüfaufbau nicht mit vertretbarem Aufwand umzusetzen war. Da bisher kein Prüfsystem zur transienten Auslagerung der geforderten Spannungsform existiert, wurde die Entwicklung und der Bau eines Prüfkonzeptes vorgenommen. Das Prüfsystem konnte bis zum Ende der Projektlaufzeit fast fertig gestellt werden und soll in Kooperation mit Siemens Large Drives zur transienten Auslagerung der Rundprüfkörper genutzt werden.

# <span id="page-62-2"></span>**5 Voraussichtlicher Nutzen, insbesondere Verwertbarkeit des Ergebnisses im Sinne des fortgeschriebenen Verwertungsplanes**

Seitens der UDE fließen die Erkenntnisse in drei wichtige Säulen:

**Forschung**

Durch die Erstellung des Simulationsmodells können thermische und elektrische Berechnungen im transienten sowie quasistationären (harmonischen) Bereich durchgeführt werden. Die erstellte Entwicklungsumgebung ermöglicht neben der Berechnung von Generatoren und Motoren prinzipiell die Berechnung von weiteren Hochspannungsisolieranordnungen. Weitere Untersuchungen von Kabeln, Transformatoren, Schaltanlagen usw. können ohne große Modifikation des bestehenden Simulationstools durchgeführt werden. Die Untersuchungen können im Rahmen von Masterarbeiten und Dissertationen angeboten werden.

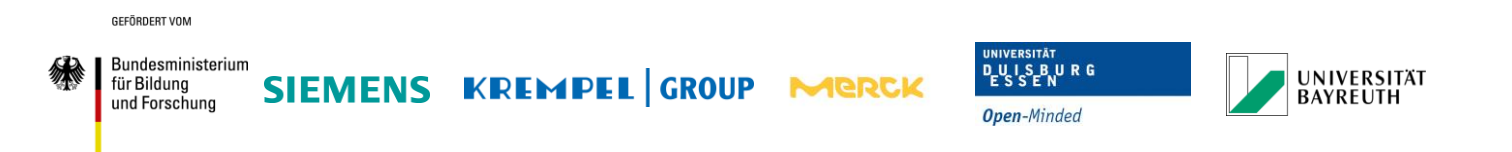

## **Lehre**

Die Säule Lehre ist ein wesentlicher Bestandteil einer Universität. Die Erkenntnisse aus dem Projekt fließen direkt und zeitnah in diese ein. Hier sind insbesondere die Vorlesung "Grundlagen der elektrischen Antriebe" und "Betriebsmittel der Hochspannungstechnik" zu nennen. Somit kann den Studierenden sowohl die aktuelle Forschung und als Praxisbezug nahegebracht werden.

## **Akquisition von Folgeprojekten**

Ein weiterer wichtiger Nutzen ist das Einwerben von neuen Forschungsprojekten. Forschungsprojekte ermöglichen es, weiter in aktuellen Themengebieten auf dem Stand der Technik zu bleiben und somit die Qualität der Lehre hoch zu halten. Auf verschiedenen Konferenzen wurde das Projekt vorgestellt und stieß auf großes Interesse. Die Möglichkeit Hochspannungssysteme mit nicht-linearen und anisotropen Materialeigenschaften in elektrisch und thermischen gekoppelten Systemen berechnen zu können, ermöglicht die Analyse komplexer Feldsteuersysteme, die auch außerhalb von Generatoren verwendet werden.

# <span id="page-63-0"></span>**6 Während der Durchführung des Vorhabens bekannt gewordener Fortschritt auf dem Gebiet des Vorhabens bei anderen Stellen**

<span id="page-63-1"></span>Es konnten keine Fortschritte auf diesem Teilgebiet von anderer Stelle festgestellt werden.

# **7 Veröffentlichungen des Ergebnisses**

Nationale und internationale Konferenzen und Kongresse:

- Staubach, Axel; Schmidt, Guido; Pohlmann, Friedhelm; Hirsch, Holger "Investigation of Ideal Anisotropic Material Properties for Outer Corona Protection Systems in Large Rotating Machines", EIC 2018; San Antonio, ISBN: 9781538641781
- Staubach, Axel; Hirsch, Holger; Schmidt, Guido; Pohlmann, Friedhelm "Examination of anisotropic material characteristics in Outer Corona Protection (OCP) systems in large rotating machines", ICD 2016, Montpellier, ISBN: 978-1-5090-2802-3
- Staubach, Axel; Hirsch, Holger; Schmidt, Guido; Pohlmann, Friedhelm "Parametrierbare FEM-Modelle von Glimmschutzsystemen rotierender elektrischer Maschinen", ETG-Fachtagung 2016, Berlin, ISBN: 978-3-8007-4310-0
- Staubach, Axel; Hirsch, Holger; Schmidt, Guido; Pohlmann, Friedhelm "Nummerische Analyse von optimalen anisotropen Materialeigenschaften für Außenglimmschutzsysteme in rotierenden Maschinen", ETG-Fachtagung 2018, Berlin
- Staubach, Axel; Hirsch, Holger; Schmidt, Guido; Pohlmann, Friedhelm "Adaptable FEM Models with High Level of Detail to characterize Insulation Systems of Large Rotating Machines", ISH2017, Buenos Aires

GEEÖRDERT VOM

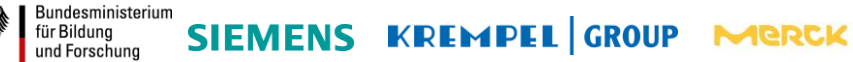

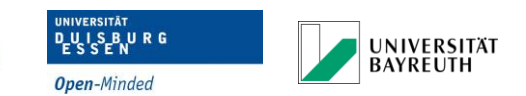

# <span id="page-64-0"></span>**8 Literaturverzeichnis**

- A. Litinsky, G. Schmidt, F. Pohlmann. *"Ageing of Corona Protection Material on Rotating Machines".* EIC Baltimore USA, 2017.
- F. Pohlmann, J. R. Weidner, D. Schattauer, C. G. Richter. *"Design and 25 Years Experience of Turbine Generators with Global VPI Stator Windings".* EPRI generator workshop, Italy, 2013.
- G. Schmidt, F. Emery, H. N. Kölnberger. *"Modelling of Outer Corona Protection Systems of Large Rotating Machines using Finite Element Method".* ISH2011, 2011.
- J. R. Weidner, C. Staubach, G. Schmidt. *"Elektrische Feldsteuerung bei Ständerwicklungen von Turbogeneratoren – Anforderungen, Berechnungsverfahren, Konstruktion, Betriebsverhalten".* ETG-Fachbericht 131, Feldsteuernde Isoliersysteme, pp. 73-84, 2011, 2011.
- M. Liese, M. Brown. *"Design-Dependent Slot Discharge and Vibration Sparking on High Voltage Windings".* IEEE Vol. 15, No. 4, 2008.
- Moudy, W. H. *"Deterioration Mechanisms in recent air cooled turbine generators".* PWR2006: ASME Power, 2006.
- P.Anthony, N. McNeill. *"A magnetically isolated gate driver for high-speed voltage sharing in seriesconnected MOSFETs".* EPE 2011 – Birmingham: ISBN: 9789075815153, 2011.
- Pohlmann, Kempen, Werdelmann. *"Partial Discharge Inception on Tangentially Stressed Boundary Surfaces for Insulation Materials of Large Turbine Generators".* ISH2009, 2009.

# <span id="page-64-1"></span>**9 Abbildungsverzeichnung**

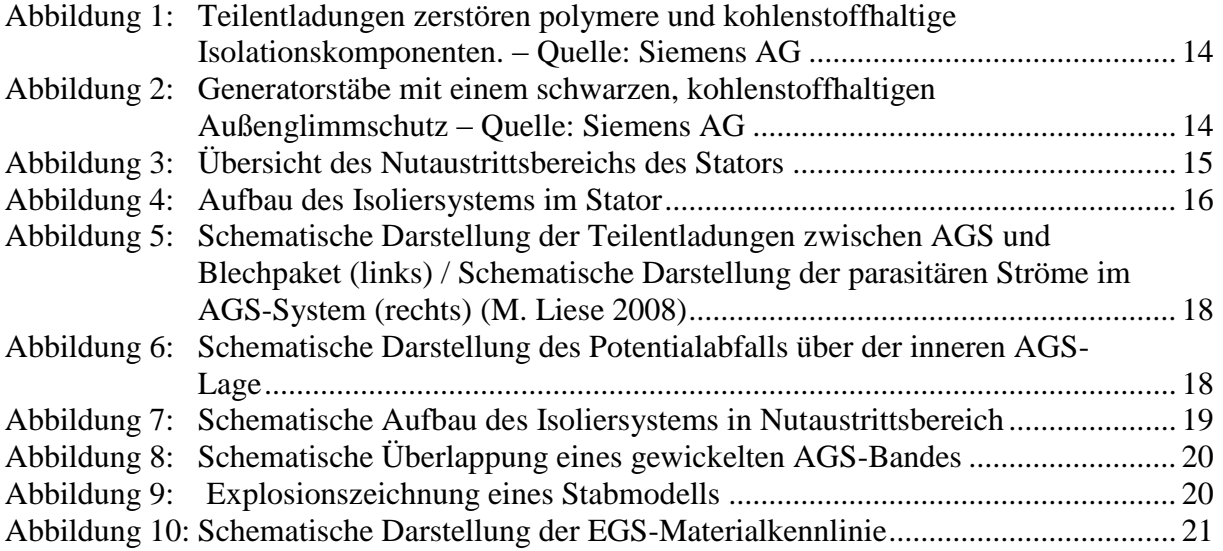

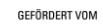

**Expressed Bundesministerium**<br>für Bildung<br>und Forschung

SIEMENS KREMPEL GROUP MERCK

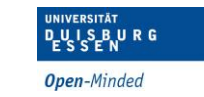

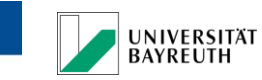

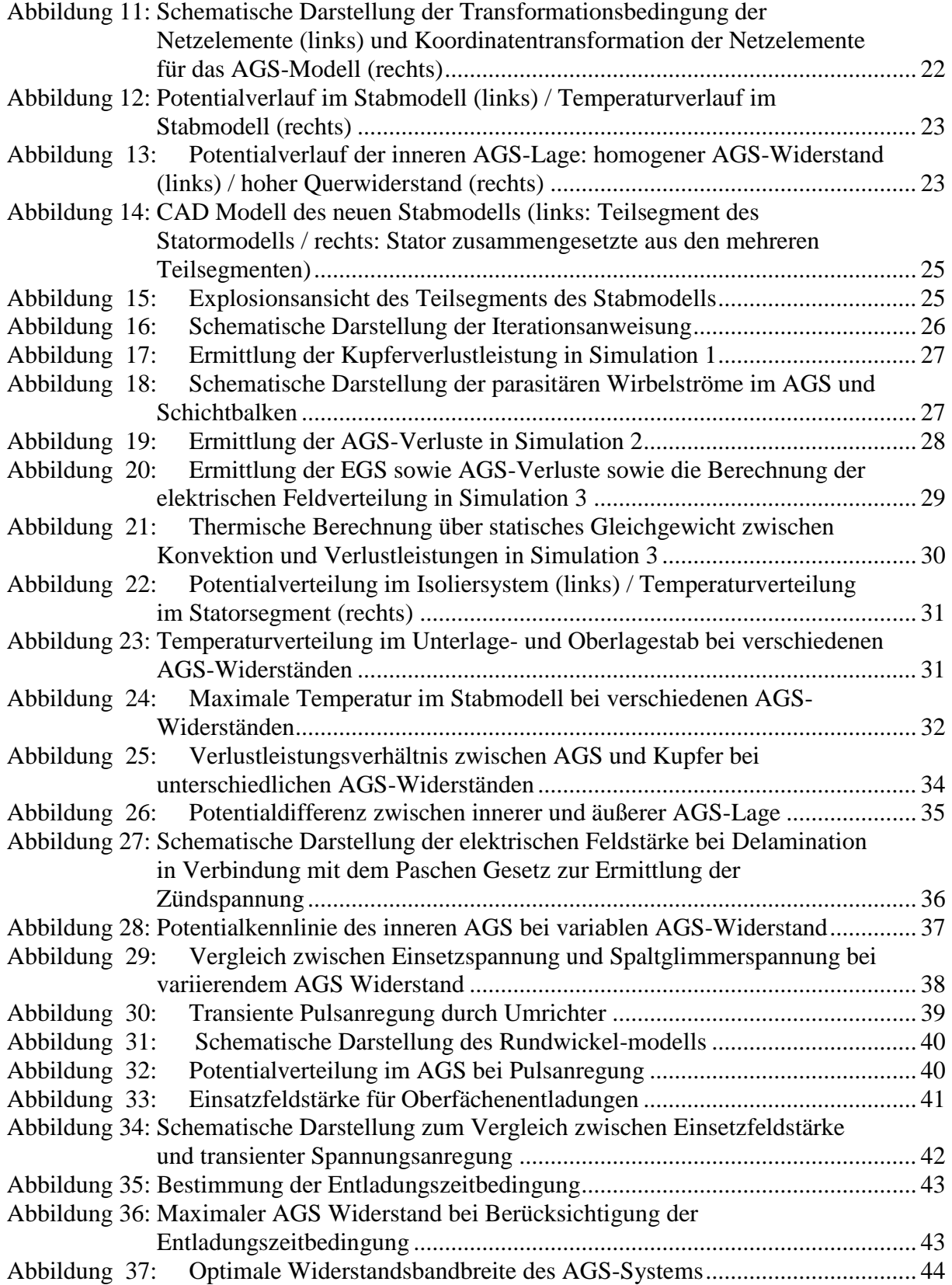

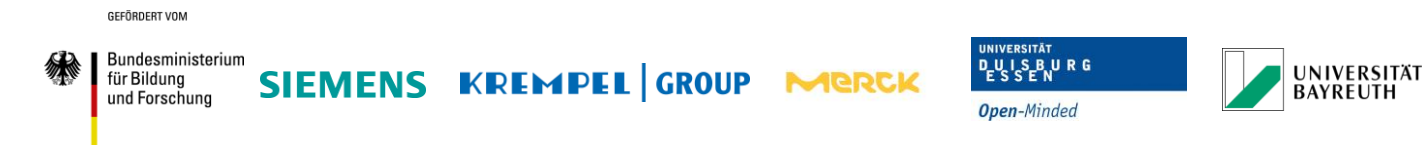

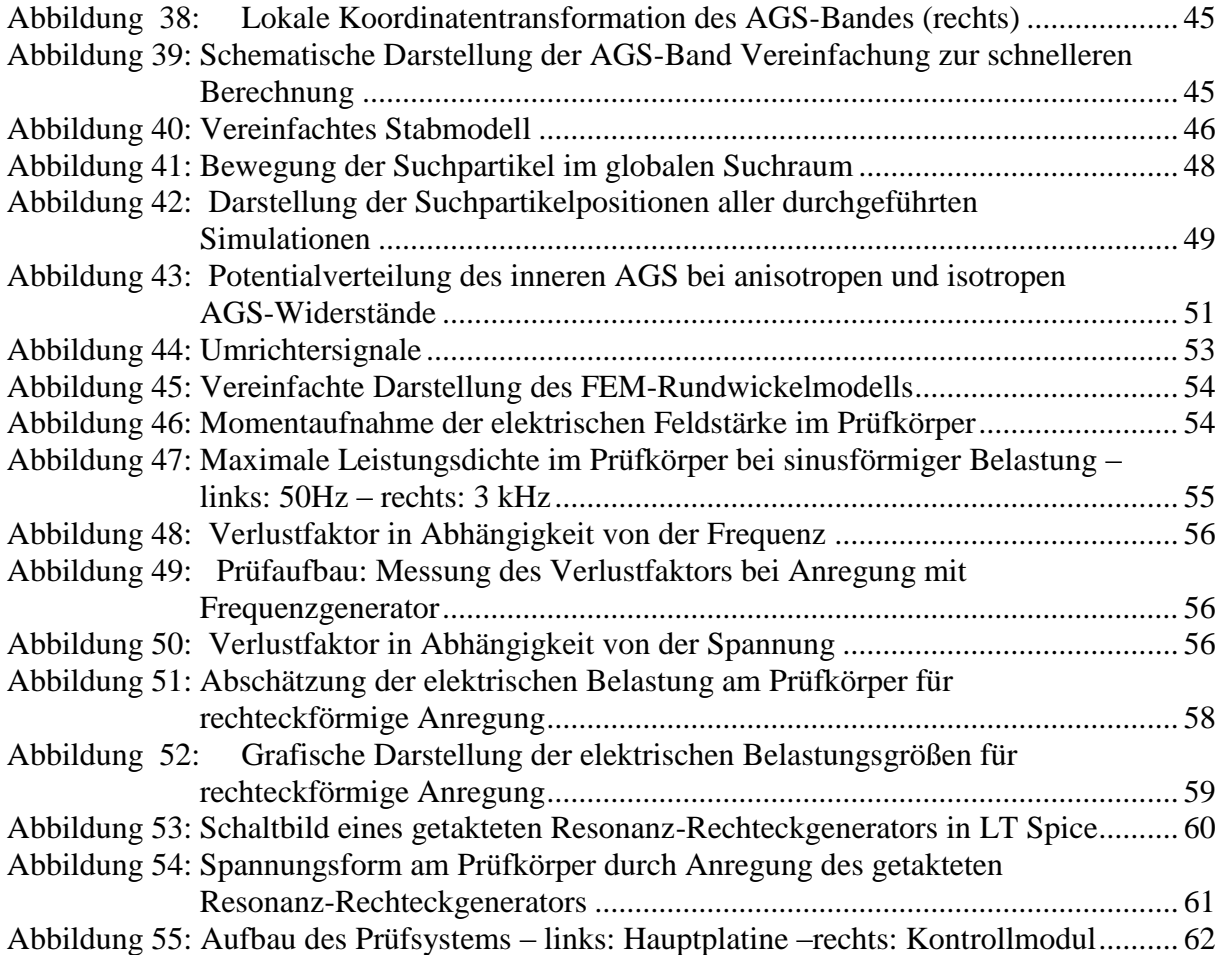